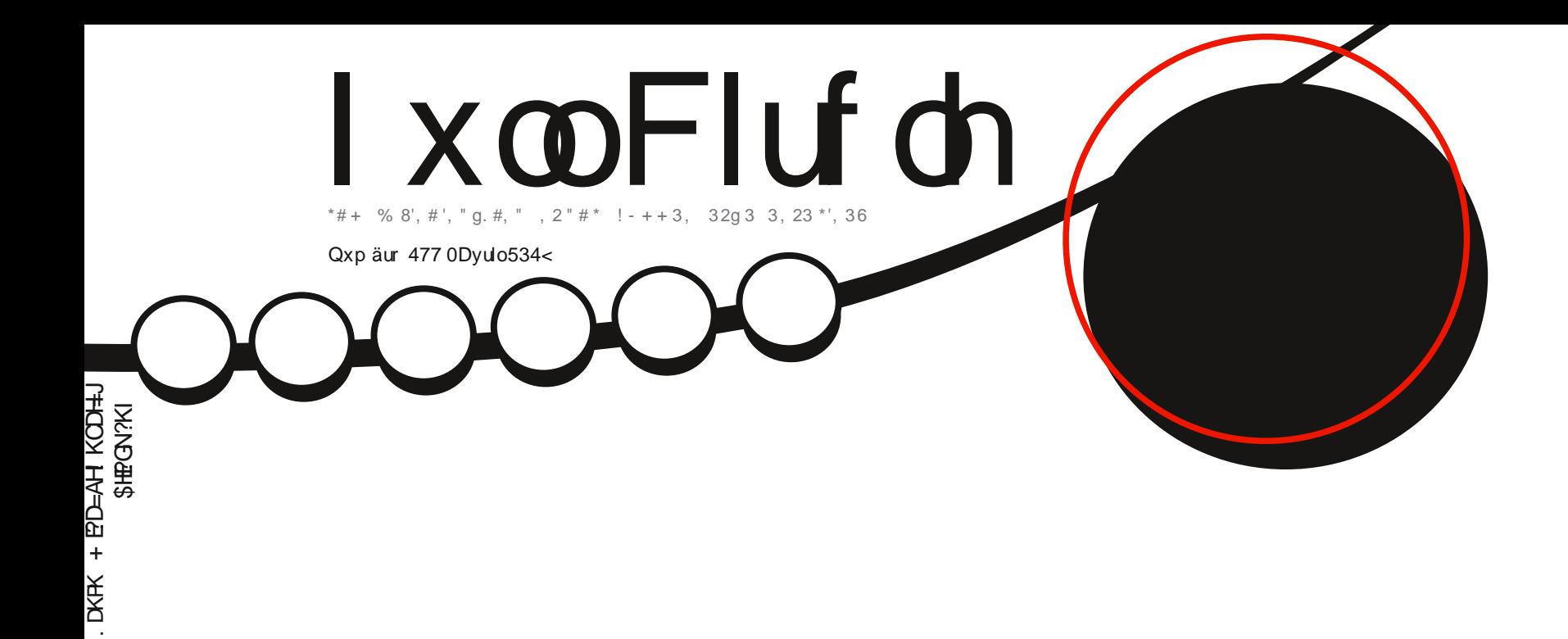

<sup>1</sup> #02'\$'g<sup>\*</sup>, 36<br>!-++#, 2"#4#, '0!#02'\$'g

<span id="page-1-0"></span>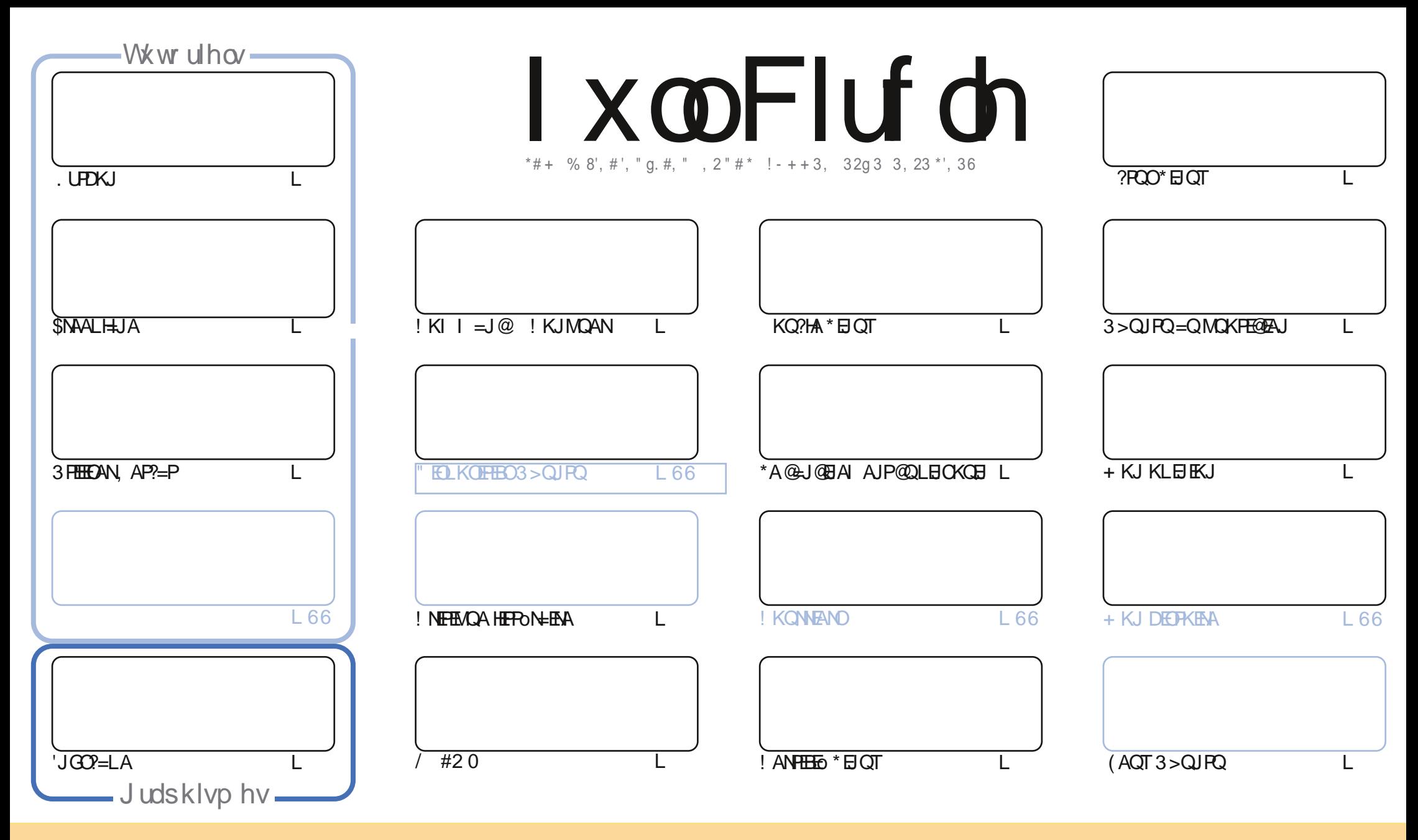

\*AO=NFEYHAO?KJPAJQO@–JO?AI=C=VEJAOKJPLQ>HEOOKQOH=HEAJ?A!NA=FERA!KIIKJO FENE-GFEKJ1D=NA HEA 3JLKNPA@HEAJOA!AH=OECJEEAMOARKQO LKORAV=@HRAN?KLEAN@EDANBOANAPPN=JOIAFPNA HAO=NEPHAOI=EDQJEMOAIAJPOKOOHAO?KJ@EEKJOODER=JRAORKOO@ARAV?ERANHA JKI @AH=ORAQN@QJA  $?$ ANP—EJA I=JEAN =O IKEJO QU JKI QJA =@NAQOA AI=EHKO QJA 30\* APHA JKI @O I=C=VEJA b \$CHH!EXPHA +=C=VEJA d ==EOE MOA H30\* SSSECHERTAL =C=VELAKNC Q=JOLKON=OP=JPQDOCONNNORED=LLNKORAJPRKENA OFFEENEKJ @AH ORNA 1ERKOOIK@EERAV PN=JOBKNIAVKO=@=LPAV?AFPA?No=PEKJ RKOO@ARAV @EPINE QAN #? No=FEKJMO EAJ NO QOHPA OKQO # I pI A HEAJ?A KQQJA O E EHEAA

I xo Flufoh P dj d}lgh hww hgw am hgwlggashggdgwgh Fdgr glfdo' oh vsrgvrughy surmhw Xexgwx1Yrxvgh ghyh}hg dxfxg fdv suavxp hut xh ohy dyly hwohy rsigirgy h{sup ävifir qwuhâx odssuredwir q gh Fdqr qifdol

## **ÄGLVRULDO**

## ELHOYHOXHGDQVOD 45<sup>H</sup>DQQÄHGX PDJDILQH XOOFILIFOH\$

KOO=RAV>EAJHQ !A JQ oNKI=NMQA "-38#,, g#1@QI=C=VEJA \$QHH!ENPHA 'J?NKU=>HA (A @KEO @FAQJ%0-11 ANTE PKOOHAOCAJO@-JOHAO?KOHEDAOMOEI =E@AJPAJo?NER=JP@AO=NHEHAOPKOOHAO I KIEO L=CODOAP=?FOAKD AP?AQTMOEEKJPHAONAHA?FONAO j JKORA=Q L=CODOAP=?FOAKD 1=JOAQT FA @KORA MOASCHH ERHA=OHEP@OM @KOVAJQ ONKOGUOL=NHAN@A@KOVA=JJOAO

! A I KIEO?EJKOO=RKJO?KI I A @D=>ERQ@A. UPOKJ \$NAALH=JA AP'JGO2=LA +=EOJKOO=RKJOMOAHMOAO JKORA=OT PROPO=O ODE, KONQJ?ANE=ET PAJ LO HE NO>NEACA KO?HA \* EJ OT @A 1 (OA ?KJ?AJ PNAN= ODN 1" @EJO OAOI CHTELHAOB=?AFFAO#NEG QJ 0?NER=EJ LNKHEBEACA = @D>CFO QJA CONEA I AJOCAHHA ODN?KI I AJP @ARAJEN \* EI OT! AN THE A @ ?AN THE \* EI OT AP LKON BHE A > KJJA I ACONA FE = FKO PO @ AO KPO?NKE DOCON FA FID I A @ A \* ENGT @ JO?A JOJ ONK. NEMA @ JA L=OO?NEA HAONOLKJOAO CON RKPNA O?N=J, KOOJA LKORKJOL=O DPNA **PAJOOLKONAOLKJO->HA @AO@ORO** 

0ED=N@CFEEEDAH=NFEHA@3>QUFQ=QMCKFE@EAJ@A?AJQoNKLKCNRKCOIKJPNAN?KIIQNPE+b?NFPLKCN HAS! + ! A JACPL=ONCA FA RACEHA EICE CANNOA RKCO KCERKCO ?DANOHA?FACNOAPHA?FAREAO @ARNEAVO?NEAQJ =NFEHA 1EUKQO@ARKJO?KJFEJQANLAJ@JP@KQVA=QRAO=JJoAOJKQO=QNKJO>AOKE @=NFEHAO QQOE>AJ JDO FEAVL=Oj COFAYA O ED=N@AP CONLINAJAVIKE=RA? QJ=NFEHA HHAVU 4KO OG-RAV>EAJ MOA RKO O AJ I KONAV@AJREA! AH-JARKOOLNAJ@N-L=OHKJOPAI LO

Dp Iway/ uhvw gy hq f r gwdf w hwexyr gy Û45 dggähy gh soxy \$  $+^{*}$  \* % NKJJEA BOHREPHAI=C=VEIAKNC

Fh p di d}l ah d ä vä f uää dvhf =

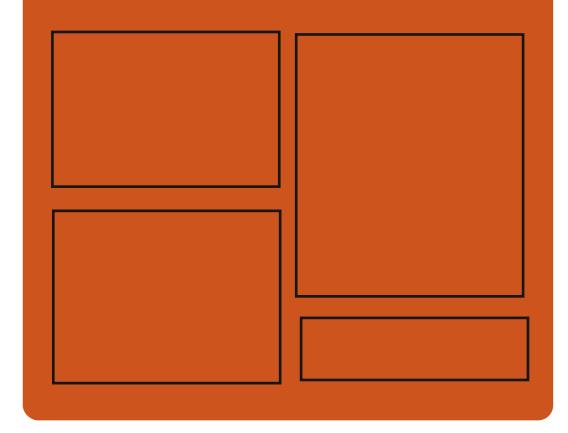

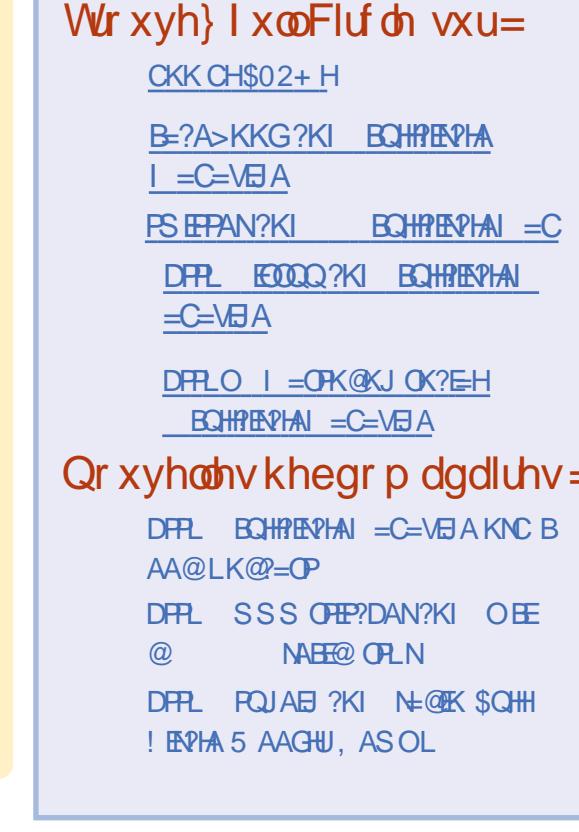

## <span id="page-3-0"></span>LHGRUD 63 FÅVID SXFOÄHSRXU **XQHH SÄULHQFHOLQXI GH GHJOIÃUHJ ÄQÄUDWRO**

 $\mathbf{U}$  $MCEAPPLEHKP<sub>D</sub> L=NH<sub>2</sub>?KI I QJ=Q$ PO APL=NHETO L=NOA@&=P @KJP' + AOPHA LNKLNOP-ENA H-@EPNE-CHEKJ \$A **@KN= \* EI OT AOP ?KJJ QA LKQN OAO PA?D** JKHKOZAO @A @ANJEnA CoJoN=FEKJ MOE OKORAJP ODOWEAJP @AOE JKR=FEKJO?DAV @=CPMAO@EPME \* EI OT HA CANRACIN@=BEE ?D=CA5=U#J@AJAOPQJATAJLHA\$A @KN= OANP=COOTE?KII A>=J? @AODEE LKONQJAI AEHAQNA AEHEP=?EEO LKONH GEPALS OF EXI I ANE HA GA  $0A@R = P 0R#^*$ 

\* A  $$A@KN + . NKB?P = =JJKJ?O$  Mo ?AI I AJ PH LOSHE-FEKJ @A \$A@KN= DP = EED @A PAOPANOAO OF R=NEJ PAO 5 KNOOP-FEKJ 1ANRAN 1EERANSHOA 1LEJO  $* =$  OAP 0+  $*$  A 5 KNBOR-FIKJ LKLQ HEA LKONKNOEI=PAON @A > ONA=O AOP  $HRN_0 = RA?$ % - + # APRKCO=RAVH+LKO  $\sqrt{6}$  HHz  $\sqrt{6}$  ?DKEEN) " #  $\sqrt{6}$  = 6B?A . = JPDAKJ KQ " AALEJ " # \* AOAJRENKJ  $JAI$  AJPO@A>CNA=Q"AALEJ" #AP. = J **FDAKJ MOEOKJPHERMO=RA? SA@KNE** DE OKJPHAOJKORAHHAOKLFFEKJONAJ **@DAO@EDLKJEHAO=RA??AFPARANOEKJe**  $LNKLKO$  @A HAJRENKJJAJ AJP % - +#

EHNNERA = RA? H RANDEKJ OKNERA NO?AI IAJP% - +# b2=FEAFdMOF=NWRA 1KONYAAP@RDKJEHALKONPKOO'H=ELKONMOA?AHEKJ?FFKJJAHKN@RE=PAON  $=$ RA? QJ PKP—H@A I KO<del>TT</del>E FIKJO \* AO ?KO HOLO @ Q OPUA @ A > = OA OKJP = LLHED J @NKE@ @ JOHA I pI A AJ REENKJ I = EIPAJ=JPG= POMAOAPHA OPUA REOQAH JAI AJPON=LDEADA MQQJ QUOPhI A ATO ORAHKLLOA L=NHA \$AQKN=. NKFA?P CHK>=HAOPN=BN=QDELKQNKEBNENQJA=L L=NAJ?AI K@ANJA

> SAGKN= \* EI OT CHEER HA CACHEKJJ=EAA  $@A$   $L=MQ$ APO",  $$KQ$ " $=$ J $@E A @U Q$ LKQNCoNAN@EBoNAJPOL=MQAPO@AHKCE ?ENO. KONI OHENANGAOLANBKNI = J?AO \$A@KN= **pP= ?KI LNACOA PKCPAOHAO**

#### 1K<sub>O</sub>N<sub>A</sub>

DPPLO BKOD-UPAO?KI BA@KN= >AP HEIOT BA FONAO OKS JHK=@

## **OHSURMHW VSXUY TYRXV** SHUP HWGTH ÄFXWHU GHV DSSOLV **DOGURIG VXU OOXI GHAMPS**

 $\star$  A CORAHALLACN GA HKOPENED = CO CON  $3)$  ! KH# $>$ KN  $\pm$  =  $?$ KJnQQJ b AJ REAKJJAI AJP J@AKE@?KJPAJAONEO AP

ATI ONE AIRSHIM OF AN APHATO CHRI @ HLHED J@HKF@OKOOQJONDPhIA@AT I HKIP-HKI \* HOT

 $\pm$ FEC  $\alpha$  1.304 HA HKCEPEN-HACP-LAJ @AN= HAOCHEEDEACNOj BEBA PKONJAN@AO  $?$ CP=JP @AO =LLHP=PHKJO J=PHRAO CON \* HOT" ACCHAL

\*A HKCEPEAH1.304 AOP AJ B=IP QJ AJON > HA @ KO FIEED MO EFK COLAN AP @ EIO P-HANQJ-1 J@AKE@LHABAIAJPBKJ? PEKJJAH @ JOQJ ?KI L=NPE AJP LOED B=? EEPA H=??nO=Q1 = PONEHON=LDEMQA  $BKJ?HKJJ=HROO$ 

- JLACPHA?KIL=NANi@AOolQ H-PACNO?KI | A HOAOP=?GOMOEB=?EEEA HATO?OPEKJ @=LLHED J@NKE@OKOO5 EJ @KSO?KI I A @AO=LLHEOJ=FERAO =RA? oC=HAI AJP QJ = EHEPD=CA ON=LDEMOA =? P=?FEAOAP@=CPMOBKJ?FEKJJ=HEOO

 $2$ KCPARKIFO 1 304 KCM @A QIA  $?=$ N=?PONEPHEACA GEPED?PA MCEHA GEBONAJ ? BA @ COPYANOHKCEPENHOMOGEBKJP PKONJAN DPPLO BKOD UPAO?KI NOJ = J@NKE@ JONKER CON QJ KNOB=PACN LLAHGA = LLOKJ @ACGERLHEIOTSEED OLONR bal. 304 & 5 ! KI LKOANd ?AFPA BKJ?  $H K J J = H P Q = F Q A$  i  $H = HF D = CA$   $Q = L H D$ JONKEO CEJO CAO BAJDFAAO = RA? HAO =LLHP=PEKJQJ=PERAO\* EIQT

1 KUAV ?KJO?EN P ?ALAJ @ JP MOA @A>CNA=QQKGO\*EQT@KEPQFEEDANHA OANRACN@=BEPD=CA5=U#J@

 $* = ? = L = ? \text{I}$  @ATo?QPAN @AO = LLHEO JOOKHOOKHBAA OCHAI AJPMOAHMOAO-R-J  $P-CAO$  L=N NHLKNP  $=OT$   $=$ LLHP=FFKJO J=FFEAO\* EIQT CONPKCP HKNOWQEHO=CEP @AH @EDKJE EERO @AO=LLHEDAP @AO @RAHKLLAQYO@=LLHED

 $+ = 01.304 = = 000EQ1$  ?s Ro JoC= I OP=@KJJOAO@Q@LSP",\$=RA?V?DQJG =Q@EKAP@ANOQA=Q=EJOEMQj @=QFNAO FEBLQEMQAAO@NJFEAHHAIAJPFKQQDEANEAV PKONJAN@AQT-1 AJ I pI A PAJ LO ?AH LKONHEPJOFAA = OT NAODKON?AO AP  $L$ ANBKN =  $1$ ?AO@QQUUPhIA

> \*AOCHEED-PACNO@KERAJPoC=HAI AJP GERKIENINOA HAO > EI = FEAO LIVO ?KJOPNOJEO LKON1. 304 JA OKJPL=OAJ?KNA @EO ?OHONO L=NHA I = PONBEH @AO=BEED=CAO LKJE-HAO! AH CIEJ EEA MOA RKOO @ARYAV HA ?KI LEHAN RKO OI pl A i L=NFEN @ Q **PK@ACKONPA**

#### 1K<sub>O</sub>N<sub>2</sub>A

 $\overline{7}$ 

## **DFWXV**

## **OHSULP ILLUQWDQWDQÄGHOLLR** G'<sup>DUFK</sup> **QOXI** SURSXOVÄ SDU **CHORIDX CLOXI 813 HWDUULYÄ**

 $NPL * HOT$  $\mathsf{APHH}$  INA I FENALE = CA'1- @ DOLOPHIA @ ATLHKE  $P=FKJ \geq 0$   $QN*HOT$  APHACAL AJPOFE HED #HA OA OANP@DIK@hA @A IEDA i **FKONAJ ?KJFBOKt RKOO BOP-HAV HA OLOPHI A QJA BKIEDAPNA?ARAV@AOI IEAO 1KONPA i FKONi PKOPE = EDAPAOPHENDA = RA?** QJ JKLEO RAMOKJ  $@A \H \t@AN$ TO E<sup>\*</sup> AMO AMEL  $=$ ??KI L $=$ CJo @A PKOPAO HAO @ANJENAO IEDAO i FKON @A  $I = M$ 

\*AJKLHO\* HOT = LLKNPALKADPAOMD  $=$  OHEN FHE JOLKON  $A$ I  $=$  PONEH  $=$  NH LKNPI H CONPA \* EIOT T U ?KI LNFOHA **COLLKNP @A \$NAA1UJ? LKONHAOLNK?AO**  $O \left( Q \right) Q \left( Q \right) = Q \left( Q \right) Q \left( Q \right) = Q \left( Q \right) Q \left( Q \right) = Q \left( Q \right) Q \left( Q \right) = Q \left( Q \right) Q \left( Q \right) = Q \left( Q \right) Q \left( Q \right) = Q \left( Q \right) Q \left( Q \right) = Q \left( Q \right) Q \left( Q \right) = Q \left( Q \right) Q \left( Q \right) = Q \left( Q \right) Q \left( Q \right) = Q \left( Q \right) Q \left( Q \right) = Q \left( Q \right) Q \left( Q \right) = Q \left( Q \right) Q \left( Q \right)$ LEKFACHLDEADA + "% 3 MOEAOP-LAJ 1KONA APLANI APQJA ATLONEN ?A @A REDECJJ=CA@AO\*!" G=JO>oC=EAI AJP  $=$ RA? @AOP=OT @AN=BN=OPEDAI AJP@U J= ENDAO = EI OENDOJA JKO RAHHA BKJ? **FEKJJ=HERO @ALH=JEEP=FEKJMCEAOPE** PAHECAJPA CONHA LHU OJANCOFENCA AP  $=$  offering  $H$  cappier  $\mathbb Q$   $\mathbb H$  for  $\mathbb H$  and  $\mathbb H$   $\mathbb H$ **@LJOHAO@ELKOFFEO=RA?@AOLNK?AO**  $QAO$ 0 +  $>E^*$ '22<sup>\*</sup>#

" A LHOO H CONPA **@QJKUEQ\*E** JOT = FKOPA H= LNEOA AJ ?D=NCA @A EE ?DENOCS=L @EJOHA OLOFIIA @A BEOEND

**PNEO @DOOLLKNPLKONHA?DEBBAI AJP**  $8^* + 0 +$   $\cdot$ ! (<-1%) **GEJPO @DOLOPhIA @ABPDEANO@LIO 01**  $/+.0\%!/$  % #!//1.)!/1.!  $1^{\ast}$   $\alpha$ BOYNLP LKON @AO @ED KOFFEO i B=5HA  $+1$ ,  $(!/$ LOFOLI?A @ QQLLKNPLKON H BKJ?  $+$  '!0!0 FFKIJ=HEO % 0- %AJANE 0A?AERA - B \*  $\frac{9}{6}$  0 !/  $\frac{8}{4}$ (0) !\* 0 / <  $\frac{9}{6}$ (1!/ 1  $B$ K= $@$   $@$ = $IO$  HE LHoII AJP=FFKJ  $@3"$ .  $0 < 9$  (d, +1, -1! !/ % +/98% "+\*  $0\%$ \*\*!\*0 :/ (%/0 ((0%)\* / \*/ 1 1\* AP @ O O LIKNPLKON HA ON OPHIA @ A EE ?DEANO>EI @ANEOLKONLANI AFFAA HATO ? CHEKJ @AI CHHEHAOEJ CHAO @ J @NKE@

DFPLO JASOOKBRLAGE ?KI JASOBERO P=NDHEOTEKOI=LODKPLKSANA@>U HEIOT GANJAH **FODAMA ORH** 

## XEXOWX P DWH4<B7 HW 4: B75 VRQWDFVXHOO-PHQW GIVSROIFO-WSRXUJJSG **SRENHWHWJ GS SRENHW5**

E I KEO=LNOH OKNEA @3>QJPQ  $\frac{1}{2}$  + 2#  $IKO$   $E$  !  $Q$   $H$   $A$   $H$   $D$ LKON HAO KNO E=PAONO %". K?GAP AP %". K?GAP HOMOEA QKJPHA NAO  $LK$ J $G$  $>$  $HA$  ACPHA P $H$ AJ $RO$ ACT +  $=$ N $H$ B 5  $H$  $LMO = LQ<sub>2</sub>HB = CKC NQDCEQAOH = CAO$ @DOLOPHIA@ATLHKEETTEKJ3>QJPO+2#  $*21$  !  $AH = OP$  LKODE HA CNI ?A i H: No?AJPA I ECA j FKQN @A H: LEFA  $@=?$ FFR=FFKJ $@01 =$ FONFAH & 5# APH=  $RAVOKJ > DP = @3 > QJPO$ **LKONHAO PMOLAPEO@EDKOFEO** 

 $+$  '! 0 - 1% +) . ! 1KQNPA

 $1^*$ 

 $!/+$ %!  $%$  /  $%$   $#!/$  1&1. \$1%\* +1/  $.1$  (%<sup>\*</sup>/ (!/ % #!/  $1^*$  M  $10^{10}$  1\*01  $+1$ . (!/  $13\% + 9\% + 9 = \text{H}$   $\text{QF}$   $\text{A}$   $\text{A}$   $\text{H}$   $\text{C}$   $\text{S}$   $\text{H}$  $1$  MA $0$ 

 $!$  KI | A LNGRO HAO OKNTEAO @3>QJ \*21 FKIP A=RAN  $R$ 0+ 2#  $p = "EYK "BOK$  $AP3 > Q$  $PQ$ LKONHAO%". K?GAPAP%". K?GAP = LLKNPAJP@AJKI > MACCOAOI EGAOI FKCN AP= OHECN+FECJOLKONNAJ@AA RKPNA AT LONELI?A %". K?GAPOKOO\* ELOT JAP PAI AJP LHOO=ONO=>HA ! AHHAO?E?KI  $LMJJAJP H=2FR F KJ$  (@  $MJ$  (@  $2A=N$ SNAA L=N @B=CP LKCN AI LD?DAN HAO @ ?DECNAO AP QIA EIOPEJ ?A CHEERESHA @ Q @ I = NMA CN % 03 LK CN HAO @ ACT  $I$  K@  $HAO$ 

\*ALEPECA@Q@EEEAIAJPAOPoC=HA I AJP=?FEROMO=J@RKCO=LLQUAVG=JO & AQMAQOAI AJP?AOCAJOJoC=FEBOKJP @EOKJPEJQAN QQN HA >KQPKJ LKEJPAQN PKQP B=QT / QKE MQJEH=NWERA i + EJP @A @NKEEA APH NKP=FEKJ @A HO?N=J P=?  $FEA = oPo I EA$   $FCA$   $KQNLKQNLMQAA$ ?D=NCA j H= BKEO HAO FA?DJKHKCEAO @Q  $OANRAON@=HFPD=CA 5 = U+J@AP?AHAO$ @6-NC=EJOEMOA HA COLLKNP @AOLE **HKPAO CN=LDEMOAO TKNC REGAK EI PAH AP** 

 $\mathcal{B}$ 

@AO No CH-CAO @A I K@A LKON H6 - NC 1 ANRANAPH NKP FIEKJ @AH - EBEPD - CA AJ I of KEAR- LKJ

DFPLO JASOOKERLA@E?KI JASOO  $Q|PQ| = PA$  $=J$   $@$  $AR =$ JKS = R= E= > HA BKNOL @LK? GAP = J @ CQ LK?GAP **ODRH** 

P [ OOX[ 4; 5 HWDUUYÄ1 **WACAFKDLUH CHWWAPH** G'H SORIVIDVIRQ EDVÄVXU GHEIDO P DIOVHODOW

P-JP @KJJo MOA HA @ RAHKLLAI AJP  $\bigcup$  @ \*  $\exists$  QT +  $\exists$  PAOPIE INQ@ OLMACRA AP MOA H-RAJEN @A ?A QUOPII A @AT LHKEE-FEKJH OKEP EI?ANE-EI >A=O?KOL @A LANDKJJAO MOE @GPAOFAJP \* EIOT ON > HAJ PN=REAO \* AO=1 = PAONOLONOAP @ DNO @ A + ENKOKEP 5 E @ KSO I KJPNA NKJPH-CLECHEKJ @A+BP?KI I A oP=JP HE LINACRA MOA \* EI OT AP MOA HEROK  $HKCBA - LAJ$  1 $KQNA$   $CHS=HA$   $J = L=O$ @=RAJENODNHAOKN@B=PAOND@A>ON=O H-RAJINGA\* EI OT NAOPA LNKI APPAON JKJ **OACHAI AJPOONHAO GELKOFFEOI K>EAO** AP HAO CANRACNO  $I = E$  = CODE CON HAO KNOTE=PACNO@A>CNA=C 'HOA LACPMOA ?A CO??nOOKIEP! DNKI A-1 KO JOAKHO? AO FILKNEA # I BEFP HE INKONACOTEK.

 $A = I$   $|X$ 

## **DEWXV**

@QJKLEQ\*EIOTMOEAOP-LAJ1KONPA JALACPL=OpPNA=NNpPoA

2=J GEOMDA HAOCAJOGA LNOK??GLAJP @A\*EIQT + EIP QJA=QPNA @EDPNE ?NKOP AJ LKLOHNEO EN MOA L=OJKORAHA H-FPAJ FIEKJ MO, AHA COO?IEA ?NKOP @A LKOO AJ LHOLO LLAHONA b + 6 \* EIGT dAHHA AOP >= CDA CON" A> EJ 1 P=> HA MOEA OP AT ?AHAJP APCHEECA L=N@B=CPHAJRENKJ JAI AJP@A>CM-QHOCAN6E?A 1E?AFPA **GEPNE JKORAHAN AJPj H= IKGA RKOO** EIRNEOA FEOJA > KJJA JKORAHHA QJA JKORAHA RANDEKJ AOP GEOLIKJEJA = Q POJOJ ?DENCAL AJP 2KCPAJ J OP JPL=OQJA  $LQ$ -HE-HEKJ I -FACNA H1-  $QR$  H AOP NAILHEA j N=O >KN@ @A I K@EEE ?=FEKJO ?KNNA?FEBOAP >EAJ AJPAJ@Q @AL=MQAPOIEDj FKQN 1ERKQOpPAO @F 0KQO + 6 \* EIQT **HA Pold?D=N** CAI AJP @A ?AFFA '1- AOPEICHEA RKCO MA?ARMAVFKQPAO?AOI EDAO FKQN

#### 1K<sub>O</sub>N<sub>2</sub>A

DFPLO >AP=JASO?KI **THBOT CASPEJ** 

## **UHG KDWHW HGRUD VUDYDLOOHOW» OD FUÄDVIRQ** GT UGLOD VIEW SRUVIDE OHV **DUP SURSXOVÄV SDU CIOXI**

**OB**  $+$  ENKOKEP =  $H/20$  5 E  $D$   $\alpha$ so

 $=$  OT OF THE CHARD @ ATO ? OF AN OKJ OLD Phi A @ATLHKEE-FEKJ CON@AOLKNE->HAO LNKLOGOOL=N@AOLNK?ACDACNO 0+ **CONPKCP?ACT OMOE OO @ALC?AO1J=L**  $@HCKJ * = 0$   $%$   $B = 0$   $CHA$   $A$   $PL$   $O$   $HB$ L=OI = H@A @EDKOFFEOAJ L=NPAJ=NEP  $=$ RA? @AO?KJOPAO?PAONO?KI I A ODO & AP\*AJKRK APHAORAJ@EP?KIIA OP-JP@AO@EDKOFFEO?KJJA?ROAJLAN  $I = JA$ ?A b  $B = \Omega$  KIJA?PA@' ARPACH

 $HDO$  Rs P ? AFFA =  $JJOA$  M  $LJ@Q$  $LNKFAP = LLAH$  =  $NPD$   $HLRLO = ?KI$ I AI?O I LNAJ@AA @AH REPACOR CON%EP & C HERDA @ATO?CHAN\* ELOT CON@ACLKN  $P \Rightarrow$ HAO 0+  $QA$  >HHP  $C$ <sub>0</sub>JEHA  $Q$  $Q$ L=NP HA LNKFAP LANIAFP=IP QA I AFFNA 3>QIPO CON@AOHLPKLOLNKLOGMOL=N 1KONPA  $1J = L$ @HCKJ ?KI A HAO KR=%K  $\mathcal{P}$  $/$  \* &  $\#$ JRU T AP \*AJKRK  $+<sup>H</sup>$ 'HRENP@OPMANOROHOMOA0A@ &=PPN=R=EHA =RA? HOMOELA @A \$A@KN= LKON=LLKNPANSA@KN= \* EI OT i @A PAHO **GED KOHRO** 

0A@&=PACP?KJJQLKONOKJAJ C=CAI AJPAJRANOHA I = PONEAHOKOO\*E JOT AP EHON > HAN + EP MOA ? AP ABBANP ?KJFKEPOKPODEFEEJPLKONAJHARAN@E RANDK>CP=?HAO "=JOQJ PSAAP, APAN OK>ELOKJ@AOA@&=P=IAJFFEKJJoMOA @A PAHOLKNE>HAO 0+ MOEPKONJAJP OKOOSA@KN==NNERANKJP80:/ 9%\*0=09

2KQPNO?AI I AJP JKQQ=RKJORQH= CON 0+ LKONLAN AFFAA LOGHE=FEKJ @A \$A@KN= pP APH

JAJPA ELOEFEHJA B=CPL=CO=FPAJ@NAi  $OKFHRN<sub>b</sub>=Q?KQDQA?A?LPA$ 

2KCP@=>KNQHALKEP@ERNOPEE FEH@A?AFPA?KH#>KN=FFKJQAN=HAO@EO LKOFFEO\*AJKRKMOERKONJAJPOON1J=L @HCKI  $LMOAIRA$   $MIIAOEJP$ QIA RANDEKJ QOLONEACHA @Q  $7<sub>KC</sub>$  $OKJP@AOTI = ?DBAO$  $\mathbf{L}$  $AP + FF$ COJEHAOMOFKJP?AFPAIO?A AP?A OA NEPRHE AJPERNACCEJP @ARKEN\* ELOT CON?AOHLPKLO@KJPH @CONbA@AREA  $@A H \geq FPMB$  (KOO5 F  $@KSOAP$   $@A$ ) **RENKJ DACNAO** 

DFRLO BKOD-UPAO?KI NA@D-P  $BA@Xk > NECHQT = N$  HELPKLO

**QLOXI HWOD SODVH RUP HOD** SOXV SRSXOIL IHHMOD SOXV **DSSUÄFIÄHSDUP LOHV** GÄYHORSSHXUV GTOSUÃV XOH **HOT XÅVHIGH WIDEN RYHJI ORZ** 

= O LHOO P=N@ MQDEAN JKOO RKOO ! A ?DEBNA OP=EP @A  $=$ RKJO@KJJo $\pm$ HEDPA@AOH=JC=CAO  $\blacksquare$ @ALNKON=II = FEKJHAOLHOOLKLO = HEAO @ LM O HUM DD PA = JJ QAHA = CL NAO @ AO @GRAHKLLACNO@A1P=?G-RANBHKS .CHO MOA? AOPHA LHODON=J@OKJ@CA@A?A

RANDIKJ BEHA AOP OCHAN AJP EI E RLA ELAOPOKJJANNOAHNOAO-LANNOO  $I = \Omega K I J = IR$  =  $Q \Omega R P Q Q L = L Q - C A = ?$ 2A MOO JLKNE>HA 0+ OKOO \$A@KN= POAH@O @GRAHKLLAJ AJP @A HKOEPEAHO 1=JOCONLINEA JKCO=RKJO@?KCRANP MOA (=R=1?NEPAOP PKOFKOMOHA H=JC=CA @ALNKON=II=FFEKJHALHOOLKLO = FFEKJHA CHIHED L=NAJREAKJ **@AONLKJ**  $@E$   $R$ 

> "  $=$  JOHA @AOTED A  $=$ NFPHA @A ?AFPA **ONA JKOO-HKJORKOOF @FLOANHAOLH** PABKN AOLNOBOMAOLKONHA @RAHKL  $LA$  AJP  $^*$  =  $L$ H=PABKN A @A @GRAHKL LAI AJPAOP?NEEMOA ?=NAHALAOPOKEP  $RK$ CO NAJ @AA = KONAOT @A RKPNA PN= REFICKEPRYCOAL LKECKJJANH REA PKCP **OF LHAI AJP! AOPLKONMOKE1P=?G-RAN**  $BHS = MOAOFKJJO HAO @ RAHKLLA CNO$ = QODFAP @AOLHEPABKNI AOODNHAOMOAHHAO HED= E AJP PN= R= HHAN AP ? AHHAO CON HAO MOAHHAO FFED KIP RNEFF AIP PNER-FFH AI ?KONO@AH=JJoA

> IKI I A H = @F No Rold HA FERA @A HATTPHA \* FIOT ACTP HI HEPARKNIA HI HOLD LKLO HEAR L=N E HAO NOLKJ @ JPO @A HAJMOOFA 10N **NOLKJOAO** LNOBIN-EAJP \* EIOT ! AH OFCJEERA MOEKO  $=$ R=ENPB=EP @ DR $+$ R=EH @ A @ RAHKLLA I AJPLKON\* HOT AJ ?KONO @A HEJJOA **H**EJJOA **@AN EANA QJA = QCI AJP=PEKJ @A** ?A MOEAOP PN OAJ?KON=CA=JPLKONH= ?KI I QJ=QPo @AH LAJ 1KQNPA

\* EIGT OPEP COFFEL=NOKJ JOI OOEO

### **DFWXV**

 $BAN$  o 5  $B$  @ KSOMC  $E = AQ$ @AO CJKON@DOE H LNAI ENA LOSHE=FEKJ  $R\overline{H}$ . KONHELNAI FENA BKIED 1P=?G-RAN LKJ?ROAHHA % - + #  $A$ CP=NKRnA  $BHS = BPOW$  HAO PA? DJKHKO PAQ @A ? KJ AP N= FKO PAQ A 2 KO ? DA @A OPE $>$  FIFFO AP PAJAQN@JOHAJMODPAAP"K?GAN=EBEEE>EEDAJ?KNNECA=JP@AO>QOOAPAJ  $JG$  on  $K = R4$ ? **@AORKET** I APPEJPI FKON@AOPN=@O?PEKJO

 $1=JO$  (ONLINEA \*  $H$  COT  $O$  ACP =  $R$ o No  $H$  $L$ H-PABKNIA @A@RAHKLLAIAJPH-LH3O $R$ -+# @AORKET ! AH  $=$  I No?FoA  $=$ RA? **CIEJ FERA MOA HAO @ RAHKLLAONOKJP?AN** PERIAL AJPEE O PALRE THAN CON @AO PA?D JKHKOZAO\*EJQT! AOP i JKORA=Q AJ ?KON=CA=JP ?=N H=JJOA @ANJEANA HA ?DEBBAA OPSEP @A **OKEPOJ C=EJ @A** 

#### 1K<sub>O</sub>NA

#### DFPLO BKOD-UPAO?KI HEIGT EOFDA I KOPLKLO HNHKRA@LHHBKN = KJC **@AROOP=?GKRANBHKS CONRALL**

**OHOYLURQQHP HOWGHEXUHDX** JQRP H6165 | VØLSHL¶ **UHÂRIVA/D SUFPIÃUH** SXEQEDWRO SROEWKHOOH PHWH » MRXUPDIQVHQDQW

 $Q_2H_2H_1H_2 = Q_1 + K_1H_2 + M_1 = M_2$  $\frac{9}{6}$  - +#  $=LLKNPA$   $@A$   $JKI$ >MACOAO HECN+FEKJO COT RAMEKJOLNO ?O GAU PAO GA HAJ REAKJJAI AJ P GA > Q M=O - LAJ 1KONPA OFFIFED L=N @A JKI > MACCAO GEPME CHEKJO% 3 \* EICT

\* AO CHHELARACAD MOEKJP @F EIO  $LAGRAPI =  $BR$$  $J=JPHA$  | AFFMA i FKON RANO % - +# @ DLNKFAP CHE@ FRA= KO AJ ?KILE HIPHAOL=MOARO@A OKONPAO BAJAJ  $PAJ$ @ JKCONA?KI  $I = J$ @ KJOH 3 OP HH  $i$   $L=NFRN$   $QAO$ FEKJ @A % - + # **@DLSPO@AHKOPENDKEEPEND@ARKPNA GEPNE CHEKU % 3 \* EI CIT LINGENDA** 

" = JOH > KJJA PHE @ FFKJ @ Q ? UPHA **@ALC<del>DHP=PTKJ</del>O@AHAJREKKJJAIAJP@A**  $>$ CNA=CO% - +#H= CONEA % - +# b 2=ELAEd NA?ARN= QJ PKP=H@A @AQT LOSHE=FEKJOLKJ?FOAHAOLAJ@LJPO=  $LON K$ @A @A QO LKNP % - +# ONN H @AOTEN A AP @ANJENA LOSHE  $? = FFKI I K I ? FOMHA I M ROA A (P = FPA I @ 0)$  $LKONA$   $I = E$ 

#### 1KCNPA

DFRLO JASOOKBRLAGE ?KI JASOCJ KI A **@ACCERLAJRENKJI AJPCARO** BEATPLKETPNA-CACLOGERAJKS **ODR H** 

#### JUXE 587 HWSUHVT XHWHUP IQA

 $\bigcap$  /03 HA % = 0.3 JEEA @ KKPHK= **O DAN ACPHOU GAO?D=NCACNOGA @** I = NN= CA HE NAOHAOI EAQT ? KJJQQ (= @ EQ O '" " A LHQQ % NQ AOPI = EIFAJ=JP @GRAHKLLO ?KI I A NAI LHE?AI A JP @A \*'\*- @ JOHA ?KJPATTPA @ QLNKFAP% 3 & CNO @A JKO FKCNO EHJ U = COONA @A **GEPALE CHECLOHER\DAOGLIOHDE L=NYA MOA** AJ CHEECHPHEICPLIPLIO KEEEPENH HA ?DENCACN@A @DI =NN=CA I K@CH=EBA LNAJ@AJ?D=NCA@RANDAOLH=PABKNIAO AP KEENA @AO EKJ?FEKJO MOE J=LL=N FEAUJAUPL=OI @=CFMAOOLOFINIAO.=N I E?AHAO?E%NO LAOP=??o@AN=Q? ON

@ QUOPhIA @ATLHKEE=FEKJ OFK?Go?KI I A BEDEANDRE HA QUERI A @A BEDEAND ! KJPN=ENAI AJPi @=CPNA?D=NCACNO@A  $QD$  = NHCA  $YAD$  J = L=O > ACKE  $QA$ ?KJJ=GPAAHAILH=?AIAJPAT=?P@AOFE ?DEANO ?ALAJ@EJP QJ LNONAMOJEO AOP MOA %MO> O nA HA O LOFAL A @A BEDEANO HOLE DI A KON?A BELEVA HAO @ RAHKL MOE LACNOKJP OPAJ @ D.HACACANLAPTEY LAFTEP=RA? @ QQ LLKNPLKON @ JKQ RA=OT OLOPHIAO @A BEDEANO =BEIMOA **%NO** LOFOA OCHAI AJPPNHEANHAOJKO RAHAO BKJ?FFKJO @AO LH-FABKNI AO  $=$ ?POAH#AO

> RA? H- OKNTEA @A H- LNAI EANA LNO RANDEKJ HAO @ RAHKLLACNO @ANNEIDA HA  $>KKPHK=QANKJP$  (Col = NHO H=  $QRN$  EnA LD-CA @ CORAHKLLAI AJP @ 3YD  $Q$ AQT $=$ JO $=$ LNhO $H$  $Q$ AN $E$ INA LO $>$ H $P$  $=$  $H KJ + = H P A J = J P M Q A$   $M Q B$   $C n A H Q$ L=NHEHKJO PNBO@ALQEOLHQO@AQALP

= JOHAO@RAHKLLAQNOKJPAJ?KNA OPAJ @DHA?D=NCACN. =N E@=CFNAO?DKOAO H JKORAHHA RANDIKJO O LKNIRA H ?KI  $LMOCKJ = R4? 8OR@ = HCHO40$  "AP HEND = RA? HA ON UP I A @A BEPDEANOS \$1 APLACP?D=NCAN@RANDAOLNo FE =CAO@A 'JENO=R=JPHARONE=>HA@OI =NN=CA@O  $Q$  $Q$  $R$  $H$   $A$   $*$  =  $I$   $K$  $Q$  $H$  $H$  $H$  $H$  $H$  $H$  $H$  $H$  $Q$  $Q$  $I$  $A$ PAJP-FFRA @A @ol =NMANOJ ?K@A =HPAN  $J=FB=RLIP$   $@A$   $@B$   $=NMNQJ$   $QIPHJ$  A LKON L=NATAI LHA ?KNNEANI H=R=J?A **@AOSOOOGJOHNDEA?ROM** 

\*A COLLKNP @AOLHEPABKNI AOOAOP AJ?KNA @RAHKLLO AP?AKHDE@AOLH=PA  $B/N$  AOATEDEJPAO = OHENO \*AOJKO RAHAOBKJ?FEKJJ=HEOO?KI LNAJJAJPHA COLLKNP@AQLOFAIAO0'1! 4 APQJOQL  $LKNP = 0$ HKN LKON6AJ \*A ODLKNP  $@$ **AOOLOF**NI AO3#\$' =  $oR$  =  $QQ$  AJR AP  $\%$ ND = OPO OPAJ@D=RA? JKP=I I AJP QJ JKORA=O BNH ASKNG LKON 3#\$' 1A?ONA KKPAP3#\$' 2. + . = N= EHAONO HABH ASKNGLACPOCHAN AJPDPNACPE HED L=N @AOI K@DAOATPANJAOLKON MOA L=NATAILLA %NO> KOB DI ALCIEODA RONERANGE OF  $E = POM = RA$ ? % 3JA HEDPA @=CPMAOI K@EEP=FEKJOOA PNKCRA **@EJOHA?DEJCAHKC** 

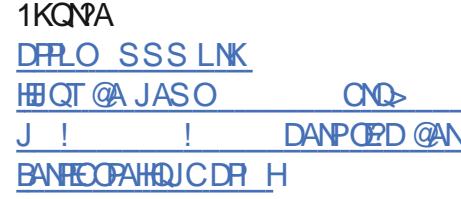

## **DFWXV** SUIYDEN LGHD 613 HAMSXEOÄH

w  $=$  JOH JKCRAHA RAMEKJ **@ALNE**  $R=2U'' + HU = QA JK$  >  $MQQAO$ IK@EEE=FEKJOEIFANJAOI=EO=QOOEMQAH MOAO?DEJCAL AJPORTEDE HAOAP @A JKQ RAHAOBKJ?FEKJJ=HEOO EJOE HA QUOPALA  $>=$   $\infty$   $\infty$  PDKJ OATO?QPA I = EIPAJ = JP j H BKIEO AP.UPDKJ / QELHQQO **OKCO, UPDKJ**  $AOP$  HA  $QPDI = QA$   $QKJJQAO = QPQ$  MA ?KJOPAOJP=EEJ MOA i H=RAJEN EHOKEPLKO **OBHA @=ODEJANQJ @EDKOFFB@=OFDAJ** PEEP=PEKJ i @A I CHREHAO CHEEC+PACNO \*= REALHA > SHEKPD MOA ? NUL PK LU? NUL  $PK = OP$   $NA$   $H = 20A$   $H = N2NI$   $RCMH$   $DI$ APHAO CIEJ=PONAO CIPK? GOAO APHAO @KJ JOAO?NLPOAOKJPNAnQQJA OFFENQAFFA @A RANDEKJ ?A MOEB=?HHEAN= Ho?D=JCA @A?NLFKI 0?=JED ACI H=RAJEN

\*A OLOPhIA @A CAOPEKJ @A FAPKJO  $=$  FKQPAQJAJKQRAHHAQKNPA@AFAPKJ \*A FAPKJ LOOD LAN AP = Q CANREA SEBA  $> = (A \otimes A)RA$  ANOII AND AND A 0 = NPLDKJA@AHOFFEEE PACNO EF PACPOA ?KJJA?PANI QJA=LLHP=PEKJ \* CPEHEC+  $PAGN$  ?KJEEN A  $H$  @AI = J@A QON OKJ  $Q = NP$  DKJA @ QJ  $Q$ ACH?HP  $* = N$ LKJ $Q$ A **CIEJOA CON HA O =NPLDKJA AOP NAJ** RKUDA j LNER=?U" # LKQNMQA H=LLHE ?=FEKJ LOFOA RONEEANMOA HOFEFEDEPACN AOP @=??KN@LKONOBONEA \* CHIHE?PAON OA?KJJA?PA@AB=nKJ=QPKI=PEMOA

 $LNE=2U''$  #  $AOPQJ$   $QIPM$   $A LGEQEJP$ **@LIOHAMOAHHA ?KILKNPAI AJPLACP** DPNALANOKJJ=HED L=NOJAJOAJ>HA@A MO CHAO! A H LAO P @ ARAJ EN QJA OKONPA @A?KJBOOKJLKONH=@ EJEPN=PAON@A **OLOFILL AO?KI LIATAO (COMO) LIMOAJP PKOPAOHAO=?FEKJOMOEKJPHAO@LJOHA** OLOPHIA OKIPAINACTERMAQ @ IOHO@P  $HKC + = HPAJ = JPH-QQPHKC = oPQ$ MOAHHAONOGAOKJP?KJPNEGO i HE @ ?E @A H=@ ELEPT + EPACN AP HA ?AJPTAA @A **OKOFFAJ** 

2KCPAOHAOI K@EE2=PEKJOL=N=E0DJP **@LIOHA @PEEH@LIOHA?DEJCAHKC \*=** JKORAHA RANDIKJ @ALNIERE?U" # AOP **GELKJEHA=ORHA?D=NCAI AJPRE %PP** & C K Q HA, LIPIKJ, = ? G CA 'J @ AT, NE R=?U" # LACP oC=HAI AJP DF DA EIGP=H HOA CONHISJERAJFEKJ ! KNLKNERA 1ANRAN 1KONPA RE H LL?AJPAN " AO RENEJPAO ORAJ POAHAO @A HEIOPEHHEPTEKJ OKJP @ ?NIFPAO **@LIOH @K?CIAIPERKIAIHEJA "A** LHO QJA O GEEKJ LKONAJ PNALNEAO I EA **I FKONOAN # GED KJE HA PMIOS EN PS P= RA?** @DODLKNPAP@AOC=N=JFEAO

 $LNE=?U''$  #  $AOPQJQOPHA @=Q$ PDAJPEER-PEKJ I OHTELHAOB-?PACNOMOE CONA @AOB=?PACNO=@@EEKJJAHO @=Q PDAJPEER-FIKJ LKONHO OF THE PAOD. = N ATAILHA QUA=QPDAJPEER=PEKJi@AQT B-?PAQNO LACP PFNA E LIGH AJPOA OLIN

KNO B=PAQYOQA>QN=Q0KQO5EQKSO P=BO?NKEAJPMOFFICKOAU=NWRANL=N  $KQ * HQT$  LNR= $?U'' \#$  LACP= $??O$ @ANi @AO NAODKONPAO CHEEREARON ATELERAD + ENKOKEPR= RANDOJ 5 E @KSOMOEODE ?KI I A\*" ?FFRA "FFA?FKNUKO@AO  $>=$ CAO @A @KJJoAO 1/  $*$  I = FO LACP  $=$  CODE CONAN HAO CHEED PACK OF JO?AO GEBA 'HLNAJ@AJ ?DENCA QJA RENTORO @A RLAO @=OPDAJPEEP=PEKJ ?KI I A @ LKONE ?HONA @AOEBKN =FEKJO @ N - 2, & - 2, 2 - 2, 1 - 2, HAO ?=NPAO @A11 =NP@ED.HLLAN-2. EPNKGALD7Q OFKIAPHA?KILKNPAIA JP @A?D=MOA >FGALIQ@AO=LLHEO OF =NPLDKJA?KIIA  $=$ ?FFKJ AP?A  $=$ FFJ @AB=?FFFFANHAFN=FFH %KKOA OPDAJFE=FKN\$NAA 2. KO2E0  $HAO?HAO3$  \$ AP 11& AP  $HAO?AN<sub>HEP</sub>=PO$  $RA?$   $Q \div ? = |-?$   $RA$   $OR$   $I$   $E$   $N$   $E$   $F$   $K$   $J$ 6  $H P Q A A P B = ? H A ? A P Q A = H P A M =$ FERA=OTLNK@DEO?KII ANE=OT?KIIA 01 1A?ON" 4=OYK 'J @AJ FEEAU KO @AO **OKHOPIEKJO @ JOHA JOECA PAHAO MOA "3-**KO HA CANREA @=CFDAJFEEP=FEKJ 1=BA . AP CPDAJPER-PIKJ 1ANREA

DRLO SSSLNK HEIOT @A JASO  $LNE = ?LEQ$ 

ANOPDENJAJ DR H

**OOXI VHUD CHGHJOIHJ V WAP H** G'H SORLVDVIRQ UHWDQWGDQV O-N RUGLODWHXUV GHEXUHDX

EN MOA HA ?KJ?ALP @A \* EI OT AJ PUP MOA OLOPHIA @ATLHKEPEKU LNB?E=HOON HAO KNOB=PAQNO @A >Q

@AO = LHE=FEKJO5 A > 4. 11& AP@AO NA=QOKEPQJA > H=QQA @AH=T@QOFNEA ?AN @B=CP \*A OKEIKJ@EH@AOHKCEPEAHO RHEPHAIK@HA@KNOEI=PACN@A>CM-C ?KI I A CANREA FHACP @ KJ? LKCODE HA MOA \* EI OT OKIPHA @ANJEANOLOPHIA @AT LHKIP-FIKJ PN=@FIKJJAH@QJKN@B=PACN @A > CNA=O FKOFKONO @A>KOP \*A OACH LNK>HAI A AOP MO EHJ ATTEDPA L=O QJA RANDIK JOPEJ @EN@ @ CO \* EI OT " ACCEPAL + pl A HBBKN = FEPEN \* BOO2KNR=HP2  $\Rightarrow$  COACN@A CNKOIKPO @PMOA H BN=C I AJP-FFEKJ @D \* EIOT "ACCFFAL HAB-**FECOA AP MD=O?OJ @EPNE-OPACN \* ELOT**  $I = AONOB BOMO A > A=Q/KQ = Q L = N$ N=E=CA@QJARANOEKJQJEBKN A@Q\*E JOT "ACCEPAL \* ELOO = EL AN=EP FAKEN H= ?NO=FEKJ L=NQJA BKJ@=FEKJ @QJA RAN **OFKJ @A>CNA=O?KI I QJA i FKCFAOHAO GEPNE \* EI OT LKON NOA HA I KJ @A @A** \* EIOT LOFOA AJEE NO?KHPANHAO = R=J P=CAO@AH (P=J@=N@E=HEKJ

> $8$  ! (  $2+1$  ,  $\%$   $\%$  -1! ! 1 +1,  $(1/$   $\frac{1}{2}(+1.11)$   $\frac{1}{20}(3.11)$   $\frac{1}{20}(0+1.11)$  $. +1.$  % 0 # #\*! (!1. 2% 2! (!1.  $0.2\%$  0!() <(%). % (-1 (%) # $($ +  $($ !  $\%$ 13 !/'O+, !/O1\* 4  $($ !  $2! .01! 13 - 1\%$  %  $\cdot$  \$ 0+10 (!) +\* ! 9  $=$  PFH  $\alpha$ F

3 JA BKIEDHA LNK>HAI A NOCKHO ?AH **CEJERALIPMOA \* BOT NA LH?ANIP5 B** @KSOLKQNFAOQPEEEQPAQNOMQERAQHAJP C=N@AN QJ QUOPhIA @ATLHKEP=FEKJ

## **DFWXV**

\* ENDERED ADARE EARLY OF " HED L=NPYHOLAO@AIKJ@A

#### 1K<sub>O</sub>NA

DFRLO SSS BOQUEH# ?KI JASOL?  $D=NGS = NA$ HBOT SEH HA FDA HOPKLANHEDCOLOPAI HABPKJ PDA **GACCERIL** 

## XEXOWX 4<B7 OYUHXOH **VXUSULVHELHQYHQXHDX[** SURSULÄVDIUHV GHJ SX QYIGID

 $\Omega$  >QIRQ R==NNERAN@=JOMQAH MOAOFKONOAPEON > HAN EPMOA HA LNK?D=B3>QJPQ\*BOT%=IBC0ALKNP LOFOA M-? ARKIENQUA JKPA QULAQIAIEH  $HACNA MOA LMROA$  !  $AH AOP@u = OBEP$ MOA H- OF CHEKU @AOL EHKFAO CH-L DEMOAO 1 KONPA @OHEIOP-HH-FEKJ LKONFAOLNKLNED-FEAO @ALNK?ACCACNOCN=LDEACAO.REGE-R= ?D=JCANAP EHU = QN= QJA I ECA j FKQN  $=??Q$ AHHEA $j > N + OK$ CRANFO

 $1$ GNHA >HKC @3>QJPQ + 2# +=N FEJ 5 EL LNACOLNOCAJPA ?A MOE= ?D=J  $CO$  AJPNA H LO HP=PEKJ @A H HEJJOA @ANJEDAA AP?AHAA @A?AFFAA QA  $I = BA$  EH-LLAHAR  $3 > Q$ JPQ + 2#

@ JOHACN KNOED=PACN @ A > CNA= Q ! A QJA 8 ) % : \* 28 1 ) + ! / 0 9 # P AJ  $J A$ CPL=O @AI = EI H= RAFEHA I = EO? ACP B= EP FEHU = @AOJKCRAHHAO BKJ?FEKJJ= OU L= @ALKORKENOA @EAA MOA @LJOT HEOO ELKNELJPAO =HAVU NAC=N@AV  $=$  JJ0AO \* FJOT  $=$  ON= OKJ b JJ0A @A HAQJKPAO @A RANOEKJ +  $=$  FOHAOLNKLNE P=EAO @A ?=NPAO CN=LDEAQAO. REGE= I DI A OE? A OPOUL NK@OP@A JEDA OFE CONPKOP? A OT MOE = E A JP HAO FAOT AP LACRAUPJAL=O > EN ? KJJ=GPAA HA I KJ@A @AHKN@B=PACN@A>CNA=C<sup>\*</sup>BOT @ ?KORNEKJPQJA JKORAHA BKJ?FEKJJ=HF? MOB ANHAP

> $+ 2#$  $@t + C + E + E + E + C + C + C + C$ CHEELPACYOLACRAJP?KI I A PKOFKOMO ?DKIETEN@EIOPEHHANQJHKOEPEAHFEANO, =N I BAOLKODS EEROO EHJ = I = BPAJ = JPHA LEKFA ON LDEADA LNKLNER-ESA @A. REGE- $8 - 1\% + 2\%$ <sup>\*</sup> 0: 2+0! #<\* < 0<sup>%</sup> 2%% 9 . = NATAI LHA CERKCO AP A COJON=PEKJO

2E RKCO  $=$ RAV QJA . REGE 026  $=$ CNAV H RANDIKJ \* AO CHHEL PACINO @ALKNE>HAO=RA? HA %26 HEDEJPNA?ARN=EAJPH=RANDIKJ

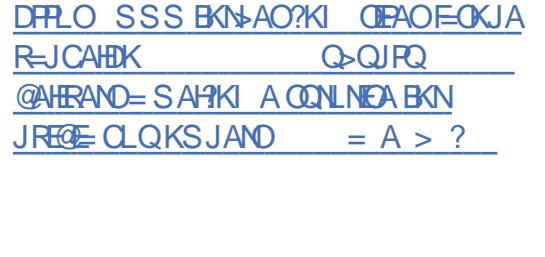

HOWIRZ DUHPHW» NRXUM-V SRUVDEOHV CLOXI DYHF GHV SURFHMHXUVLOVHOGH: H JÄQÄUDVIRQ HWGHV FDUVHV **JUDSKIT XHV QYIGID UVV** 

 $H$ JPNKS=NA RAJ@=?POAHHAIAJPFOO TT MQj DQPLKN->HAO\* EIQT = LLAHO  $LKHHK AP- NFCJ AJ$  \ APDANAP) N= . AJ @LJ PQJA EJ OP HHHEKJ @3>QJ RQ FKOAJ | 8AQQAJ \ FDAJ = & AHEKO  $AP?$ AHA @=CFAAOG=RACAO AP&U=NEOAJ 1 \*= 0K?EGPO EDEKN =  $HAO$   $H_EAOA > N_E = JJ_EAOA = N_0?A + AJP$  EDi **FKON HAO ?KI LKG=JPO I = PONEAHO @AO** LKNE>HAO PDAJ= & AHKO. NKPACO AP 8ACC-RA? HACLHOCNO?AJ POFACT @ALC?AO **CN=LDEXDAO%ASKNPA026 CANEACIOA** . REGE AP GAOLNK?ACCACNO'JPAHGA A

> EAJ MOA HA LKNE->HA. NKFDACO NA 11" @A I REALEH MKLERA QUA I LEOA i FKON=RA? @AOLNK ?ACCACAO'JPAH@A A COJON=PEKJ LAN I APPEJPEOT ?HEN FO @A HE?DAPAN=RA? QJ LNK?ACOACN 'JPAH ! KNA OKEP E  $3$  CKFPF 3 PKCO HAO @AOT OMOLEOO@A ? QNOAP PENA=@DHAO LOBOLEAV?DKEENINQEEDOKEAJPHERNO-RA? LKNE>HAO PDAJ=AP8ACOLACRAJPI= PAJ=JP pPNA =?DAPoO=RA? QJ LNK?AO **OAON'JPAH KNAF** & OMCHEO @A ? CNDAP  $PDM = @CD$

> > " = QPAA L= NP HA LKN P=>HA & AHKOAOP No?AJPAO LNKLKOA I = EI PAJ=JP @A LNK?ACCAQNO 'JPAH@A A COJON=PEKJ AP HAO ?HEAJPO

 $\epsilon$ 

LACRAJP?DKEDEN@AHA?KJEECOMANAP@A H=?DAPAN OKIP=RA? HALNK?ACOACN'JPAH I KNAF  $\bigcirc$  on  $\bigcirc$   $\mathbb{R}$  on  $\bigcirc$   $\mathbb{R}$   $\bigcirc$   $\mathbb{R}$   $\bigcirc$   $\mathbb{R}$   $\bigcirc$   $\mathbb{R}$   $\mathbb{R}$   $\mathbb{R}$   $\mathbb{R}$   $\mathbb{R}$   $\mathbb{R}$   $\mathbb{R}$   $\mathbb{R}$   $\mathbb{R}$   $\mathbb{R}$   $\mathbb{R}$   $\mathbb{R}$   $\mathbb{R}$   $\mathbb{R}$   $\mathbb{R}$   $\mathbb{R}$ HALNK?ACOACNJPAH KNAE  $P = R^2$ ? ON OKIPHA LNK?ACOACN'JPAH KNA  $E \longrightarrow OMGEO$   $QA \quad ? \quad QNOAP$  $PNA = @D$ 

\* AOLKNE-SHAO FDAJ= & AHKOAP8ACO **@ED\_KOAJP=CODE@A ?=NPAOCN=LDEMOAO**  $RFGE = 9/ASKNPA$  0.26 OMOFLOAO@QJAI OI KEAAFCOMQi %K 'HAOPI JKPANMOA HA LKNP=>HA 8ACO

 $JA LAGP DFA = ?DAB MO = RA? H : = NFA$ ON=LDEADA, RECE= %ASKN?A026  $+ = T /$  #PEHLL=N=QP=QQDEMQA HALKN P-> HA & AHEXOAOP @ KPO @ QUAKL FIEKJ @ A  $\%$ K@A0 + APHALKNE $\Rightarrow$ HA, NKFDACO @AOKLPEKJO@A %K@A0 + AP@QJ  $\frac{1}{2}$ 

! AOMO-PAALKNE->HAOOKJPI = EIPA J=JPHENOO=RA? HA QUOPHIA @ATLHKE  $*21$  KKIP A  $P=FKJ.3 > QJPO$ RAN EI OP-HH L=N@B=OP > EAJ MOA RKOO  $H$  G-RACN 3>QJPQ + 2#  $*21$ OMOTOA @A HAJRENKJJAI AJP @A > O  $NA=Q$  HotcAN + 2# PKQP ?KI I A = RA?  $3 > Q$  $R$ IKO E I OFFLAFFED KO  $H$  G-RACN 3 > QJPQ + 2# LHOO

4 KQOLKQRAV=?DAPANHAOLKNE>HAO

 $R$ HPFPHAL $= C = \vee R$ AJC

### **DFWXV**

PDAJ= & AHEKO. NKPAQQAP8AQQj FKQN PKQNJAN\* EJQT OQNHAQNOI =?DEJAO5 EJ CONHAI-C=CFE AJ HECJA @#JPNKS=NA @KSOLNKBAOTIKJJAHAO @O=OFKCN@DOE

#### 1K<sub>O</sub>NA

DFPLO JASOOKBFLAGE ?KI JASOAJ **PNKS=NA QL@-PAOEOHEI QTL?OSED PD CAJ EI PAH?LOOJ REGENPT CNHLDEO ODRH** 

## $SHQJZIQ = XQQQXIIDIW$ SUÄFIVÄP HOWSRXUZ IOGRZ V **VXEV WVP I RU OOXI**

Q-J@+ENKOKEPAP!=JKJE=HKJP  $=$  JJKJ? O  $H$  LNAI FANA BKIEO MO FEEDLKN **PEAUPHA CDAHH\* EI COT RAND5 EI @KSO @LJOHA5E@KSO1O GOUDPAL BKN\*ELOT**  $51*$  AJ HAOCAJOJ UKJPL=O?NO QFKCN@DQEQQNHAO@AQT5E@KSO RKCOLKCRAV BEBA PKCNJANJKJ OACHA  $I$  AJP3 > QJPQ  $@A! = JK$ JP $=$ HI $=$ E $O=$ QODE  $^{\prime\prime}$  A  $\equiv$   $\pm$   $\pm$   $\pm$  KLAJ1COA AP131#  $^{\ast}$  EQT #JPANLNEA 1ANRAN  $1*#1$  +  $=$ EIPAJ=JP RKCOLKCRAV=COOPB=EAR RKCNIANOJ \* EICT ?KJnQ@CHA@>CPLKCNBKJ?FEKJJAN=RA? 51\* . AJCSE @A5 DEPAS=FANSKQJ@NU

 $* = OAGA$  ?DKGA MOA F=EFNKGROA CON  $LMJ=JPA$  i ?A COFAP ? AOP MOA  $m = \pm P$ LNEOPLIP @A PAILO 5 1\* JA CAN + F I = EDLKLO HEAA @ JOHA ON=J@LQ>HEP  $I = E$  $HAO = Q$   $B$  $E$  $D$  $H$  $F$  $A$  $C$  $O$  $Q$  $D$  $P$  $I$  $A$  $AP$ HAO @ RAHKI | AONO=@KNA IPI KORKIFUREFRA

! AH @P ?A J ACP L= OH LNAI FANA **GEPNE GA5 DEAS=PANLKON5 1\* No**  $?0@A$  | AJP  $\pm$  0K? FoR = LO HFD @ AO RAMIKJO@A0A@&=P#JPANLNEA\*EJOT 0&#\* AP@A\$A@KN= . EHQJJEH=CPNA  $J = HA$  OKCHEN @A0A@&=P + = EO @  $H$  MO  $! =$  JKJE=H3>QJPQ 5 DEAS-PAN HAOI AI > NAO @A H 2KI I QI=CPo @A \$A@KN=HAOKJP=E@DOLKON HACNNAI ET @A \$A@KN=LKCN5 1\* APERO KJPHA QOLLKNP @AOL=FNKJO@A \$A@KN= \*=  $\alpha$ ?Fin ACP= $\alpha$ COLO b 0A@&=P Q  $(THA(0)=1@2A2T)IKHK(1) = NPIANA = N$ PAI=FRA PA?DIFLOA AP ?KI I ANPEH@A  $0A@R = P$ 

JOT @KIEPPKOPI 5 DEPAS=PAN'HAOP>=00 "EDK" EIOK HAOK>NEAQAPHQ@EAQA@3>QJ CON'A>EJ \* EI OT AP @AO PN + R-CIT @A + E RO ?NKOKEPO ACA=NPD

IKI A HAO=CPNAO @EPNEO\*ELOT LKON5 1\* . AJCSE BKONIE-R-JPPKOP QJ ODAHH! AH JA RAOP L=O @BA MOA RKOO JA LKORAV L=OH=J?AN @AO LNK ON HI AO ON HIDROAD GACCOOD 4 KOO HA LKORAV! ALAJ@LJPLKONHABEBARKOO @ARAVEIOPEHHANQJOANRAQN6>=CO OQN 4AC=+ APHAOLQ?AOCN=LDEAQAO'JPAH 5 EL@KSOPAHMOA6

1K<sub>O</sub>N<sub>D</sub>A

DFRLO SSS V@JAP?KI = NFEHALAJC  $SB = H\!B$ QT  $Q$  A? $H\!E\!P$  =  $H\!H\!U$  BKNS  $B$  @ KSO **CO-OLOPAI BKNHFLOT** 

## XFXOWX 4<B7 DUUYH DEWKDOVÄHDYHE CHOR\ DX Ooxi 8<sup>B</sup>

 $? = F K J$  @A H @EPAL GREKJ 3> QUPQ @A  $+ = EDAJ LHID$ =RA?HAOKOFEEDHAOLHOON>?AJFOLKONHA LA?P@A%JKIA JA IA LH=dPL=O@A JO-CA APHAO?KJPAJAONO

A IINK@D?FFFKJRKOO@ARNEAVLNK>=>HA =LL=NAJ?ALHOO?KDoNAJPA \*APDnJA I AJPNACIPAN OCN 3> QUPO  $\overline{a}$ LKNPI HKJCPANIA LNhOPKOPAHAAOP @=>KN@=LL=NQ@=JO3>QJPQ HRNAA <del>\_R</del>A? += FO AICS EI = 12 FAILIAI AIP 5 \* FU = FACPOI BO @A FADYOPAIB = IFO @ IO 2= FIKIO FFANZAO

1KQQHA?=LKP3>QJPQ

**CONHA JKUEQ \* EIGT** JKUEQ JA ?KJFEAJP=Q?QJA = OHEXN=  $FFCJ$   $@A G= LAPBKN = J?A AHA = LLKNPA$ MOAHMOAOI IEAO IKON@?AJPAO! AHAO **PEPKILINAJAJP QJ COLLKNPLKON HA**  $LNK?$ ACCAQNON=LDEAQA + " 0=@AKJ06 ! = JJKJHGA #HHA = NHRA = QOOE = RA? HAO 1 KONPA  $AP 2ULA! AP @ AO = 0$ HEN+ 31 FEKJO@O?KJKI EA @OJANCEA

! A MOA FA FNKORA AJ?KNA LHOOE FO MACCEJP? ACPMOAHA REAJP=RA? HA PKCP

43

 $JKQPA=Q >QMA=Q$  % - +#  $*A$ ?DEJCAL AJPO @A ?AFPA RANDIKJ OKJP LNE? ELAN AJP 001 ANTERAHO 'HENNERA  $=$ RA? QJA  $=$ LL $=$ NAJ?A N=BN=QDEA Q<del>HII</del>E=LJP @AJKORAHHAOESJAOAP>A=O?KOL @A  $\star$  A ? CN@A HKN@E=PACN@A >CNA=Q ?KCHACNO @A >=OA O=PCNbAO \*AO >KQ PKJO OKJP = COOTELHOLO = NNKJ @ EO APKJP  $QJAbKJ > MALKNPoAdLHDOQKO?A'HM$ NOCUTARA QJ = QLA?PLKGORTER=JPLKGORTE H RAMORKJ OANRACN=NNERA PKOPA LNOFA >N=JP MOA F=E A >A=O?KOL AP H=O  $L$ GEO  $2K$ JIKI $N$ H

! ALAJ@=JPOERKOOGREECAV3>QJPQ \*A>QN=QL=N@B=CP==QODEQJA 7=NO L=N @B=OP @3>QJPQ MOE AOP  $\triangle$  $=$  JO@A COLLKNP +  $=$  EO EH I EACT LNEO AJ ?KI LPA L $=$ NHAO  $=$  LLHE

> $* =$   $|$  EQA  $|$  H<sub>2</sub>?DAHA BN=?FEKJJ=EAA LKONHAO 0 ?N=JO & E . ' AO POJA = OF NA **PKONIA JKORAHA BKJ?PEKJJ=HEO EIPONACOEJPA**  $HKNOMOA$  ?A #HAA AOP QEOLKJE-HA I = EIFAJ=JP LKON HAO @AOT CAOPEKJJ=EAAO @ABAJDFNAO 6  $KNC$  AP5 = U  $HJ$   $@$   $#J$   $>$   $KJ$   $B$   $HJ$   $r$  $R$  $E$  $O$   $?$   $A$   $H$ OFCJEEA MOA m= NAJ@LK00B=?EA H= HA?PONA @AOLKHEAOL=NHEOHENAIAJP **@EJOHAPAN EI=HODNAOO?NEJO&"**

DPPLO SSS V@JAP?KI = NPPHA C > QJP ?KI AONABAADA@SED FDA  $\Omega$ **GANJAH HAOT** 

## **DEWKV**

## UHG KOMSUHOG CD. JHMWRO GH RSHONGN: HN44

A@&=PLNAJ@AJ?D=NCAHAOLNK  $FAPO - LAJ(")$  $AP$ @ N=?HA  $=LMOHA$   $MAPEP @. H?HA$   $APHA$   $?DLJ$ CAI AJP @AHEAJ?A @ ELNHOQJ ATLANP  $*$  BQT

RA? ?AFPA LNECA @A ?KJFNsHA 0A@ &=PNOERNA OKJ OQLKNPj H ?KI I Q J=QPo (= R= AP RAQP ODERNA QJ ?DAJ EJ **OF EHEA @JOHA LEKP-CA @AOLNKFAPO** - LAJ(")  $AP - LAJ(") - AP^{2}A =$ =JJKJ?o **EB** MOA HAOLO <del>HP</del>=FEKJO  $@A > B = E A O @A (=R = JA @A + E A P L A O Q)$ CN=POEPAO=LN10OETIKEO@A?KNMA?FEBO ! A?EO=LLHEADA = CODEi - LAJ(") MOE  $LQ$ -HA $($  = R= AJ ? K@A OKON?A  $0A@8$  = P = @OHKNO=JJKJ?oMQEHG=CP=EP @=JOH=  $>$ M $3$ DA  $=$ RA $3$  CAOLNKLNAORANDEKJO<sup>\*</sup> 21 0A@&=PFKQAEE=RA?HAO?U?HAO@AREA

" = JOOKJ JKORA=QNsHA @ANAQLKJ **G-> HA @AORANDEKJOI EDAOI FKON@ LAJ**  $'$  ) AP-LAJ $'$ ) 0A@&=PPAJPA @A PN=R=EHAN=RA? H=?KI I QJ=QPo LKQN ?KJ@DBA@=QPMAOEJKR=PLEKJO=JJKJ?A 0A@&=P@=JOOKJIAOD=CA

 $0A@8=F = @P MOA \# OK?EBB ACP$  $IA$  >  $MA$  @  $H$  ? K $I$   $QI = QP$  -  $LA$  $3 > Q$  $R$  $(")$  @ALQEO APQJ @A QAOLHAD  $U$ CNKO?KJPNE-CPACNO J@AS &=HAU HA MOLKJG>HA PA?DJENGA @A (=R= ?DAV

0A@&=PAOP?DAB@AOLNKFAPO-LAJ ?KI ERO @A LEEKP CA @ LAJ(") LAJ **@JPOALP=JOAP=E@Ai @GPAN EJANH= @EA?FEKJ BOPONA @A (=R= AP @- LAJ**  $(" )$ 

#### 1KQNPA DFPLO SSS HBOT  $=$ C $=$ V $\Box$  @A JASONA@D $=$ P **OASANIE I POPA HALEQUIC RKJ KLAJ FOG**  $QQ$

XEXQVX N QQ 4<B7 DNRXVH XQHQRXYHOOHH SÄULHQFH YIVXHOOY HWO VXIVWZ SV RII IFHOD SOXVUÄFHOVH

\* ACCHIELERACTO?DEIKEO@3>QJPQQA NKJPDACNACT @ELLNAJ@NA MCA HA OLOPHI A @ATLHKEE=FEKJ 3>QJPQ) UHB  $=$  oR LQ HB  $?K$  | A HQ  $@A$ O old AJPO@AH+CoNA3>QJPQ " F) ?K " EICK QJA LQ HE-FEKJ MOE-FKOPA @A JKI > MACCAO = OHEXN=FEKJOAP@AO ?KI LKG-JPOI EQ FKQN

UEJPHAOI pl AO=I oHEN+FHECJOEI PANJAOMOA HA OLOPHIA @ATLHKEP=FEKJ "EOK " EICK 3>QJPQ AOPIEDI QELLKOLEEKJ=RA? QJA ATLONEN ? A RECOAHA BHOOA APPKOPA

JKORAHHA CNI?A jQJ OPUHA QJEHO MOEN=  $('')$  AP-LAJ(") @ALQEOBSRYEAN FAQJEPH=JEE =FEKJ @A @ol =NA=CA HAO 'H= = COOEOPO | AI > MA = ?FEB @ Q O ?N=JO @E@AJ FEEE2=FEKJ AP @A RANNKCEH HICA AP MOE=FKOPA QJ ABBAP @A PN=JO  $L=MU?A = QI AJQ @AO = LLHE = FEXJOI$ H VKJA @A JKFEER=FEKJ AP i H >=NNA  $@AO$  P ?DAO = EIO E MOA  $@=OPAO$  LHOO LAREAO-I OHEN HEKJO

> - CPMA?AFPAJKCRAHAA ATLONEAJ?ARF COAHA MOESOJO EERA #i ?AOTMOERAGAJP I EDNAN@A5 EI@KSOi \*EIQT H-LO>HE  $? = F K J 3 > Q J P Q$ ) UHB  $=$   $KQPA$   $QJ$ CHEELEA @AI EICPANA QUA BKJ?FEKJ @A LNORED-HEL-PHEJ @AO EPDEANO @LJO HA CACHEKJJ=ENA @A EEPDEANO QJA BKJ?FEKJ @ABOOKJ@AOBAJDPNAO@JOH>=NNA @A P ?DAO QJ KO PEHOLE LHEBE @A CAO FEKJ @AOL=N=In FNAO@ONoOA=O@=JO  $QI$  L=JJA= $Q$  =  $G$ CEMOA H LHOON0?AJPA  $\overline{Q}$  ( $\overline{Q}$   $\overline{H}$   $\overline{P}$   $\overline{A}$   $\overline{Q}$   $\overline{Q}$   $\overline{Q}$   $\overline{Q}$   $\overline{Q}$   $\overline{X}$   $\overline{P}$   $\overline{P}$   $\overline{P}$   $\overline{H}$ I OPDK@A@AJPNoA1KCKO

 $2KCP 7KI + A 3 > QIPO$  "  $EPK$ " EX 3>QR ) UHB **AOP LNK** LOGO L=NHA JKLEQ\* EIOT **LKONHA** I AFTHAQNOQLLKNP@DI = PONFAH@DI = N ?Do \*A BN=I ASKNG APHA CAOPHECJJ=FEA @=QPDAJPEEP=FEKJ > EKI OPNEVDA OKJP I KJROAJ RAMOEKJ HAO-LLHARO7KOGAN 5 A=PDANAP7KQGAN QDED=JPKJPoRo OUNLOADORE DHLAG ACTAIN- - HATHAIN  $L$ APTEAO = OHEKN EPTEKJO MOE NAJØNKJP

HATLONEN ?A @3>QJPQ) UHBI AFFHACNA

44

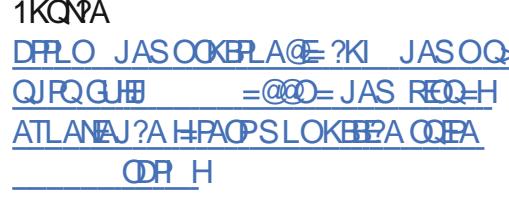

QHWIXQQHU URQQQJ 534<B7 **OYUHXO EXULDX SHDXLIOÄ EDVÄ VXU P DOMDUR CIOXI** 

LKJEHA AJ @AQT RANDEKJO, AP MOUJAN MOEAOP>=OOA OONH>N=J?DA ba2AOHOC d @A " A > EJ AP, APAQUJAN OKHEIC MOEAOP>=OOA ODN+ =JENK \*E JOT \* OMOFLA @A @GRAHKLLAI AJP=No **?AI I AIPLO HE HA @ANIEANE OF JE JO** , APAQUJAN OKHEDC AP RKCO LKORAV Polo ?D=NCANHA BPDEAN'1- $>$ P@ $O$  =  $B$ P $N$ =  $JP$ 

KON?KI I AJ?ANL=NHACOAJFEAH. AP **NOUJANOKHEIC AOP LNKLOHO** L=NHA JKL HQ<sup>\*</sup> EQT \*21 'HAOP  $HRN\phi = RA?$   $[A > CNA = Q)'$   $\#$   $H = Q =$  $AP$  HAO = LLHEP=FHE JO ) " #  $H$ **RANDEKJ @AO HLHP-FIEKJO) "#REAJP** FOOPA @OFNA LOOHEA AP RKOO LKORAV  $=$   $\widehat{CDH}$   $\widehat{CD}$   $\widehat{H}$   $\widehat{H}$   $\widehat{H}$ 

 $* = 1$  KOBBE-PEKJ HELHOOREDEHA OGJO . A PAQUJAN OKHHEIC REAJP OKOO BKNI A @QJ JKQR4=Q PDnl A OKI > NA MOEAOP LNKLOGO L=NHAI KPAON@APDnIA) R=J

## **DFWXV**

AP=QI KPAQN) R=JPQI RKQOK>PAJAV @AOPAOPOLHQONEXQNAQT  $Q$ JA ACPEDOFFEACA OKI > NA = RA? QJ = O  $I$  A<sub>2</sub>P  $"$ 

\*A SEARHOT HERMO = RA?, APMOJJAN NKHEJC  $OKHHIC = NIRA = RA? HATPAJOKJ . HCO$  $I = 'J$ PACN=FEKJMOE=LLKNPAQJMARKON REDAH HKNO @AO ROH3'DENCAL AJPO @A **HPDFANO** 

\*AOCHILE-PACNOLACRAJP=CODE=??o **@ANi PKOOHAOI K@DAOI! + NAH-FFEOI** HE PANE ? A CHIEL PACNOK COO JA CA? FEKJ  $?$ KI  $\overline{Q}$  $A = \underline{L} \overline{A}$  $A$  $A$  $b$ .  $\overline{H}$  $Q = 2SA = 3$  $C$  $=$ FOOPAL AJPO@A,  $H=0$  = @ $=$ JOH >=NHA H-PON HA\*= LKOP "FOLKOFFIKJ # JEFE QJA  $JKORAHA$  ?= $P_{0}CKNA = LLA$ b 5 A>  $=$ LOd LLHP=FFKJO5 A> =  $0P$  =FKQ ROA= Q I AJQ AHHA HEDPA PKOOHAOHEAJO RAND@ACCIERAC5 A> LKLCHEARO

H J= MOAHNOAO GETTA MORTAIR OA REJPAN @ QUA OCLANSA ATLONEN?A @D>CNA=O)"#@AOH3OP=HH+FFKJ2KCP  $?KIIA$  "#  $AKJ$  Ho@ EEKJ  $APRQJ$ JANOKHEIC ACP=CODE?KJJOA LKONOKJ  $=$   $0$  A?P REDAHLHEE AP OKJ ATLO  $NFA$  BH3  $64$   $(9A)$  " $\#$   $H_0$  =

**PO ) REJPO AOPOJIKPAONS=O OON NEEKJO @A ?DKEEKI. APNOJJAN OKHEBIC** 14% LKON/P FHAOP=COOFKLPFE FOR LHOPSPMOA+=JENK\*ELOT "ALHOLO HAO LKONHAO > CNA=CT \*6/ PAP) "# EJOE L=MOAPO, APMOUJAN OKJP I ED j FKON  $ON$  ?A = O FD  $N A$ . H=  $0 = H D = H$  ?G | KEO B MOAN | A JP AP EO OD E COAJP

#### 1KCNPA

DFRLO BKOD-UPAO?KI JAPAQJJAN  $I = J F K H J O T$ 

## W WHP: 9 SXEQH SRS\$BRV 4<B7/EDVÄVXUXEXOVX 4<B7/SRXUVHVSF OOXI

**QUEMIA @ATLHKEE=FEKJ 3>QJPQ** "  $E$ % "  $E$  CK  $\cdot$  KL  $\leq 1$ = NNEA LKONKERNELOT LNKLNGP=EAAO@KN **@REPACYO1LOPAL OLA IRPAKIJALA JP**  $@A > CMA = Q\% - + # BKMPA$  AJPLANDKJ J=HED AP AI >AHHE=RA? QJ PKOP JKO RA=QPDnl A @PSJAO = EI OEMO QJ OOL LKNPI = PONTEH @ALNAI EEN KNORA LKON

 $HACNOI = 2DE AOAPHAOPKOPAOANI FNAO$ I EDAO j FKON @KJP ?AHAO @ DJERA=Q **MOGNO** CO

. = N EHAOLKE POBKNPO@ QUOPhIA  $@ATI HKFE-FFKI KI < 1$ **JKCO** LKORKJOI AJ FIEKJJAN-HALFIEKJ 1 HE + K@A I K@A ORAHPA LKON HAO BAJDFNAO @AO

\* AO @ RAHKLLAQNO @A . APNOUJAN = LLHE=PEKJO MOEN @ OPEH D= OPAQN @A HEDPAJP HAO L=MOAPO AT?HOOBO AP HAO HAON>=MA OCLOMBONA LKONI = TE EDAN  $?KNM?FEDOKQOHA ?=LKP ?KI I A @AO H QDB?A QFEA = BOBVOQI' = NG + KQR$ 

**PN=R=FEHAN@AJCEP@EJOQJAJRENKJJA = OHEKN=FEKJOR=NF0AOAP@AO?KILK** I AJPMOEJA BERECOA L=OHAOUACT<sup>\*</sup> AO GEJROL EO FRON @AOT BKJ?FEKJJ=HEBOLACRAJPDFNA=? FEROAO CEJOHA | AJQ @A L=N=I OPN=CA

 $LL=MAJ?A$ 

 $H = RAP = RAP$  $QJA KLPEXJ b OABNAOD'JOP=HHd O=BA+a$ **?DIALH CREHHLFIK I CON@AQ IKCRAHAOHO** PHIHPIEKJOM CEHEODUP HAO CHEED PACYO NOEI OP HAN HACNOLOPHIA @ATLHKEE FEKJ GUO LANGAA HACNO GKUJOAO LANGKU JAHAO @D Nol ANPKIFAA & KIA KO HAO CHE HE SPACNO ATTED EJPO! AFFA BKJ?FEKJJ= HEO JAOPL=O GEOLIKJE HA OEKJ B=EPQJA NA=O\*6" # MOEJ AOPLHOOODLIKNPO I KJPOA @A RANDEKJ @A, KL  $\leq 1 =$   $\infty$  $QN$  3 > QJPQ "EOK "EICK  $KL \leq 1$  AOP LNKLOROD L=N HA  $*6/P$ **JKLEQ\* EQT** 

#### 1KQNPA

DFRLO JASOOKBRLAGE ?KI JASOOLO PAI NAHA=CAOLKLKO **B<NEO** HEIOT L?O>=OA@KJQ>QJPQ **ODR H** 

## $O$  EXOW  $4 < B7$  SXEQA DYFF OH **EXUHDX O T WOHSOXV UÄFHOW HWOTOWDOO-KU FDODP DUHV**

 $\star$  A QUOP I A @ATLHKEE-FEKJ \* Q QUPQ  $=$  oRo LQ>HEb ?KI I A oldo  $I$  AJP @  $A$   $\neq$  ONEA 3 > QJPQ

+ K@AOKI > NA LKON?AOTMOBLMABINAJP " EIOK QJA RANOTKJ MOE=LLKNPA @AO

#  $L=MQAP$  =  $PA$ ?  $H = O$   $A$   $O$   $J$   $KQ$ RAHAOBKJ?FEKJJ=HEOOAP=1 OHEOLFEKJO ELHOI AIROQUEN!=JKJE=HQ=JOH CONFA @ O OLOPHIA @ ATLHKEE-FEKJ3>QJ " EXY" HOK \*O QUEO  $R<sub>2</sub>$ ACP HE CA?KJ@ALC>HP=PEKJHRNOAL=N @B=CP=RA?HAJREKKJJAI AJP@A>CMA=C I K@ANJA APHoCAN\*6/P ?=N I = EIPA J=JP HOMOTEA @A @GRAHKILLAI AJPOA ?KJ?AJPNA QJEAQAJ AJP QON \*6/ P AP L= COON H= 1? PEN AJ RENK JJAI AJ P@A>O

e L=NPHAJRENKJJAI AJP@A>CNA=C MOEKERAA @F = OT CF HE GERACTO QUA ATLONEAU?A @A \*6/PHEN CAI AJP = OHE NOA AP LHOLONEDA  $H$ **AOP HERVOA** LQ>HP=PEKJ \*Q>QJPQ =RA?@AO?KI LKG=JPOI IE) IKQNL=N E  $HAMOABBAJ = RE = PAON5$   $A > + KVHH + SE$ HOOFA>CAA=CHEACA \* ENA **NARKT**  $=$ RA? QJA EJPANB=?A OKQO - F<del>RF</del>A  $/P$  HA HA?FAQNIQHTE 0 O E 4 \*! HA ?HEAJP @A I ACCE+CANEA 2NKFFER  $AP$ HO GEACN GA FATTA \$A=FDANL=@

 $*$ A! AJPNA @AHKCERAHO, H=O = "EO ?KRAN @A HAJRENKJJAI AJP @A  $SOH = Q$ ) " # .  $H = Q$ ACP E ?HOO **QEJO\*QQJPQ** ?KI I A CACHEKJ J=EAA CN=LDEAQA @AL=MQAPOL=N @ " EOK B-OP 1KOOHA?=LKP \* O > QUPO AOP

### **DEWKV**

LNKLOGOD L=NHA @ANJEANJKU=O\*EJOT HAO EJOP=HHAN ODN QJ OLUPhIA OA?KJ 1KONPA DFPLO BKOD-UPAO?KI Q QU PQ AP FHOFFIFED HA BNH ASKNG @ HLIHE @ FEMA KO QJA I = ?DEJA RENPOAHHA I = FO RKCO JA NAI = NMOANAV L=O @A ON=J @O BA=PONAONAHA=OA @=PA @KSJHK=@  $2=$ FFK.IOY P  $?K@A = A$ ?D=JCAI AJPOI HDACINA=?POAHHA

#### 1KCNPA

DPPLO JASOOKBPLA@E?KI JASOHO  $QIBO$ **NAHA=CA@SEDH-PACPHIVP EICPLHAN ODR H** 

## **OHGÄYHORSSHP HOWG"XEXOWX** 4<43 D FRP P HQFÄ OGHV **IP DJHVLVR TXRWGIHOOHV VROWGLVSROLECHV**

 $\star$  = RANDIKJ @A > CNA=C3 > QJRO  $AOP = NIPOA$   $H$   $QA = HA$   $QAN$   $ENA$  $=$ RA? FKCPQ JAJOAI > HA @A GERACNO AP  $?$ AFPALQ  $HE=FKJ$  ON > HADPM > EN =? CALLER %N ?A i ?ANPERO=FOOPAL AJPO  $HA > OMA = Q - LAJ$  $QA \, \% - + \#$ 1KQNA L=N=dP QJ LAQ LH0OREB \* EIQT

 $=$  FKOPA  $=$  QODE @ QQ LKNP LKON HAO  $JKCR4=OT$   $I = P_0N440 AP = ILKNA QIA$ I AFTHACIVA = FPOJ C= FFEKJ @AOB=FFHAO1LA? **PNA AP+ AHROKSJ** 

 $* = L$ C  $H$   $H$   $K$   $\approx$   $R$   $\approx$   $L$   $R$ HJ?O HALNK?ACODO @ARAHKLLAI AJP "  $AOE = CAO'1 - QAO$  $@3 > Q$ ?KI LEH-FEKJOMOKFE@EAJJAOOKJP=COOFE **GELKJEHAOI = EIPAJ=JPLKONDPNA PO Ho?D=NCoAO AP PAOPOAO 4KQO LKQRAV** 

 $eQI H$  AJPKt JKCOJ = RKJOL = O QJA HETPA QUNA @AO BKJ?FEKJJ=HEROO AP I K@BBP=FFIKJOMOEBANKJPL=NFFA@AH= LNK?DEBALC>HPE-FFKJ FHAOP?ANPEB  $MOA$  H LANBKN = J?A AP HAO = OHK NHEKJOREDAHAO@AHEIBAJP%-+# **OANKJP=FKOPOAO** 3>QUPQ

IKI A ?A OAN + EL @ANJEANA LO SHE  $? = F KJ JKN = A @ 3 > QIPO = R = IPH LO$  $>$ HP=FIKJ | =FACNA @3 $>$ QJFQ  $*21$ @AH=JJoALNK?D=BAFAJAI = FFAJ@D  $L=Oi$   $?AMQAH$ =LLKNPA@AO>KO HARANDAI AJPOI = FACNO! ALAJ @ JP IE U  $= QJA \parallel E?A ?D=J?A MOA HOMGE A @D$ > CM=Q@3>CJPOLOFOA HOFFIFOAN?KI | A PANNED @A PAOP LKON HERKOP @A MOAH MOAOONKOOAOBKJ?FEKJJ=HEOO" A FKOFA BENKJ JKCOGARKJO EFPAJ GAALKONRKIEN

\*A JKI @A ?K@A ?KILHAP @A H=  $QKIP$  AJ?KNA pPNA No Polot  $I = E$ JKCO = RKJO @ FF H= @ PA?FEB 3>QJPQ \*= $Q1?DL = Q$  HADO  $Q4O?KQ4OQ3 > Q1$  $RO = I = BPAJ = JPMROHMOA H LMA$  $=$   $\overline{QQ}$  i Fina L=NFTA  $\overline{QQ}$  JKI  $\overline{Q}A$  ? K $\overline{Q}A$  AOP  $#K=J$  " $=LMO+ANNEI$  5 A  $CPAN?ACP$  $QJ = \frac{\text{(OR)} \times \text{PIB}}{\text{MCE}} \text{MCE} \times \text{HEA} \times 1.40$  $2!$  ( $!$  ( $!$  2 $!$  . 1 & 1. + 1 ( / 0 9

**QHVEHDOVHWVM Z DONIQU/ QRXYHDXI SURMH/WGHSUHPIHU** RUGUHSRXU OD I ROGDWRO **DSDFKH** 

 $L = ?DA$  1 KB  $-S = NA$   $KQJ$   $@$   $E$   $KJ$  1  $$$ *SKJ @FFEKJ* L=?DA LKONHAOHK  $CEBHO = ONFE$ , AP A=JOAP 1GL5 = H GEIC @A HE?C >=PACNAPHAO= @0?H=NOO @AOLNKFAPO@ALNAI EANKN@MALKQNH=  $BKJ@FEKJ * E?O = PAON@ L = ?DA AOP$ **QJA OPELA PNEJOFKEA LKONFAOLNKFAPO** MOERACHAJP @ARAJENQJ LNKFAP 1\$ @A LINAI EANKNOAA jL=NPAJFEANA #JLHOO **@AO=0LA?POHOC=OT APERP=OT H=FPAJ** FEKIAOP@=>KN@IEA CONH MO=HERO @D **@GRAHKLLAI AJP@Q?K@AAPODNHEBKN**  $I = F K J @Q J A ? K I Q J = Q P_0 @Q I \Leftrightarrow HA$ 

" ORAHKLLO @ALCHO **HA I NKFAP** - LAJ 1KONA, AP A=JO  $"$  # AOP QJ AJREAKJJAI AJP@A@RAHKLLAI AJPMOE **COLLKNPA!!! . LPDKJ 0 COLL AP**  $.8. = 00000 \text{ A} (=R = ?M000 \text{ L} = N100$ + ENKOLOPAIOAJ . AP A=JOAOP  $L = 0$  ?DAV- N=?HA AJ **HKND@AGKJ**  $=$ ?MOFFIFIKJ @A1QJ ?ACP?AHOE?EMOF= HEN SHALNKEAP AP A JO AJ

H 1\$ Kt EH= @ALQEO oPo @CRAHKLLo @LJOHB?OS=PACN

KONH 1\$ PA-JO AOP HA LHOO  $Q$  +  $Q$   $N$ KFAPM $Q$  $A$   $H$   $B$   $C$  $Q$  $F$  $E$  $C$  $I$  $=$  $E$  $I$  $=$  $E$  $C$  $=$  QXLR  $#$ JLHOO QA, APA $=$ JOHO  $H$  pl A  $AHA = QOPENAND @. N+?HA ?A MGEAPP$  $=LL$ AH b. AP A=JO" # "KSJHK= $@ = ?$ G=CAOd MOEBKONIEP @AOCNAEBKJO=RA? HA QOLLKNP @A JKI >NAQT H=JC=CAO  $KCPMA$  (=R= 1#  $*$  1\$ = @=> $KNA$  @DL= $N\Phi$  $H''$  # (=R=APHAOI K@DHAO@=JO@AO@o LSPO RENFO AP OACP ?KJ?AJPNJA CON ba  $L = ?DA$ . AP  $A=JOE$ ? $D=FBC$  d AJ  $B?\nQ \rightarrow FEXJ$   $HQH$  pl A \* "  $# = QALQH$ ORO LOGHEO @LIOHE?OS=PACN@LIOHAO RAMUEKJO AP RA? AP A=JO HAOI K@DHAOLKON(=R=ONEP, & AP WAKKRUOKJPNA@ARAJOD=??ACODEHAO \* =J @ANJEAN ODNHA > HKC @AH 1\$ H= BKJ **@FIEKJ = @PMOA FKOOHAOONAEBKJO@A** . AP A=JOOANKJPOOFAPIQJA NAROA@A ?KI L=FESEERO AP @AHPAJ?AMO=J@, AP  $A=JO$ *NOFFAN*  $HP$   $7O$   $=$   $P$  $4O$   $A$   $A=JO$ ACPOFFIED L=N@AJKI >MACOAOKNC=JE GEFEKJOAPAJFAALNEAO @KJPH: 1 H 2. ENNOOAP KARIC

1GL5 = HGEIC HA OA?KJ@LNKFAPMOE AOPI=BPAJ=JPQJ?ERUAJ @ALMA I EANA ?HOOA @AH 1\$ AOPIKEJO > EAJ ?K.I.IO AP FKI > A @ JOH ?= POCKNEA @A HE CACPIEKJ @A HE LANBKNI=J?A @AO  $=LLH\widehat{E}=FKJO$   $LLH\widehat{E}=FKJ$ . ANKN  $=12A$  $+ = I = CAI$  AIP  $+$ **THOODRAFFIALL**  $L$ ANBKN  $=$   $1$ ?A APH  $@E$ DKJE  $H$ FRO $@A$ O $=$ L

## **DFWXV**

 $H 1$ \$ AJ @  $?A$  > NA  $SAE$  !  $DB = #=OPAN$  EHELAO AP !  $DB =$  $+$  ANPLJPO  $=$ JG

#### 1KQNPA

DFLO SSSLNK HEIOT @A JASO JAPSA=JO % - +# b 2=ELAEd MOEAOP @GF FCEEAP FCEEAP QU@CGLIS=HGEJC=HOUAQA PKL HARAH LNKFAGFA@AN=L=?DABKQJ@=FEKJDRH @QQLOPhIA@ATLHKEE=FEKJ3>QJPQ

## **OHGÄYHORSSHP HOWGH** OT DYLURQQI PHOWGHEXULDX JORP H667 GÄEXWHDYFF XQ SUFP IFU IQWDQWDQÄ

 $Q/I + #$ **ON HELNK?DEBALQ**  $\sqrt{\text{QHE}-\text{FFK}}$  $I = \text{FACMA}$  @  $\text{HAIRFKJJA}$ 

LHE=FEKJOHKCEPENHAO 1GL5=HGEJCOA IAJP@A>QNA=QHEANAP-LAJ1KQN?A APJAHQFEEGAVL=O@DNQJKN@B=FAQN1KQN?A ?KJ?AJPHAQQNHAQ=LLHE=FEKJO@÷JOHA LKQNHAQQUDPNIAQ@ATLHKEE=FEKJ>=QoO @ALNK@Q?FEKJJELKQNQJPN=REF1@A DFPLO JASOOXBFLA@E=?KIJASOCJ JO = CAAPAJ?KJPAJAOND!A LNKFAPAJ ODN\*EJOT @KJPH=OKNFEAAOP=FFAJ@OA LNK@O?FEKJMOARKOOLKONNEAVB=ENA  $?KNA$  FAQUA =  $?KI$  I AJ ? O AJ AP = LHOOP=N@ ?AFFA = JJ O A HA OALFAI ORO PN=JOBONO @=JOHE?OD=PAON@A >NA AJ@=JPPKOPOKJ?U?HA@A@a \*=LNK?D=BAOP=LA@A@GRAHKLLA QJ=LODKP ODRH  $H$ AOPO  $F$ HEOPO RAHKLLAIA JP % - + # CAN= @GRA IAJP @= JOHA?U?HA @A @GRAHKLLAIAJP  $L=N@AOOX?EBRO?KIIA HE => = &Q= HKLOOKQOHI > NAHA@A% - + # T @AHAFAAKJJA AIP@A >QM=Q% - + #$ 

> \*A PN=R=EHOON HAJ REAKJJAI AJP @A  $>$ CNA=Q% - + # = ?KI | AJ?o EHU | = ELNK?D=EJ COLFREA L=N @ACT = Q  $=$  MQAHNQAOOAI = EIAO = LNhOHA H=J?A FNAOOP= LAO % - + # AP I AJP @A HAJRENKJJAI AJP @A >QNA=Q = FFAJ@QAO NAQLA?FERAI AJP LKON HAO HAJREAKJJA AJP@A>CNA=QL=N@B=CP "EOK "EJOK No?AI I AJPLO>HED AP AJPNAN= AJ PAOPO > DP = AJ = KuP @=QPNAO@EPPNE-QPEKJO% 3 \* EIQT

1ERKOORKOLAVPAOPANHELO⊳HERENT APOJA OPELA @ALNOLO⊳HERENT 0!  $\% - + \#$ CANHIOPEJPEJO KEEPERHOQLINKFAP CIEQ PAI > NA QJA ON = EA = PEJP HE LO > HE 1PM- KO?KILEFANI=JOAHAIAJPHAO?=FEKJERE=HAHA OALPAI>MA OKONYAO + = EOC=N@AVi HAOLINEMOA? AOP QJA ?KILEHEKSJ @A @GRAHKILLAIAJP  $PMOLM?K?A = CODEJA HIOPHAVL=O$ 

KIA – **@ACGFKLAJRENKJIAJP @ARAHKLI AJPGEGOKERSEDEROP** 

\* AJRENKJJAI AJPOA>CNA= $Q\%$  - +# " AQT LQ>HP=PEKJO>pP= QANKJP BKON IED=OT PACPACNO HAO AP = KuP RKOO @ARAV ROHO?D=N MAHA=OA?=J@E@EPA @ARN=OKNHENHA OAL

b 2DACCHHKJEGE dOAN=  $\%$  - +#

LNOROA LKONOJA LOSHE=FEKJHA

47

## Sulvh gh qr whv

## FRP P DQG) FRQT XHU

Af ulws du Oxf dv Z hvwhup dqq

#### $*$  AO GAN ENOI KEOI KJPROL=COAN LHOO@A PAI LOI ACOEUAN@A?KH# >KNAN-RA? @-CPNAOLANDKJJAO ODN@AO **CEAOCOJONOCE-FEADAL AJP AJ COJO** NH #J BHECHP?AH F=E@0?KORANPQJ OLOPHIA MOE FA FNKORA I = NPDA > FAJ LKONI KEAPLKONI + LIEL=NP@AOCAJO | COLENA I = EOFA FNKORA MOA LANI AFFAA  $=$ RA? HAONOAHO F $=$ E PN $+$ R $=$  $H$ H $\sim$ OODE FA RKQ#EOL=NBCAN=RA? | AOHA?PAQNOI = I OPDK@A APHAOMDAHMDAOO?QAEEDMDA F=ENAJ?KJPNOLAJ@JP?AL=NKCNO

## **OHSDUDPÄWIDJH**

(A ?KI I AJ?A AJ L=N=I oPN=JPQJ JKORA=QLNKFAP@=JOQJ@DLsPOEPLNE  $R_{0}$   $\overrightarrow{0}$   $\overrightarrow{NP}$   $\Rightarrow$   $APA$   $I = \overrightarrow{NP}$  $CA = IPHA$   $\overrightarrow{Q}$ LSP=RA? @=CPNAOLANDKJJAO KQ @=Q PNAO HKJP L=N=I OPNO COLPE-JP MOEAJ AOPLINKLINGPERA 3JA BKIEDMOA HA @ LSP AOP ? No FEJ EEPA H OPAQ?PONA @AO NOLAN PKEADAP EI OP-HA HAOKO PEO OKJP F=E>AOKEI PAHOMOAL=?G=CAFOKJLKON . K@A '?EHAN=ENEUJAI AJPAOPOTE LHA FARACT QU @DLSPKt H= OPAQ?FONALNE ? E=HAJA? D=JCAN=L=O>A=O?KCL PKCP  $=$  Q HKJC @ Q LNKFAP @ A LHOLO  $=$  RKEN HA  $?$ KJPNsHA CONMOEU = = $?$ ?nOAOPOFIEA = Q @>QP @QJ LNKFAP 1ERKQORKQHAV HA NAJONA - IAJ 1KONPA IKAN PENGO ?D=JCAVOF LHAI AJPHAJERA=Q@=??nO  $=Q@LSP$ 

3 JA BKIENNOA RKOO-RAVIED + OPNO?  $POM @A \geq OA @AIO @A @LSP ? AOP A$ COJONHOU PNHR-EH?KJIKEJP MO-J@EH O CEP @A ?NO ANKO @CH -? ANHA ?KJ PAJO **%JONHAI AJPFAL=NH nPMAQJKQ@AQT** ATAILHAO?KIIA HELJAO@A?KJ@DEPA  $=$ CT $=$ CPNAOLANDKJJAO@A COJONAN=Q PUP @A ?KUPAJQMQA LKODEHA HAQNLAN I AP @A OA ON FENI HEEDA LHOLO NEL EGA I AIP-RA?HAINK?ACODO

/ CEJ @HA?KJPAJQAOPHIAJ CNEJ @A  $L = NFA$  I pl A OFACPOKOOBN A  $@o \geq Q$ ?DA FA ?KI I AJ?A j ?NoAN @AO I K **@HAO AP @AO ?K@AO @A N=??KONPED AP** F-FOOPA HAONOG-CAOJKN = OT LKON@AO  $? = OQ_0? EQT @QH \#E H KJ * = N EKJ AJ$ ACP=COAVCE LHA CEHA?KJPAJQJAOP L=OLNOQUP FELAOP COEBEREFA CA COEA ?A MOE OA NOLINFA = COAV OKORAJP LKON I ONEANOJ ?K@A @A N=??KON?EKOMOAHO OKJP HAO old I AJPO MOA RKOO RKOHAV EP ?KNLKNAN@LJOQJ | K@LHALL=NFF2HLKON **NO @ OFFA HAONOLOFFERENO** 

\*= CACPIEKJ @AORN=EAOR=HE@=FIEKJOAP @ D @ SP OA B=FP AI CHFFFFFFFFFRG ACCEPKL > CNA=Q %EE& CD KQ H HECJA @A?KII=J@A!\*'>EAJMQAH=LLHE@A > CNA= Q OKIP PNIO? KJ REREHA LKON? AOT MOEOKJPI KEJOJ H=EOA=RA?H: \*'

0?D=JCAO AP H ?D=COA =CIT >COO CA ACPE 0O. = N@ACOOOPKCP?ACPQJ?DKET L=CONP@JOHA@LSPHQEI pl A 1EQJA LHQRSP>KJLKQNQJLH=JEER=PAQN@ALNK @K?CI AJP=PEKJ AOPATECOA FOFFEEDN HE FAP=ONOAH?D=?OJLOEDDA=RKEN=??nO H BKJ?FEKJJ=HERO @D5 EEE1ERKCORKO HAV GELIKOAN @QJA OACODEKJ @A >N=EJ OPKN EIC FA JA RKCONA?KI I = J@AN=EO  $L=O(4)$  H | AFPAA AJ LH-?A  $@$ JOQJ =N  $FPA$   $QN$ % $F' \Rightarrow$   $I = E$   $MQ$ AHN $QA$   $?$   $DXQA$ ?KI I A " ECPKN@5 EAA 1H?GAP? LACP =EQANQJ CNKQLA | IA FFAAN=LEQAJ AJP **OAOE@AO LH-P QPAN AJPRKQOLKQ** RAV RKCOH FKOAND REALHAN O?KHA d AJ L=CO=JPQJ>KJREAQT?KQL@ABEH

## SRXLITXRLJIWDFB

 $($  = E?KI | AJ?oi Q FHECANY  $\mathbb{P}$  =  $\mathbb{R}$  =  $\mathbb{P}$ MOA % EBGQ> JKEBAA @AO@LSPOLNEROO CNHOTHAI AIPI @AOCHTHEAHAONO?AMDE ACP HE NERK I INFI?FE = HA I KON HEMOAHHA FA HOPHECA PKOFKONO #J COJON HF=ECHE  $LHA$  AJP PNKORO MOA HAO BKJ?FEKJJ= HEOOKEEANPAO@JO%EP=>OKJPQJLAQ PONOPiHAOC=N@AN@JOHA@LSP I KEIO?=I KOB&AO=OT JKORA=OT CHEE GEFACTOMOELACRAJPOAJ=??KI I K@AN I HOOR-?FAN AIP

 $QQQQQQQA$   $AQQQQL$  $L = 0$   $\theta$   $H$   $H$   $FA$   $@A$   $@K$   $?G = CA$   $@AO$ % $\mathsf{K}$ AP HA LIEDPACN @A LNK>HAI AO LANI AP  $=$  OT CAJO @A CEPPANE CAN @AO P?DAO i

48

! AOP I LAQ LIMIO PKOP 2KOO HAO AOT I DI AO AP @A LIMIRKEN HAO PAI LO

### $Q$ <sub>N</sub>/ $\ddot{A}$ FXH $Q$

" =>KN@APQQNPKQPRKQQ=RAV>A OKE @A RKCO=CODAANMOA RKCOOFTEECAV  $HA$  > KJ CEECJKNA = R=JP@A?KI | AJ?AN **PN=R=EHAN=RA? >A=Q?KQL @A CoJo** NHACNO@A CIEAO CIE-FENDAO O CIENTEPI E JE Q RKQO@ARNEVRKQQ=QQDAANMQA RKOOJEJKNAVJK@AJ K@DAO AP"1<1PK MA (=E=CODEED=3HQOHAOEEDEANO@AOKN FEA @DOFFA COJONO FKOOHAO@KOTEAND@A ?=?DA HA @KODEANOACOKONPAO @ JOHA ?= 0@A & QOK APPKQOHAO= CPNAOEPDEANO  $?='2$ DOMOELAGRAJP=LL=N=OPA \*= N=E OKJAJAOP OF LHA ?AH HHAJFFP RKO bal QOD d APHAOEEDEANOJK@A<IK@DAO **@KIERAJPDFYAE OPSHHO @AFKOFAB-nKJ** CONHA ?HENP  $=$ CODE EHJ U =  $=$ C?CJ E

#COHAV=CODE@AR=HE@ANb?KII PPd @ QUI ?KO LOU ONKO LA @A BE?DEANO AJ CHITER IP / FRACO " ACCHARL ?=N? ACPLIERO B=?EA @A B=EAA B=EAA I =NPDA =NNEnA i QJA BKJ?FFKJJ=HFRO OE?D=MOA ?KI I FP AOP @ @ Ei QJA I K@ EEP = PEKJ KQ QJ  $OPAP$  ! A?EJ =  $L=O > AOKE$  @ OPM B=FP

 $R$ HPFPHAL $= C = \vee R$ AJC

## FRP PDQG) FRQTXHU

= LNhO?D=MQA?D=JCAIAJPI=EDLNA @AQNoKKEREKJO JKNIAO?AQPQJA>KJ JAVHA PAI LO @A RHE@AN @ RHE@ANHAO JA E@A @A HAO NO @DEA 1 ERK QOJA G=  $?$ DKOAC $\leftarrow$ HI $=$ H $\leftarrow$ H $\leftarrow$ H $\leftarrow$  $\leftarrow$  $\leftarrow$  $\leftarrow$ 

! KJBHEO@ABQOEKJ L=NBKEO RKQO?KI I AJ?AVQJA I KO <del>EEZ</del> FEKJ <del>HKNOMQQJA</del> = GPMALAMOKJJA PN<del>IR EDI</del>A I @EDP=J?ALKON .NK>HAIAO @=JO%EE<sup>P</sup>=> F=EPAJ@=J?A @ ?KORNENNOA RKOOJA LKORAV MOA FE i I AFFAA LKODEACNO OKNI AJPO @ JOQJ NAN bLOHHU = R=JP@ALKOOOAN bLOODd OACHLNK>Hni A?KIIA bLNK>Hni AO #JODEPA EH=LL=N=QPMQA ?ANP=EJAO @A @Q ! 11 MQEKJP >AOKEJ @DFNA NoOK L=NMQAHMQQJ@=QFNAf=LAQPO=Ro FNKQRANQJAQKHQHEKJFQHEEGAQJBKN MANLOJEHA I = EDIE-U U= NEN @= GPMA I I = P= RA? ?= N= ? PhMAO > = NMOLKON @ED  $=$   $QT = QPAAOLAOVKJJAONQA RKQO PH ÷ PKKQRAN @A > KJJAO BIKO QQN H=R=J$ @ JI = HOA OKORAJ FAMOA? AO POJA OLU  $?DWUE2FEKJI = JQAHA$ 

SEDEANDE = CAO ?AOT = RA? MOERKOO OF EMOAFFA I EDAJ NOLKJOAKO = ODECJAN PN=R=EHAN @ KERAJP=RKENQJ I ol K @ AO j ?A LNK>HAI A RKQQUA NA?ARNAV L=O ?DKOAO jBEBA LKON NO @DEA HF P=EHA @A I=EH @AO IK@EEP=FEKJO LKON RKO OHIS=HA @AOE = CAO. QEMQA > A=Q?KQ\_?KII AJP=EAAO %=N@AVHA jHAOLNEP OE @E = CAO FEMAO @AO = LL= NAEED LDKFK RKCO RKCHAV HAO NA?ARKEN @A RKCFA JOJ ONEXCAO NABATKO JKJ API DI A BenKJ  $?$ ANP $\exists$ FOO  $\exists$ NP DKJAO IAORAJP $\exists$ RKIFN

BEOFAND ?KNAAQUKJ@UROMQEJ@RKQO RAVL=OAT=?PAIAJPHEP=FEHAMQARKQO ?NOAV QU ?KI I EP 4 KQOLKQRAV = QODE RKQHAV RKQOLKQRAV ?ALAJ @ = JP B=EBA HAB—EBA AJ HECJA @A?KI I = J@A I = EO @AO OCLLKODETEKJO OCNH= P—EHAA I = TE ?AH JO?AQDEPA MDA RKOO =@ELPEAVHA I =HA @KJPRKOO =QNAV>AQKEJ 0KCJAV ?KI I IEP KQ MQA RKQQ = FKQ FEAV @AO KQ ?D=JCAV H0 ?DAHHA @AO E = CAO=R=JP **@AHAORHE@AN@LJOHA@LSP\*AObLQODd** OANKJPLHOLO B-? EAO AP RKOO O? KJKI E CANAV @A HAOL=?A CONHA HKJC PANIA

RKO IK @BER=REKJO @=JOHA OANRAQNY @A ?KJ?ALREKJd LHABI@A IK @BER=REKJO RKOI K@EEP=FEKJOKJP=QQOEoPoB=EPAO KQAO / Q=J@ FA HAO L=NYKQNO LKQN FRQFOXVLRQ B-EA MOA @A NAI KJPAN OAO I=J?DAO FEJOQAN?AQT MOEOKJPB-EFO@A ?AQT MOE CFEA I ?AQT MOEAOD-EAJP @A ?KH#>KNAN LKONNOKO@NA ?D=MOA ?KJBHEMOEJ= JAHAOKJPL=ORKOPAJ?KI IAJP=JPHA =RA?@=ORNAOLAMOKJJAOI=EOMOEJKJP L=OLQ DPNA NOOKHQ=OPKI=PEAOAIA JP ?KII EP=RA?QJ b d "A ?APPA B⊨nKIJ L=O AJ?KNA PNKORO QJA B⊨nKJ E@o=HA %-N@AVFOOPA?A?EIHAOLNEPAPN=LLAHAV PKOPALANOKJJAMOEHEPHALNK>HAIALAOP @AFAJENPKOPHAIKJ@AiFKON1ERKOO R=FEHAVNoCOHFENAN AJPRKODLOHHU iHNA ?AIAJP@AOIK@EER=FEKJOAPFALAOT ODOCAOPEKJOJDoOFEAVL=O iAJRKUAN @A "NKL>KT ?ANP=EJO @D>QP=JPOKJP RONEERNLNo?EQDI AJPMO=J@F=ENoOKHQ i QJI=EH  $QJ$  LNK> $MJ$   $A = Q$ ?= $OKt$   $H = Q$  $H = Q$ MA?Not L=N=+ CODEA CODE COERK COU = RAV L=OOKQONPIQULNK>HIA IEDQJA

## **SXIVAH XWOVAU FHFLSRXU** GTXWHVFKRVHVB

 $BA$  QuN  $4KQOJ = RAVL = O > AGK$ **@OFNALNKON=I AQNLKQNQFEEEANCEP** (A LAQT E = CEIAN ?AFFA = LLNK?DA ?KI I A CHEA LKON CONAN @A H @K?Q I AJPEREKJ ODNINOAHNOA ?DKOA ?KJOAN RANQJAJOAJ > FA @A NA?AFFAO ?KI I A FAH-R-EDB-EPLKON! ! j QUIKIAJP + pl A CEHA @DLSP NACPA HANCAI AJP REGA RKCO=RAV PKCFKCNO=??nO=QLEO  $PAGN$  @A LNK>HAI AO  $=Q$  5 EEE AP i @=QPAAOKQFEEDQFEAO

 $(AQ \cap M) = AFE$   $AB = AFE$   $AC = AQ$  $=$ RAV@AO?KI I AJP $=$ FAAOMOAOPFKJOKO

**HOS ACP**  $B$   $C = H$  $K$ 

> $Ox f dv = \pm LNE$  PKOP  $?A MDEHQEP A$ AIGKI I=CA=JPNOGGHENAI AJPOKJOLO Phi A APAJ J=U=JP=HKNOLHOO@=CPNA ?DKET MOA @A PNKORANOJ IKIAJ @A HA NOL=NAN 4 KGO LKGRAV HOLE 0?NEA i  $H \times A \times P$   $Cl = H \times N$

## **WXWRULHO** Äf ulws du J uhj Z dowhuv

## S| wkr q gdqv ch p r qgh uäho0S1<5

 $CAI = EAA$ 

<span id="page-16-0"></span>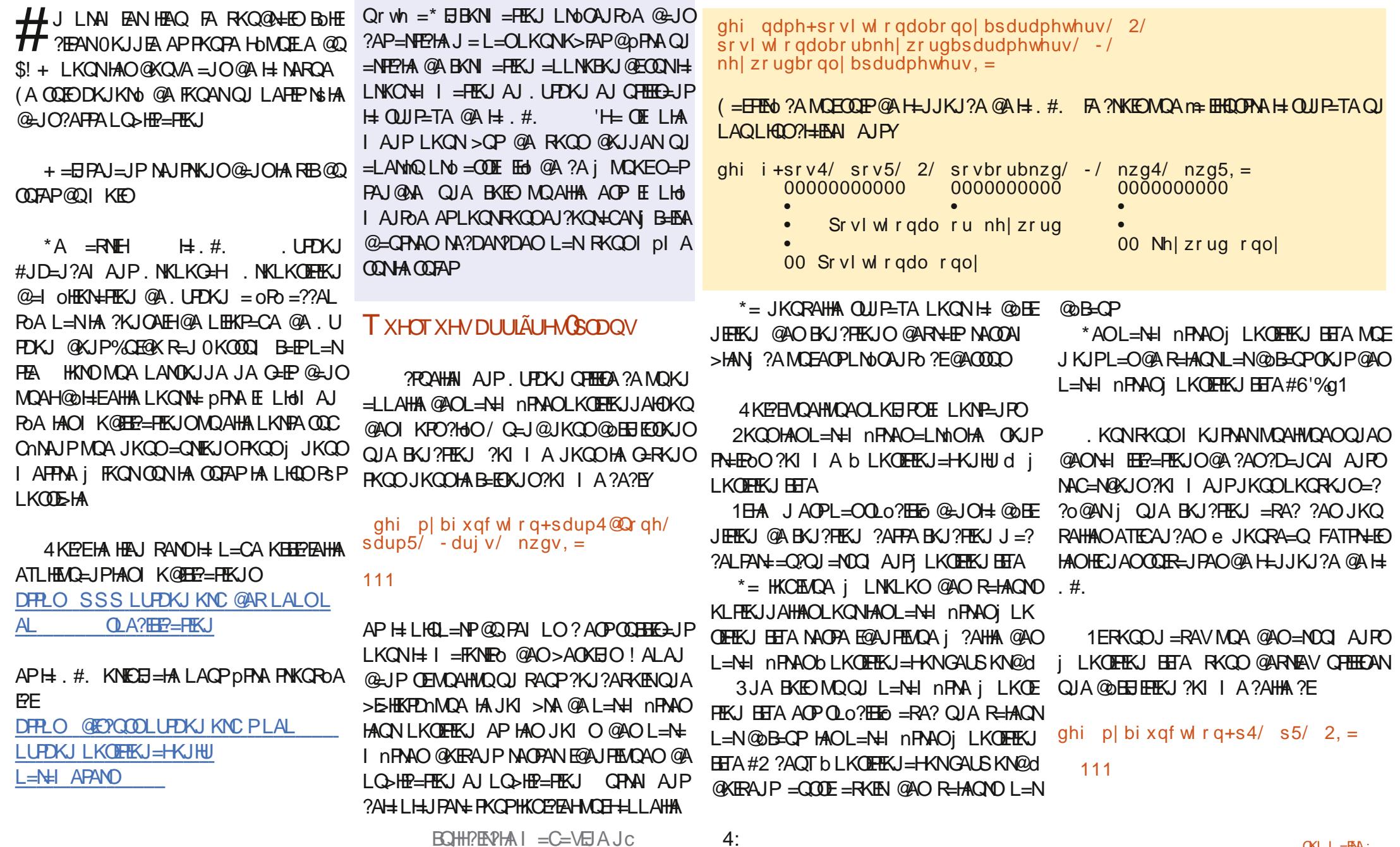

### *WKWRUIHOOS\ WKRO*

QHEEDKJO=?FQAHHAIAJP j HAT?ALFEKJ @AO?=N=?PhNAOb d \*= LNAI EnNA?KJ **@FIKJ ?E@AODDAOPG=FEB=EA 1AHKJ H= PKJ GEEKJ** @⇒JO?A?≔OHAbd@KEP **DFMA EI ?HOLO OBKJ ?AH LNKRKMOAN + QJA** ANAQN@AQUP=TA \* ATAILHAQQBR=JP I KJPNA QJ L=N=I nPNA i LKOFEKJ BETA **@LJOQJABKJ?FEKJKthAQA?KJ@L=N=**  $I_nPA = QJA R=HAQNL=N@B=QPOCHA I$ b, KJA d ! A?E  $O=$ ??KN $@A = R$ A?  $H=$ **KJ GEEKJ ?EGACODO** 

#### ahi pl bi x af w r a+s 4/ s 5 @  $\alpha$  ah/ 2. =

! A LA J Q EJ P O EHA L = N = I N FA A b L d I K E D FA J EN  $= QJA$  R=HACN L=N @B=CP @=LNhOH= ?KJ@FEKJJc bL d@KEP=COOF=RKFN QJAR-HACNL=N@B-CP FIOE

#### $phi$  p bi x q f w r q + s 4  $@$   $Q$   $gh$  $s5/2 =$

#### AJ PAHOJ ANHEPOJA ANNAON@A OU PETA

ghi p | bi x q f w  $r$  q + s 4  $\omega$  Q r a h /  $55 \text{ @ }$  G ah/ 2/ spr upnz. =

 $\overline{\mathcal{L}}$ 

CAN= COODER REHEQA ?= NH ?KJ QEEEKJ JC **PEGAGODO GEMOQUA BKEMOQUA REHACN**  $L=N$ @B= $QP = OP$  @B= $ER$  LKONQJ  $L=$ NH NPNA PKCO HAO L=NH NPNAO MOE **ODERAJP U ?KI LNEDHAO L=N=I nFNAO i** LKOFFIKJ BETA KO ?AOT b LKOFFIKJ=HKN GALLSKN@d @KERAJP=COOLE=RKENQJA

! AOP FANO LNK?DA @A ?A MOA JKCO R-HAON L=N @B=CP ! A?EJA O=LLHEMOA ?ALAJ @ JPL=O=OT L=NH nPMAOb GAU SKNOCKJHUD OACHAN AJP?KI I A I KP  $?$  Ho  $* = @$   $?$  HH FIEKJ COURE JPA

> ahi pl bi x af w  $r$  a + s 4  $\omega$  Q ah/ s 5 @  $Qr \dot{q}h/2/ -1$  nz, =

CANELENREAPAL AIPREHESHA APSKIJA

3 J @ANDENAILMOUP= Q @ K? CI AJP **@A QLO?EE2=FEKJ AOPLNOAJRO AJ D=OP** j @KEA

! AOP PKOP ?A MOA F=ELKON ?APPA BKIEO?EAPPA RKQOOKQD=IEA QJ AT?AHAJP . = N?KJ QOMQAJ PHAO @O EEJ EFEKJ O @A EKJ ?FEKJ O QER = J PAO OANKJ PR = HE@AO

ahi adph+s4/ s5/ 2/ sbrubnz/  $-$ / nz. = ghi gdph+s4/  $s5@x$  gh/ 2/ sbr ubnz  $@x$  gh/ -/ nz, =  $\phi$ hi gdph+s4/ s5@ $\phi$ gh/ 2/ -/ nz, =  $\phi$ hi qdph+s4/ s5 $\circ$ gr qh/ 2, =  $\overline{q}$ hi  $\overline{q}$ dph+s4/ s5/ 2/ sbrubnz, = ghi qdph+s4/ s5/  $2 =$ 

2KQP?KI I A=QFKQN@DQEHAO@OBEHEEKJO@ABKJ?FEKJQQBEEJPAOQANKJPR=HE@AO

ghi gdph+sbr ubnz/  $-$ / nz, = ghi qdph+-/  $nz =$ 

> Juhi Z davhuv ACPQJ LNKCN=1 | ACNi H= MAPNHEPA MOEREP @ JOHA ?AJPNA @ 02AT=O  $=$  OT QP=PO3 JEO 'HAOP LNKON= I AQN@A LOED API CAODACNAOLAN@CAO EHACP  $\exists$ CPACN LDKPKON=LDA = = PACN HQPDEAN I COPEN DKJJDPA AP PMO>KJ? GEDEEN 'HAOPPKOFKONOLNKLNGP=EAA @A0=EJU'=U 1KHOPHEKJO QJA OK?FORO @A ?KJOALEH AP L=COA H-LHOL=NP@A OKJ PAILO jNo @EAN @AO=NEPHAOLKONH \$! + AP @AO POPK NEND 1KJ OFFA AOP SSS FDA@AOEJ=PA@ **CAAGTUV**

## I uhhscolgh S146

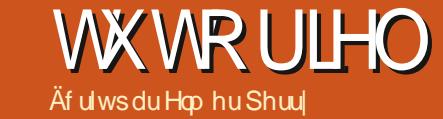

<span id="page-18-0"></span> $=$  $Fb$ <sup>2</sup> $A$  | AJPL $=$ **O**<sub>2</sub> QAOTI KIEO  $E$ JO 0?NEA @=NEPHA APFA | A QOJEO?KJ?AJ  $P_{00}$   $Q_{0}$   $Q_{0}$   $Q_{0}$   $Q_{0}$   $Q_{0}$   $Q_{1}$   $Q_{1}$   $Q_{0}$   $Q_{1}$   $Q_{1}$   $Q_{0}$   $Q_{1}$   $Q_{1}$   $Q_{1}$   $Q_{1}$   $Q_{1}$   $Q_{1}$   $Q_{1}$   $Q_{1}$   $Q_{1}$   $Q_{1}$   $Q_{1}$   $Q_{1}$   $Q_{1}$   $Q_{1}$   $Q_{1}$   $Q_{1}$   $Q_{1}$   $Q_{1}$   $Q_{1}$   $Q_{$ / CEJ@FA I A COEO NAIED i O?NEAA F=E @ ?KORANPINOA \$MAALHJA=R=EPOO>ENOAH MOAOI EAO FKON/ Q=J@SNAALH=JAAOP  $L = 0$   $\omega +$   $H$ **@AOLNK>HIL AO** KJP OPO NOOKHOO AP @AO = OHEN+FFEKJO ?KO OFFENDAO KJP OPO B=FEAO @A LHQD HELPANE ? A = NAnQ @A JKCRAHAOBKJ?FEKJ J=HEOO! AI KEO?EPAR=EONAC=N@AN@=JO HO@PAQNHAOIK@EEP=FEKJOB=EPAOL=NHAO @RAHKLLAQNO QIKIAJPKt Fo?NEO?A?E H GAN FANA RANOTKJ OPSA AOPH-MOA RKOOLKORAVROHO?D=MCAN@ALOEO DFRLO SSS BAALHJAKNC SECEE @A TLDL &KI A

\* EIOP HILFTEKJ AOP KJ JA LAOP LHOO **OF LHA APAHAI API FKONRKPNA RANOIKU**  $=$ ?POAHA @A \$NAALH=JA 1ERKOO?DKEDEO  $QAV @A WOPAN = RA? H RAMIK.$ HAO BKJ?FEKJJ=HEOOLNoOAJPOAO?A IKEO?E JABKJ?FFKJJANKJPL=O

### DODVGHO• XGV

I' QQQDAJOAJ>HAL=NHEIPANIOQQEEBAQA

MO=J@QJJ'Q@AOP@AH=CPNA?SRO@A BANJAHA@EHKOOAO=JOJK@FFP=FFKJ  $H$  ?=NPA  $H$  No=HEC=FHEKJ @A ?AOHEAJO@A REAJPB-OFFORACOA \*= HEO @AJ Q@NAJ@ LHOOBE? THA HAN HOBOAU?AI AUP @AQU'Q@O **E LKNEJPOSNAALHJALAN AP GAQT PLLAO** @ HEOJKN = HAPCHK> = H3J = HEOCHK> = H ACP GEA?PAL AJP=??ACOLE HA =HKNOMOQI  $H$ E $Q$  $N$ N  $H$  $A$  $H$  $Q$  $PL$  $=$  $O$ 

KON?NOANQJ=HEO COHA?FEKJJAVHA J' Q@MQARKQORKQHAVAPQQIRAVHAIA JQqQEEKJ.NKLNDFOOQQJ`Q@"o BEI ENQUEHE OLKONHAU' Q@ \* A @EHKOOA @AO HEOCERFRDA "=10HA?DEI I PATRA GENERAV QJ JKI LKON HELEO \* A JKI @KEP?KJPAJEN=OIKEJOQJAHAPPAA I=EO LAOP=RKIBLOODE@AO?DEEBAOAP@AORN=EPO @A OKCHEJAI AJP \*AOAOL=?AOJA OKJP  $I = O = QP(XWFA) Q \wedge A \wedge WFA$   $MQA H \geq QA$  ? 4 KCOLKCRAV MOBONAJ?AN APHEN @AO ?ACODE HA CHKS=HAI AJP AOP ?K?DOA LKCN NAJ @AA H=HEOCHK>=H\*A >KCFKJ - ) G=Q BKJ?FEKJJ=HEOO @FF ATEDE=JPAO I = EO RAC=N@A HA L=N=I OPN=CA AP JJQHAN

#### **ODODVFRPPHILONUH**

+= EPAJ=JPMQAJKQQ=RKJOQJ= HEO JKCORKCHKJOHCHHEGAN 4 KCOLKCRAV EIEHNAN QJA NA?DAN?DA KOQJ OPU-A ?KJ @FEEKJJAH QJA ?KJ@EEKJ RKQOQGHA?FEKJJAVb=HE+Od @ JOH HEPA @ NKCH J PA @ AO! NEP NAO \*= HEDPA @ONKCH+JPALKCNHOK>FAPdAOPH= HEDPA @AO=HEO@JOH ?=NPA=?POAHA

OF MOAL HACHECHAK 12 FF KILIA IP 2KI I A QJA OF ENDAFFA @QJ' Q@ RKQOLKGRAV =RKENLHODEROMOU' QQQ = RA?HAI DI AJKI @ HEO 4 KOOLKORAV OF HEOAN?A?E?KI IA QJ @AO?NEPAQN@A PULA LKQNBEFFNANN+ LEON AJPOJ PLLA L=NEPOHENOA J'OQ \* KNO@DEEFFN+CA=RA? QJ=HE=O SNAALH=JA JA PEAJPL=0?KI LPA CEH=HE=OACPCHK>=H **KQJKJ** 

### FKHP LOV GHO XGV

+= EI PAJ=JP MOA RKOO=RAV QJ = HEO @A J' Q@ RKQORKQ@MV HOFEEDANLKON MOAHNOA ?DKOA "=JOH=JKORAHHA LO>HE ? EFFIKJ @A SINAALHEJA RKOOLKORAV? NoJAN O J 2DALE RANO JE IKNPA MOAHJ' OQ @AH ?=NPA APHA ?DAI EJ HA LHOLON=LEGA  $L=00A$   $L=NO$   $H=CO$   $QA$   $J'$   $O$  $Q$  \*  $AO=HEO$ LACRAUP=EGAN i NAJ @NA LHOLO B=? EFA HA ?DAI EI @A HEHENKJ RANDOJ J` Q@?D=NCo @A PATPAO

. KONFAQATALLHAQ FORTEERA H $>$ N=1?DA LNON POAAJ DEOPI @NKEPA

+ AOATAI LHAO@A?DAI EIOOKJP@AO HEAJOR PANJAO I<del>-FOJA</del>O?DAI RO@AJ Q@O I = NOAJP = COO E @ = JOHAO ON E FOAJ CHE HEEN PH BKJ?FEKJ JK@A=P

\* KNO@A HO FILLED FILKJ @A?DAJ EJO?KI  $A$ HENO HA I KFHBAOP  $=$ PL $=$ FD. KON =FKQPANQJHEAJ j QJ J' Q@ QPEEEDANHAO

## **KRZ WR OI UHHSODOH**

PKO?DAO NELEGAO! 20<sup>\*</sup> ) 4 KGO AJ PNAV  $HA$  ?DAI  $B = P$  @ JOH VKJA @ APATTPA

#TAI I HA  $=$ &dw+=• Hophu2\* Wkl v < \* 2\* Whdp\*,

#### #TAI I HA

&dw+2\* Hophu\* 2\* Wkl v < \* 2\* Whdp\* 2\* W ad\*.

"  $=$  JO?APATAILHA HA ?DAI EI L=NP @ DJ' Q@N=? EIA \* = N=? EIA AOPI ECA AJ OREGAU?A L=NH >=NHA K>HEMDA @ @  $>$ GP \*=  $>$ =NHA KSHEACA COL=NA =CODEE **@RE@DAHAN AJPHAOJ Q@D#HIAN@LJO** HAO COLLEHAN APO OF LHAO LKEIPA RANO HA LNAI EANJ' Q@i L=NFEN@AH-N=?EIA \*A J' Q@ ODFR=JP @=JOHA ?DAI EI ?DAN?DA QU J' Q@MCE?KI I AJ?A L=NHA I KPb 2DIEDd ?AHCIE?E \* AO PNKIEDLKEI PO@A COO LAJOEKJ Y I KJPNAJPMOA HAJ' Q@= @=QPAAO?=N=?PhNAOMQAHAIKPAJPNA COTHAN APO \* AO @AOT @AN EANOJ Q@D@D ?DAI EI KIPNAJPHA NOBOAJ?AI AJP@QI J' Q@L=N@Q PATPA 1ERKOO?HEAQAV OQN HA HEN CONCU J' Q@=CMOAHACP=COLEJO  $?A$   $?DA$   $B$   $2B = @A$ FEAJPHAJ  $Q$  $@=$   $?FB$ 

### #TAI I HA

&dw+=• Hophu,

! APATAILHA IK JPNA HILOFOFJ?A @AO  $H_{\text{H}}\text{C}$ CHK>=CT!KIIA#HIANAOPQI=HEC **CHK>=HJKCOLKCRKJOG=CRAN@BA?RA AJP** RANDHOE\* A FEEGA X AOPOFEEED LKONBEENA  $MBDM1?A$  i  $QAO = HEO I = ED MOLQQ$  $=$ HEO CHK> $=$ H $?$ KI I AJ $?$ A HA $.$  $2$ DAI EJ QJ @AOTIKERO AOP=FKORO LA ?DALE GEGPA @EAR?PAI AJP=QJ' Q@#HIAN

'?EJKQOQPHHENJOH=HEOCHK>=H#HIAN LKON@<sub>2</sub>>OPANOJ?DAIE RAMOOJ=OPMA J' Q@\*A?DAI EI =?FERAN= HAJ' Q@2A=I  $dMGEA + EDEIU = QJAIAHAHQNAI =$ JEANA \*AJ` Q@2DEOED=HKJCJK@Ab!A  $?E A$ OPQUHKJCJ`Q@d = H=HE=O\*KJC . K@A, KOOLKORKJOI K@EEANHA?DAI E  $LKON+ATAI$   $LHA >$ 

#### $#TA$  LHA  $>$ &dw+=• Hophu2• Or gi Qr gh2\* Whdp\*,

#JBEE=JPQJ=LLAH@EAA?PiH=HE=O \*KJC K@A JKQQJALNAJKJO=Q?QJ NEMQA MOQJ=QPMAJ'Q@?KIIAJm=JPL=NHA PATPA b 2DEO dLQEOA JKQOO OJAN

#TAI I HA

## &dw+=• Hophu2• Or gi Qr gh2\* Whdp\* 2

" = JO?A ?DAI EI JKQOLKQQOKJOHA LNo?o@NPQJLAQLHOO=R=JP \* A X @A  $J'$   $Q@2A=I$   $=CH$ 

! A OKJ PEODA MOAHMOAO ATAILHAO @A HOPHECHEKJ @AO =HEO AP @AO ?DAI EJO AJ PAA J' QCO, KONQJA CAONE PEKJ LHOO @PETHHA@AO?DAI EIOAJPAAJ Q@RKOO LKORAV?HEADANODNHAHEN DFPLO OKONPA BKNCAJAPL BAALHJA GEOCOOKJ  $\Rightarrow$  1 CN?AFPA L=CA @ 0  $PNA = \omega$ BKNOJ HA @RAHKLLAON" E ERNU. KHER=AR

BKONIP@AO@P=EEDOOLLHoI AJP=EAAO

### **DXWIHVIRQFWRQQDQWÄV**

1 ERKOO = LLCLAV ODNOJA PKO?DA @A BKJ?FEKJ JKJ = EBA?FOA \$NAALH=JA RKQO LNGOUFA HA @EHKOOA LKON?NGANOJN=? ?KONPERANOQI I AJO 1ERKOOJA RKOHAV L=0@A ?AFPA BKJ?FEKJJ=HEO RKCOLKQ  $RAV$ ?K?DAN $H$ ?= $QA$ b. ALHOOIA@A I = J@AN d AP SNAALH=JA ECJKNAN= HAO =LLOEO CONHAO FKO?DAO @A BKJ?FEKJ JKJ = BA? POAO - QPAA ? AFPA ?= QA j ? K? DAN FK QD LKORAVI K@FFFAN?AFPAKLFFKJ@LJO-Q  $HHO$  MBM  $124O * K1OAPO = ?2KONIFO$  $?$ HREAN GEOLKOA @QJA  $? =$ OA i  $?$ K $?$ DAN HEAHHA b'CJKNANHAO FKO?DAO @A BKJ? FEKJ G-JON=??KQNEd ! K?DAV?AFFA?=OA LKONEJKNANHAO=LLOEOONHAOFKO?DAO AP@G-?FFRAVH-LKONK>PAJFNHA@EHKOOA @ RA?P HK!

.  $=\mathsf{NB}\times\mathsf{E}\times\mathsf{NO}$  and  $\mathsf{NC}\times\mathsf{NO}\times\mathsf{NO}\times\mathsf{NO}$ RKCO RKCHAV EIRANDAN HAO NoCOHBERO ?A MOEOECJ EEA MOA RKOORKO AV PKOP?A MOE JA ?KNAAQLKJ@L=O=OT?KJ@FFFKJO+=E PAJ=JP RKCOHA LKCRAV / CA ?A OKEP @ JO HE BO MA? FEKJJA HA FINKEDENIA AJ BIJP @ H MA? DANPDA KO @ JO HAO ELETINAO FKOO  $=$ RAV QJA  $?$  $=$ CA HE-AHHBA b 0ABO QAN d #J  $?$ K?D=JPH  $?$ =CA QJ BEFFAA ACP?Noo =RA? **FKOP?AMOEJA?KNAQUKJ@L=O=OT?KJ @FFFK.IO@DFFFFFAA** 

> "=JOHAORANDEKJOLN:?o@AJFAO OEFKOO RKCHEN ATLKNPANQJA >N=J?DA RKCO@A REAV H ?KLEAN@ JOQJA JKORAHHA ?=NPA += EPAJ=JP RKCO LKCRAV HATLKNPAN GEIO ? MOAN @A, JKORA=O FFPDFAN 3, JA FKIFO  $AA$  J'  $O$  $@ = ?$ FERO  $O$  $AA$ ?FE $K$ JJAV $HA$  I AJO

SEDEAN #TLKNPANHAO>N=J?DAO 3J QE= **HKCCOA b #JNACKERNANHA EEPDEANO OKCRNA**  $=$ RECOAV FCOMO $i$  HAJ@NKEP Kt RKOO RKCHAV?NOANHA BEDEAN LNO-RKEN?DKEDE HA PLLA @A EEDEANAPHOE=RKIEN@KJJo QI JKI = LLOUAV ODN HA > KOPKJ #JNACKED **PNAN** 

#JEB H= @K?Q AJP=FEKJAPHAO?=NPAO @A POPKN=PKJP OPO I EGAO i FKONLKON MABORANH @ANIEMALC>HP=FEKJ3JCN=J@ I ANE@AI = L=NP=OTLNKON=I AONOLKON ?AH \* AO EIBNN = FEKJO FKONNAJ @AJPI KJ PNHR-EHLHQQ-EQ

#PRKEH ? AOPRKOP ! A JA OKJPMOA MOAHNOAOQUAO @AO BKJ?FEKJJ=HERO AP I EAO FKONGELKJE HAOGLJOSNAALHLJA . KONQJA HETPA ?KI LHAFPA RKUAVH $\pm$  $? = NPA @A$   $PQPAP + PQ?$  $HQQA @A O H + EPA$ **FKON** 

Hop hu Shuul EDAOPQJ NALNOQUP=JP@Q **COLLKNP PA?DJENOA LKON QJA OK?EGPO** ELPANI=PEKJ=HA @=??nOQ=JO?Ho 'H=E A 0?NEA PN=R=EHANHA>KEOAPH=PA?DJKHKOEA 'HREP| \*AE?AOPAN, !=RA? O=BAIIA

## **WXWRULHO** Af ulws du Huln

## **Xwdvhu Qhwf dw**

#### 1 $BA5$  A DFPL JAP?=POKONPABKNCAJAP 4 AND K.J

2! Y. LKONHEA APO?NEA @AO @KJ JOAORE @AO?KJJATEKJONOQ=Q'HAOP **CHILLO LNE?E=HAI AJPLKONPAOPANHAO**  $?$ KJJATIKJO2!  $AP3"$ .  $=$ ED EHB=EP >A=QXQ LKID! ANPERAOLANOKJJAOH-L I AHA IPHA ?KOPA=O ODEDA @AOKOFFED@A No Q-Q, AP?=PACPQJKQ THI@=@ BIED **PNHEKU MOE BHP PKOP | LNKLKO @AO** ?KJJATEKJO@A NoOA=O H ODLANREDEKJ HAOPAOPOAPHAJRKE@A@KJJoAO

1 FI KONOJA NHEKI MOARIKIMOA RKOO  $JA$  H=RAVI =  $O$   $H$  (P=HHAV HA = RA?

vxar dsw I avwdoo ahwf dw

LENHEA JKQQJAFQQAKJOL=ORANOMQAH =QQDEQFEEEANJAP?=PLKQNO°=JJANQJA >KN@RKQOLAJ?DAV @ARN=EP=RKENQJA LH=CA@ALKNFO?AOP=LLAHoHAO?=J >KJJA?KI LNODAJOEKJ @AJAP?=P \*AO JEJC @AOLKNFO LKONFAOFANOEHAL=N=  $=$  @ ELEPT + FACTO OUTCH A ATLONE AJRO I OF HICA @ RK FAAL = AND FACT = YEA > EN LACRAUP BEBALMAGACA PKCP HACN PNE R-EHAJ CHEER-JPHAOKCHEEDER CNOOG-JO IP SRUVIDQWO\*KNO@QJO = J@=@AAQOAO =RKIEN j EJ OP=HAN @AO HKCEPENHO OD\_L HO I AJP-FEANO AP AJ B-HEP JAP?-PB-HEP L-N RKGOMOA RKPNA \$'H-GRKNEOA = EBIMOA FEA @AH-LHOL=NP@AO@EPINE-CHEKJO

JAP?=PAOPY>KB, AP?=POA?KILNAJ@EEANHAOLKNFO@ARKFNANKOPAONAJ>KN=FEKJ@AO?=JOLANOKJJ=HEQDAOP >A=Q?KQL I EAQT=RA? @AOATAI LHAO PAJ=JP?KI LPA@A?A?E . A RKCO PAPAVL=O @ JOH JOP=HHHEKJ AP?=PAOPQJQHEEP=EAAMQEQHEECA @AL=CAOb>NKd, AP?=PJAOPL=OAJ ?KNA NOBONAJ?O @A@EJO \*= QUIPETA @A IKJNKGPAGN AJFNA HAOLKNFO AP  $>=$ CA  $@A$ . AP?=PACP

#### ahwfdw ^rswlrav` kryw sruw

4KOOLKORAVHOFFENDANAJ PELEJPJAP ?-PAJ AJ PEAN KOFODA HA N-?? KONPIENAJ J?

! KI I A @PLHQOD=OP JAP?=PAOPOJ  $QFHP=FAMCF=CPF=2!$  .  $CFRCO$  $=$ RAV > AOKE @A 3". RKOO @ARAV OLO ? EBEAN HA ? KI I CREARION O 1 ERKODO FE RKCO@ARAAV=RKIEN HEAVIAN KNED HAOLNEREHICAO@ANKKP FKCPHANACIPACA L=COA>EN LKONHA OF LHA OF THE PACN 4KCOLKCRAV=FKCRANJAP?=Pi RKOONERO 2KCP = @ EHEPN=FACN QUORIA KQ AP EHEKJ?FEKJJAN= > EAJ 4KCOLKCRAV

'?ELNONRO ?E@AQOKQOF=EO?=JJo APF=E@0?KCRANPMOA HALKNP OP=EP KORANP (A GEREID MOJETHA ON HEP L=NPA RIVOLANIAPHA O = JRE 3". PNOLNE MOA", 1 CHEEDAHALKNP LKONAJ G= RKIEN LHOLO HEAN ?A?E QUEMOAI AJP AJ = JOHEO DFRLO AJ SEGELA@EKNCSE  $F$   $F$   $R$  $R$  $R$  $2!$   $\leftarrow$   $R$  $3"$   $\leftarrow$   $R$  $R$  $I$  $G$   $\gt$  $A$  $D$ 1 EHA LKNP J=R=EPL=OoR KQRANP AP HQFEEEAN LKQN B=ELA QJA G=QRAC=N@A JAP ?AH = CNHEPOPO H NHENGU (= ECHTHEO @AI = J@ANj RKRNA OANRACN@A HACNAJ HAO ?KI I CP-PACNO RIV MACNIKOLOO @ANAMOOPA", 1 V JA L=OAJRKUAN BEBKQ MOE B=EP QJA G=QRAC=N@A JKJ @A@KJJoAORANDHAOLKNPOSEHAOPHI = CHKNEO Ad-tOKJPHACO%" FOOPA LKON MOLEHU = EP QJA HE LEPA @A PAI LOAPOREPANOJA=PPAJPA OPANJAHA

 $\mathsf{I}$  KI I A RKCOLKORAV HA RKIEN HOH. PNOB-? EA @ JOJAP? = P? A MOE AJ NA **PKON B-? FEEPA ON=J@AI AJPHOH=>KN=FEKJ** @ARKOLNKLNAOKQFEED

\* CHEELEAREN @ QJ Q = LNhO RJV **FEADA LKON-AOOANRACNO** 

. A RKCO HACNAN L= O CON H LCHO GEJ?A @AJAP?=P \*AOLEN=PAOLAGRAJP **CEFA J=R=ED=Q?QJA?KJJATEKJ j 'JPAN ?KI LHTPA @A FKQPAO FKO @KJJ0AO AP** RKUANHA PKOP \* A LIBH-PA AOPRO OKOOQI F-ON-FOLO -COOF CHEEDING J V MOE 07HEN-CA PAHAI AJPJOC-FEBMOA JKCO OECUTEEN P R OKNEER RANSACOA J L=O LKONNEKJOH-LLAHAND \*= @ EJEUPN-FACN

**CONRKPAA ?KJJATIKJ E PANJAP = COONAV** 

RKQQUA OKUAVL=O>=JJE@QNoO4=Q

## <span id="page-21-0"></span>WXWRULHO0QHWFDW

" = JOQJ OKO?E@A PKOP@BAA ATLHK NKIO?A?F1CNRKPNAIKNPE>HAHEI?AVHE  $?KI = J@A OIF E JPA$ 

qf Oos ;;;; • vxgr gg ri @krph2edf nxsv2l pdj h1l pj 1j }

#### **OF OD RKPNA CANRACN HE 1?AV**

 $\alpha$  li  $\alpha$  ahv  $2\gamma$  of  $\cdot$  i }  $\gamma$  s of  $\cdot$  af  $4 < 5149$ ; 1: 1436 : : : :

I KJ OANRACN AOP i I KJ LKNE>HAI  $A$  $\Omega$ **LKG-JPMDA HALKNP OKIPKORANPAP**  $L = NPA MOA HAO4 + I = ?DB AOREPROAHAO$  $=$ ??QAHHAOJKJPL=O@=??nOAJNKKP AP MOA HALKNP JA LAOP L=OpPMA CHILLED ?KCL @A ?KQ@A AP ?HEJ @ EH " = JOI KJ @KODEAN @A CHORAC=N@A F=E @ Q GEMOA @ A IKJ QJA ?KLEA i CANRACTY KO @D @EMOA @A RKPNA CAN  $RAGN$  COFFEJPIKJ LAJ?DEJP, KN = HAI AJP FA JOPHEEDANHED L= O?A?ELKON  $QJA$   $Q=QRAC=NGA$   $I = EQ = Q > AGE$  m  $BAE HEB-BA + = BPAJ = JPJKQOLKQKJO$ = COOFB= EAA HE RANOA QUA MAOP= CN= FEKJ

qf Oos ;;;; •  $|Xq\rangle$  is Of • vxgr gg ri@2ghy2vgf

 $AP$ 

f dw 2kr ph2edf nxsv2l pdi h1l pi 1i } • qf  $4 < 5149$ ; 1; 1435 ; ; ; ;

\* A ?KI I CPERACN HI AOP PNAO INE FEMOA EHO?KOPA ODNOJ LKNP LNO?EO  $CPABKE = R = IP2A = TRASAND?KJ$ OKNPO JKCO CHTTETKJO H ?KI I = J@A ONAAJ LKONERKIRJOJA IE = CA I FEKIRJOA HO?NEJ AP?D=FFAN=RA? MOAHNOQJ @=Q **PNA 3 JA=CPNA B=nKJ @A?D=FPAN @A CAN** RACNI CANRACN KO @A CP=FFKJ @A FN= REFII OPEREKU @A PNEREFIOA BEEP REE JAP?=P4KCOJ=RAVMOj P=LANPKCP?A MOEA OP = R=JPHALE A b Vol @=JOHATA 'HOA PNKORA MOA @ JO?APATAILHA LHA @ QUI?SRO APH=@ AKODA APHALKNP  $AP$  @ H=CPM  $?$ SPO RKCO = RAV = EIOE QU 2DEP'N MORE AIREAM 2NAOINERTADA LKONL=NHAN=RA? QJ EJEKNI = FEPEAJ @=JO QJA ONEJ @A GEHHA @AO CANRACNO MOEJ @ RKCOOPAO@REJPRKPMAIKJEPACN#T=? **PAI AJP?KI I AMO EJ @JKCO @ RAMOKJO** QJ GEOMOA ?KI LHAP @QJ KNGEJ=PACN CONQI = CPNA JKCOLKCRKJO = CODEAJ RKUAN@AOEEDEANO@ABEOT APHAOFKCAN

 $=$ RA? 4  $*$ !  $\times$  1 $=$ HQP, AFBHT LANOKJJAH

4 KE FORNAHOU L= MOA F= EFN KORO DFRLO HEIKTEGA?KI PKKHO OF LHA ?D=PJAP?=PHHOT

(COMOPEJKCO=RKJOCHERO JAPP=P? lggh{1kwpo> grgh  $=$ RA? @AO $=$ @AACOAO', JKCOLKCRKJO  $=$   $\alpha$  TE CHITEAN @AO JKI O @A @KI = EI AO  $5 \text{ A}$  \*= QUE-TAACP

#### ghwf dw gr pdl g1f r p sr uw

1 ERKCO-RAVOU @KI = EIA RE@A APOE RKCO RKCHAV U NEJCAN MOAHMOA ?DKOA PAI LKN HEAN AJP RKCOHA LKCRAV = RA? JAP ?= P 1 ERK CO=RAV B= EP FK CNJ ANRK FRA **OANRACNOON@EJELHK?A=JKQJELKNFA** Kt = EHAQNO JAP?=PLAQPRKQO=BEEDAN  $QJAL=CA5$  A  $QE=HMCA$ 

#### $1$  Mok $1$  $\Omega$  $\Omega$  $1$  $\Delta$  $1 =$  $\Omega$  $\Omega$  $\Omega$  $\overline{\Omega}$  $\overline{\Omega}$  $\overline{\Omega}$

gdgr | ggh{ 1kwpo

zkloh wuxh> ar vxar af  $0$ os : 3

 $!$  A?EN=BN=QDEP H L=CA AJ >KQ?HA ?AMDEAOPLINEFFACALKONPAOPAN@AOOTEAO ?=N OERKOOJA HA B=FEAOL=O PKOPO=N NOPAN = LNOQUOACH=BEED=CA@AH=  $L=CA$  @  $H$  @  $T$ 

> $HU = >A=Q/KQ$  ( $Q=QPMO$ ?DKOAO)  $LNKLKO@A JAP2 = PAP@AOJKI > NACOAO$ BenKJOMOQJ AQLNIP=BEBO LAOP CFEEE OAN ?AP KOPTEHLKHUR EHAJP JKP EI I AJP  $QJ$  Mo.  $QJ$  on  $H$   $R$   $QN$   $QN$   $QN$   $QN$ NAH EO QJ CDAHHLKON LKNPA @NK>OA AP? (AOLnNA MQA RKQO=RAVI=DFA J=JPQJA EQOA @A HOFAJ @QA @A HOFEEFO @AJAP?=P

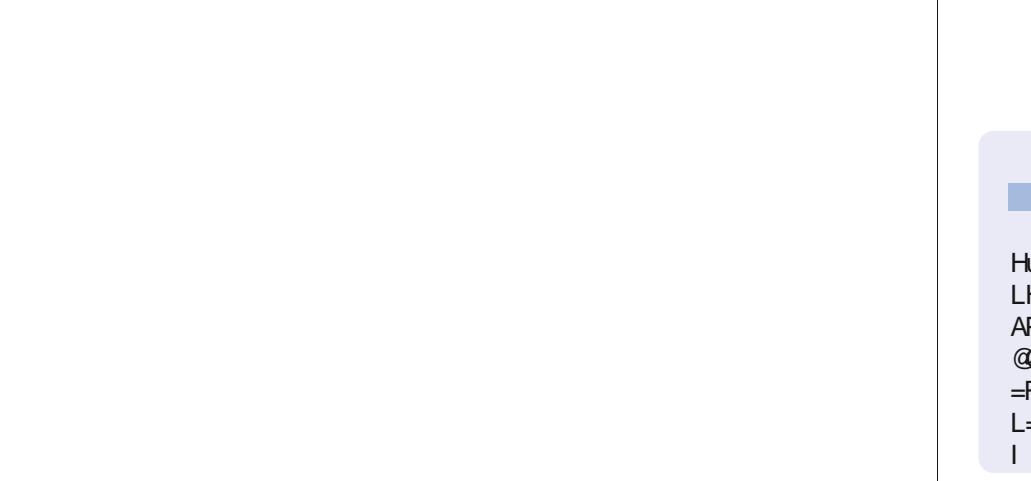

Huin PN=R=EHA @=JOHBBKN = FEMOA @ALOEO  $L$ HOO $@A =$ JO'H=ROH=PA?DJKHKOFA=HAN AP RAJIEN " A H NOL HEFFEKJ @A @FEMOAO @ TO @ H P - EHA @ QUA I = ?DEJ A j H - RAN  $=$ RA? I CHHTE NENAO AP KOYFHHKOYKLAO AJ  $L = \Omega L$  IPL = NH LK $\Omega$ A  $\Omega$ A ?I > HAO FOOMOIH I EDAI HO?DAHHA @A FKQNO % EH + B = EP

## **WXWRULHO** Äf uwsduP dun Fuxwf k

P dun = QHHEO 'JGO'=LA LKQN?NbANPNKED>=J@AO@AODEOAO \$! .!4/ +\*/0./ \*'! AP (2% MOELACRAJPPKCPAOpPNA **PNKOROAO DFPL SSSLALLANFKL?KI** 

## Lqnvf dsh OSduwh; 7

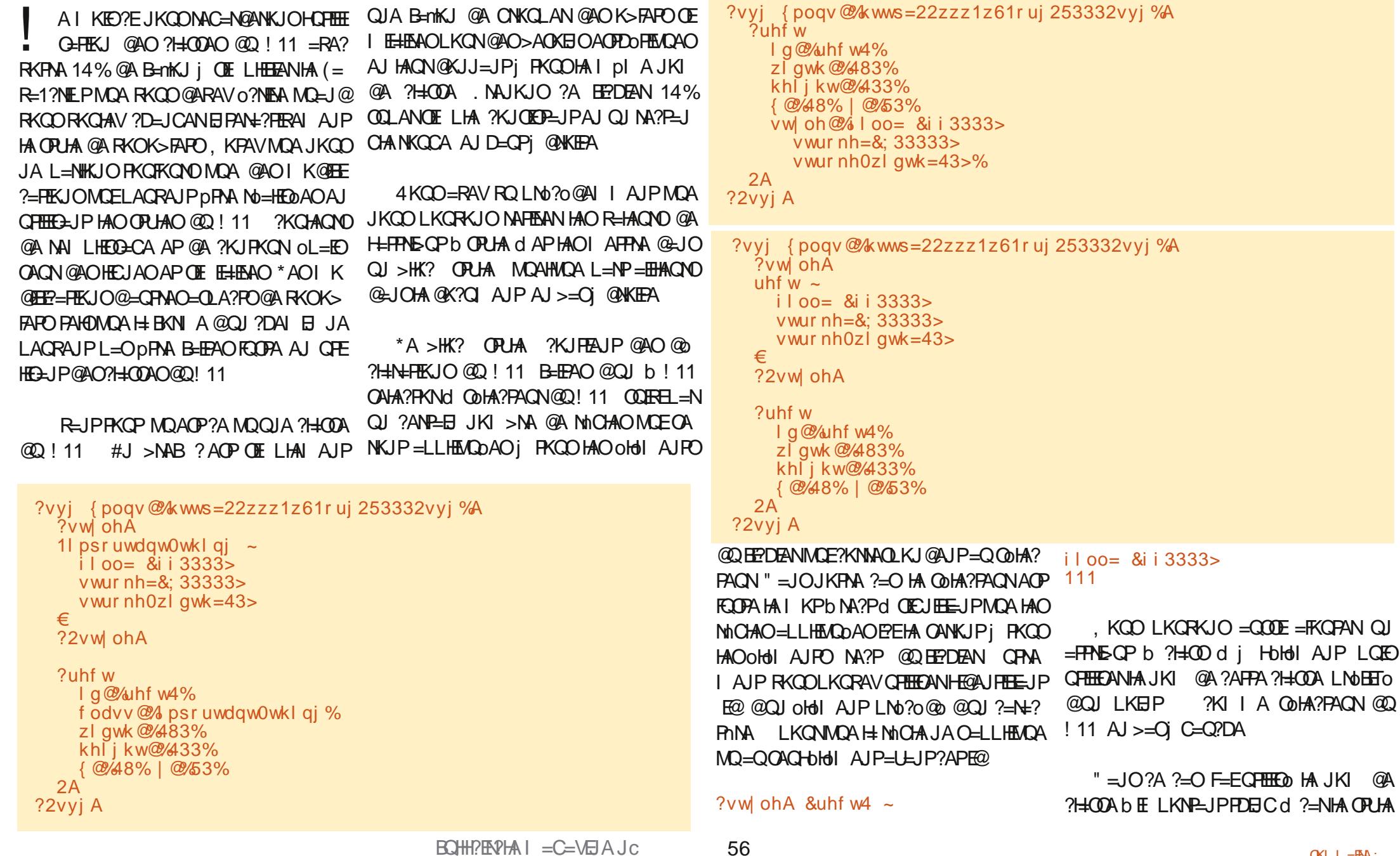

 $BCHH$ ? $B$  $R$  $H$   $=$   $C=$  $V$  $B$  $A$   $J$   $C$ 

 $;AB = I$  IXD

@A

## **WKWRULHOOLONVFDSH**

@QJ BEAPNKQCA=QPKQN@QJ BKJ@NKQCA OKI > MA COOCONNA MOJEH LKONNEEP DFNA CHILLED LKCNE @EVOAN@AOoldI AJPOE LKNEJPO + = EOH ?HOOA LACPDFNA FKCP ?A MOA RKOORKOLAV AJ OA HE EE-JPI H= OACHA CHEER-HEKJ @A ?=N=?PONAO=HID= JO ONLOAO @A PN=EPO @A OKOHEJA I AJ PAP @A FEAAPO, KPAV MOA RKOOJA LKORAV L=O OF THE AN @AO AO = ?AO @ JO HAOJKIO @A ?HOOA LKON@AONHENCJO MOFOO?HHEPHENKJPLHQOHKE

"  $=$  JO  $?$ A BEPDEAN ATAI LHA JKCO J=RKJOL=OC=CJo ON=J@?DKOA AJ OFE HELIPHAO?HODAO \*A NOOTHEPERE=HAOP  $HA$  I pl A MOA JKOOGHHEIKJOQJ=FFNE > OP @A OPLHA KQ HQJ @AO PNKED @ HA?PACNO@ ! 11 MOA JKCO=RKJORCO L=NºA MOIEU U = @ JOHA BEDEANMOQU OACHOLON AJP MOELACP DPMA = BBA?PO +=EOMOA OA L=OOA PEHOEJKOO=FKOFKJO NEE-CA @ 2 ! 11 @ EPA MOA HAO OPUHAO QJ OA?KJ@oHol AJPi JKPNA BEPDEAN

#### 2f Luf oh

```
1 a @/1 uf oh 4%
f odvy@% psr uwdqw0wkl qi %
f{ @/583%
f \dot{O} \frac{\partial v_6}{\partial 3}u@83%
```
#### $2A$

! A?EACPOLIPLLA @K>FAP@EBBNAJP  $=$  CODE PN=EPAN OKJ AOPDO FEADA RE-QJ **CRJA CHITELIPHA COLA?PACN@oldI AJP** b NA?Pd JA BKJ?FEKJJAN= L=O'H=QJE@ **@EBONAJP EHA @KEP ?=NHAOE@@KERAJP** 

**DPNAQIELOAO@EJOQI@K?CJAJP6+\*** ELOROJ COHA?PACN@F@JAI = N°DAN=L=O JKJ LKIO + = EDHAO? HODAOJ KJPL=OI DPNAQUEMOAO = COOE JKCO=RKJO@KJJo  $i$  ?A ?ANPHA  $H + i$  pl A ? $H$ COA MOA JKPNA MOP JOAL MOORJP 4KPEHA MOOPEP HAOGAQTK>FAPOOAL=NE=CA=JPHAIDIA **CR HA** 

'HAOPE LKNEJP @A JKPANMOA PKOO HAO OPLHAO MOA RKOO OKODEEPAV L=N= I OPNANAJ CHEEFELIPOJ>HK? OPLHA JA @KERAJPL=ODFAALNOONFO@JOHA6+\* @AHS-FAPHCEE pl A \*AO MnCHAO @Do L=N=I OPNOO @PEA?PAI AJP OQN HAO OHO I AJPOKJP AJ COJON HH LNEKNEO CON  $?$ AQT OP  $\Rightarrow$ HEO  $=\text{HH}$ AQNO  $+$   $=\text{E}$ O  $?$ A $?$ E RKQO **QKJJA H LKODE HEHO QKOPNAL=ODANHAO OPUAO CON@AOOHOI AJPOL=NFECHENO1E** RKCORKCHAV QJA ?KCHACN@A NAI LHED GEGA @EBONAJPA LKQNHA ?AN9HA RKQO € LKORAVOE LHAI AJPH-L=NH OPNANOSJO  $QJ = FPRE QP QA QPLA I = EDDNPANAI$ ?KNA @AH HHNCACNAP @AH ?KCHACN@D **PN-IPRE H ?HOOA** 

#### 2f I uf oh

I g@% I uf oh4%

f odvv@% psr uwdqw0wkl qi %  $vw \circ h \mathcal{Q}_4$  |  $oo = e \circ x h > %$  $111$ 

4KCOLKCRAV > EN OUN = RKENLHO **CEANO?HODO@ETEO@JOH OA?FEKJ OPUA @DEPDEAN I=EORKCOLKCRAV** =CODE=LLHEADANLHODEACNO?H=ODAOj QU OACHK>FAP AJ HAO HEDEJP PKCFAO @ JO H=FFATE OP b ?H=COO COL=NOAOL=N @AO  $AQ = ?AO$  RKEE  $QKJ$ ? H NHEIKJ LKONH MOAHHA HAOUKIO @A ?H-COAOUA LAGRAJP  $L=O = RKB$  AQT I pI AO @AO AO = ?AO 1 CLL KOAV MOA JKCO=FKOFFEKJOQJA=Q **PAA ?HOOA LOFOI K@EEKJOH=PPAE OP @D M<sub>2</sub>P**\_ICHA

#### ?vw ohA

```
111suhylrxv vw ohv111
1eodf n0gdvkhv ~
```

```
v wur nh = eodf n >
```

```
vwur nh0qdvkduud\vert = 48/43>
```
?2vw ohA

 $?$ vyj $(A)$ 

**2uhf w**  $1$  a  $\mathcal{Q}/\omega$ hf w4 $\%$ f odvv@% psr uwdqw0wkl qi eodf n0gdvkhv% 111

 $!$  KI I A RKCO LKCRAV HA RKLEV H $\pm$  $?H(0)$  b E LKN-LJPPDEC  $d =$  or  $Q$ HH COA QKJJ=JP=Q NA?P=JCHA QJ NAJ  $LHED-CA NKQCA$   $I = EDH ?HQDA b > H?G$ @EDAOd = 1 K@EFO HA ?KJPKON! AOP PMO E LKNEJP @A ?KI LNAJ @AA MOA b >H<sub>2</sub>G@CDAOd NAILH<sub>2</sub>A H=CPNA OPUA  $L = N/A$  MQAHA =  $0P$  @ ?H= $NAA$  LHOOP= $NQ$ **@EJOHA>HK? OPLHA APJKJi?=COA@A** HKN@AA @ JOHANQAHE@KJPoPo | EO @ JO ? AOPOJAHE EE-FEKJ AJ ?A OAJOMOA RKOO JALKORAVL=OSOFAI AJP?D=JCANHKN@A @JOHAMQAHAO?HQQAOO=LLHEMQAJPAJ I K@EEJPH=FFNE>CP I =EOAJOAJOEJ RANDA ?AH OIEU EEA MOA RKOO LKORAV LHOOB-? EAN AJPIK@EEANHA?KJPAJQ @AH=FFAFSQP?H=COL=NLNKCN=II=FEKJ ?=NRKCOJ=RAVL=Oj RKCOOKO?EAN@A I = EI PAJ IENHKNOMA ATTEDP=JP

```
+=HDACNACON AJP'JGO=LAJ=L=O
@A QOLLKNP J=FFBLKON?NoANAPIK@E
BEAN HAO ?H-COAO @D ! 11 2KO PAO HAO
I K@BEE-PEKJOMDA RKCOB-EPAOCONQI
old AJPOANKJP@BA?PA AJP=LLHBADAO
CONOKJ LNKLNA = FRNEQP b OPLHA d KQ
= OT = OPMO= PPME OPO @EM?PAL AJP @ JO
Hold I AJP" A PAHAO K@EE2=FEKJOJAEB=
?ANKJP JEJA I K@EEANKJP RKPNA >HK?
```
### **WEWPULHOOLONVEDSH**

OPUA APJ=HPONANKJPL=OH=HPNEQPb ?HHOO d @A HoHoI AJP = QODE = O BEI = HAPHA?K@A JA OKNEENE L=OQJA ANNAQNOE QJ o @EPAQN @A PATPA LKON B=EBA HAO  $'$   $\cup$   $\cap$  $\cap$  $\cup$   $\cup$   $\cap$  $\cap$  $\cap$  $\cap$  $\cap$  $\cup$   $\cup$   $\cap$  $\cap$  $\cap$  $\cup$   $\cup$   $\cap$  $P KCPAOHAOI KQFF2=FK IOI = IOAHAONOA$  $RXCD = RAV B-EPAO + EDO ?KI + A JKCO D POLIRA KO H = QDLNE ANE C EAHA AP$ HERKJORO HAOR-HAONOJ IEDAO @BA?PA I AJPONOJ OHNI AJP=ONKJPH-LNKK NFO CON ? AHAO BEFAO RE QIA ? HOOA = EI OF RKOOL KORAV B= ? TEAL AJ PRKOONA PNKORAN @ JO QJA OFEQ=PTEKJ Kt RKO I A OKJ JKI HA ODOCO NA AP?KJP=EJO ?HODAOL=NHEODAJPJALHOO=RKIEN=O?QJ AFRAP KON ?AFPA NEFOKJ FA NA?KI I = J @A @A B=EBA PKCO HAO PN=R=CIT ODN RKCO=RAVBKCNJEAOP@GFLNoOAJP HAO?H-COAO@HOQI Q@EPACN@A PATPA LHOPSPMOA@ JO'JGO? LA AP @ BEFBA ?AOI K@EE?=FEKJOHALHOOP=N@LKODEHA @LIOH ?KI?AI FFKI '@D=HAI AIP RKOO JA @ARNEAVLHOO=RKIENI NO KORNIENRKPNA @K?Q AJP@=JOJGO?=LA I=EODERKCO HA B-FEAO LINAJAV C=NGA GA JA I KGFFAN F=CN=EPNKED>KCPKJOLKCNFHEDDPNANHAO HAO OPLHAO @=Q?QJ @AO oHoll AJPO MOA RKCOACLONAV?KJPN\$HANAJCHEEELP@AO R=APRENJPAJPNA @AQTOP=PO ?HODAO-Q@QIKEJOOKUAVLNOPiNo 0 **@PANAJOJFA HAO BEDEANO** @LJO FKFNA O **@EACN@A PATPA** 

(=R=1?NEP KBBAA MQAHNQAO B=nKJO @A PN=R=EHAN=RA? HAO?H=COAO @D!11  $I = E$ DH: LNKLNFoRob! H+COTEPd AOP @A **HKE H-LHOOB-?EA! AHA ?E=FKOPA HAOL O** PDK@AO=@@ NAIKRA PKOOHA NALH= ?A AP?KJP HO MO E = JE CHAJPPKCO HAOLAFEO?=OAPH CAOFEKJ @AOANMACNO i RKPNA LH-?A 4KCO LKCRAV = FKCRAN  $ba = 000$  d QJA ? $H$ COA  $Q$ JO $= R$ KENj Ro NEEN CEAHA AOP @F LNOOU FA 4KOO NEO EHAOP LNOENt>HA @A BANIAN'JG

 $H$ ? $H$ COAJATEDPAL=O $*$ =10PDK@APKC  $CHA = \mathbb{F} \times \mathbb{C}$ PAN  $\pm \mathbb{C} \times \mathbb{C}$ PAHAA ACPI $=$ I LNGAJPA ?AMOELAOPOF LHEBANHA?K@A  $LKONQIA$  ACPED FRACA CELLAR RESERALEO MODA 4KCO KORAV OFFFERANNA HE?A LKONL=COAN@QJA?HOOAiHOOAA?KI BEEP QJA NA?DAN?DA @A HEFFANE OP @A ?HOOA LKONRKOO @FAA OEHA JKI MOA

2AN EIKJOAJ CHEEFLIP MOAHMOAO QJAQ@A?AQI OPDK@AQ@EJQQJJKQRA=Q @ACOFE @JCCO= A " =>KN@ ?NoAVMO4H MOAOK>FAPO@KJPRKOOOKOD=FFAVIK **@EEAN HAO ?H-COAO LKON ?AFPA @ K @EBONAJPAO=LLNK?DAO@QLNK>HIA@A** 

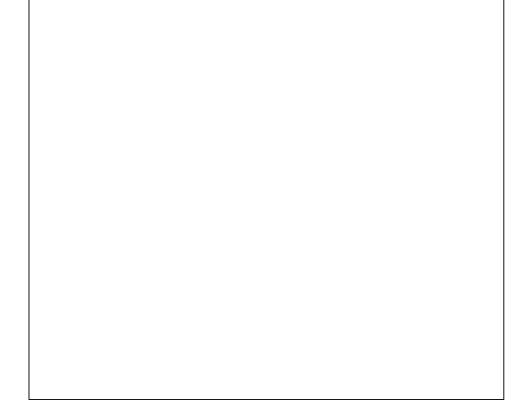

LNhO=RKENG-CRAC=N@ L=N@?Q

| K@EER=FEKJO@Q ! 11 " = JO ?A ?= O JKOORKOHKJO@=>KN@=FKOPANMOAHMOAO ?HODAOMOE?KJPPAJ@NKJPHAOOPUHAOAJ FAA HAQMQAHQUKQQFKQHKJQ>=CYQHAN, KQN  $?$ AFPA @ K  $?$ D= $?Q$ J JA  $?$ KJFFAJ@  $\pm$ MOOJA ?KOAON@A NAJ LHEO3CA APF=FKO PAN-LE QJA PNKEDEN A ?H-COA LKON HA ?KJPKON. = NAMOA HA ?KJPKONJA ?D=J CAN L=OMO=J@FAL=COAN=E@AHQJA i HEOPAA FAJ=EL=ORN=EE AJP>AOKEE @A  $HDEAJ = FKCPANQJA I = EDR = EQA I$  @ I KJPAANMOA HAOI OPOK@AO@A ?H-003 EEP BKJ?FEKJJAJP FKOFKONO I pl A MO=J@ KJ CHTTEA LHOO @QJA ?HOOA 4KEPEHA  $2K@A MOFACP = KCP$  =  $MOH \geq HFA KO$ RN-IPA (RC)

 $?$ vyj $(A)$ 

```
?vwl ohA
  1uhg ~ il oo= & ii 3333> €
  1eoxh ~ il oo= &33333i i > E1eodf n0vwur nh \simvwur nh0zl gwk= 5>vwur nh = &3333333?2vw ohA
```
+ = EPAJ=JP JKCO @ARKJO PNKCRAN **FKCOHAO NA?P @DFFPDFANIKONODINE** I AN@AH=FFANE>CPOPU-AHANAILHEOG-CA HA ?KJ PKONAPHAOLNKLNERDO@A HHOAON **@ORHEP KO @A QOLLNE ANHAO=FRNE-CPO**  $?KNMAOKJ@JPOJEJGQ=LA=OP?KJ$ **HEXON LKON CHIEDAN @AO = FRIE-CFO @A** LNOCAJ P=PEKJ LHOPSPMOA HAO OPUHAO @D

LKORAVNAPFEANDNAIKRA dQJA?HODA OP LA FR-JP@KORNENHABEDEAN14%@=JO !11 1ERKOO G+ORAC=N@AVHABEPDEANi **?AI KI AJPHI APMOA RKOOHA NKORNAV @EJO'JGO ZLA RKOO @ARNEAV RKIENNOA**  $HAO > KQPKJOKJPI = HPAJ = JPQJ NAI$ LHEOBCA APQI?KJPKONEI@BEHED=RA? QJA HHYCACN @ ?KJPKON L=N @BEOP  $OCHA$  i (OFFAV'JGO  $H = A$ C=JOB=FEA  $\equiv$ OQIAI KOTTZ $\equiv$ FTKI

> 0 ARAJAV @ JOHO @ PACN @ ARTPA AP  $=$   $KOPAVQI =$   $F P W E Q P b ? H Q Q d I ? D = M Q A$ MA?P @A OKNPA MOEED OFFEECAJP HAO 7-FORO@FEFFAO-O@AODDLKON?D-?QIA @AO?KOACNO@A NAI LHEDECA APLKON  $HA$  ? KJ PKON 4 KEPEQJA ROA  $\Rightarrow$  MoCoA @A ?Ai MOKE@ARHEPMOOA >HANHOJ @AOT

#### ?uhf w

 $vw \circ h \circ Q$  al vsod =  $| \circ a \circ h \circ 111$ % I g@/uhf w43% f odvv@/whg eodf n0vwur nh% 111

#### $2A$

e ?A OP=@A 'J CO? = LA ?KJ FEHOA @= BBEN I AN MOA HAO MA?P=JCHAO KJP QJ MAI  $LHED-CA$  APQI ?KJPKONE @BEIED + = ED RKCOLKCRAVRED-HEANRKRAA PN=R=EFAJ KORN=JPHA BEDEAN@=JOQJ J=REC=PACN 'JPANJAP MOEBEP DKJJACN= Q PNEREEH MOA JKCO=RKJOB=EPOCNH ?HOOA APHA OPLIA AP=EEEPDA JKO>KOPKJO=RA? QJ BKJ@NKCCA APQJA oL=E00A >KN@DAA JKEA , KOOLKONNEKJO=FKOPANJA ON EP **@EA?PAL AJP @ JOHA BEDEAN14% = RA?** QJ  $0$  (GEACN GA PATPA  $I = E0$  ?KI  $I$  A

### **WKWRULHOOLQNVFDSH**

? AOP QUE NHEHA CON'JGO = LA ? AOP HI MOA JKOO = HKJO LKON = FKOPANJKPNA  $?$ K@A AJ  $(=\mathsf{R}\text{-}1$  $?$ NEP. NAJAV FOOPA OKE @AJA?DEJCANEQ?QJQPUAMQEJ@RKQQ bPKQQA d=QPNKEDENIA>KQPKJ **KORVAVIA EPDEAN** 

\*A EPDEAN OP JP KORANP @ JO'JG CALA JKCO=RKJO>ACKE @=FKCPANQJ CACHEKJJ=EAA @A b KJ?HPGd LKON?D= MOA old I AJP. KPNA LNAI EANATAILHA JA BAN= MOQJA HEJA LKON=?FERAN@  $Q=2$   $P$ FRANH  $2H$  $Q$ A  $b > H$  $Q$ A  $d$  "  $Q$   $B$  $E$  $P$  $Q$  $Q$ I KOMA @DONEECA @EJOHA ! 11 ?A?E  $=$  ON= LKONABBAP @A NAIL H $=$ ?ANH $=$ ?HOOA b NA@d @A OKNPA MOA HA R= APREAJPOA  $BAV + AJPAA HA > HAQ AP HA NKQCA #J$ BEFELIP OI ?HP @NKEP OON HA LNAI FAN >KOPKJ COHA?FEKJJAVb. NKLNGPOO@A HS-FAP d AP=CN=J QEOAV H= CA?FEKJ 'J PAN=?FIERED @ Q @ EHKOOA " = JOHA ?D=1 L **bKI?HPGdGEFFOAV?A?F** 

wkl v1f odvvO vwlwrjjoh+\*eoxh\*,  $\geq$ 

4 KOOLKORAV GORAC=NØANHA BEDEAN HA ?DENCAN@EJOQJ J=REC=PACN'JPAN JAP AP ?KJEEN AN MOA m= 1 = NPDA OE RKCOHA RKCHAV, KONJKO@AOTERIA AP **PNKEDELLA KLPEKJO JKCORKCHKJOLHOO** MOOJA OF LHAHEJA @A?K@A = COOF JKCO ?NOKJOQJA L=EAA @A BKJ?FEKJO AJ P-JP MOA ON EPO E?KNLKNO . KOO HAO=LLAHHANKJOb PKOCHA dAPb PKC  $(A \land A \lor B) = (A \lor B \lor C) \land (A \lor C) \land (A \lor C)$ MORMAI?A IKON HOME AIP CON HAMOAH JKCO = RKJO ? HEMO . KON HA OA?KJ@

```
>KOPKJ = FKOPAV ? AFPA HEJA @ JOHA
?D=I L b KJ?HPGd @ JOHAOLNKLNFoRO
@AHSAPAP=FKOPAVHOMOER=HAJPLKON
```
#### wrijoh $4+wk$ l v. >

! ACPHA?K@ALKON=LLAHANHAOBKJ? FEKJOMO=J@HAO>KOPKJOOKJP?HFMOOO  $L = F1L = HPAL = IP$ .  $IKCD = RK1O > ACKH$ @AOBKJ?FEKJOAHAOI pl AO-CRNAVHAO NKLNGRO @ QK?CIA JPAP @ JO.NK OH I = FIKI ODHA?FIKIJAVHKIOHAP. NK ONEL I AO EL?KNLKNO ! HEVOAV ODN HA >KOPKJb dLKON=FKOPANOJJKORA=O ONEPI HHEPA COHA?FEKJJAVHA CEJO HE HETPA API AFFAVHE BKJ?FFEKJ FKOOHA **@EJOH VKJA! KJPAJO RKIENAJ DEOPI QNKIFA** 

**PKCCHA 4 KCO LKCRAV OKIP = FKCPAN KQAJ > HAQ** ?AFPA BKJ?FEKJ = LNhOFKCOHA OKEP H= I AFFAA @LJOQJA CA?FEKJ @A C?NEEP Co

```
i xqf w r q wr j j oh 4+hohp, \sim\overrightarrow{1} +hohp1f odvv\overrightarrow{Q} vwif r awdl av+%eoxh%. \approxhophp1fodyO vwluhpr v'h+%\frac{1}{2}vh >
    \epsilon hovh ~
        hohp1f odvvQ vwldag+%eoxh% >
    €
€
i xqf w r q wr j j oh 5+hohp, ~
    \frac{1}{2} in the matrice of the state of the state \frac{1}{2} in the state of the state \frac{1}{2} in the state of the state \frac{1}{2} in the state of the state \frac{1}{2} in the state of the state of the state of the state 
         hohp1f odvvQ vwluhsodf h+%eoxh% %uhq% >
```

```
\epsilon hovh ~
```
hohp1f odvvQ vwluhsodf h+%uhq% %eoxh% > €

€

**@HA?FEKJJ=JPQJAJKCRAHHAAJPMJA** 

**@JORKPNAJ=REC=PACNAPRKCO@ARMEN** LKORKEN?HEADANODN?D=MDA>KORKJLKON 4 KEPE jQ WKEPA AJ >= O HA ? KQ ALKON HABEBAL= COAN HEPANJ = FERAJ AJ PAJ NKOCA

> 0 APKONJAV NAC=N@ANHA?K@A APAO GELAV @A ?KI LNAJ @AA HAO @EBONAJ?AO AJPNA?AOPNKIED=LLNK?DAO \*= LNAI FENA ACPH LHOOCHE LHA APAHHA BKJ?FFKJJAN= @ JOH LHOL=NP @AO?=OKt RKCO=RAV  $EOPA$  i = ?FERAN @ G -?FERANQUA ?H-COA i  $QI$   $QACHAI$   $QWEP$   $QEIO$   $H2$   $XQA$   $* = QA$  $?KJ$  @A AOP LHOO CHEA OEHU = @=CFNAO >KOPO@A?K@AMOELKONNEENPEIPAN BOMAN=RA? HA ?KJPAJQ @A H=FFANEQP  $?HCD ?=N H$  RONEER-FEKJ COLLIGIAJ  $P=FA$  | KON ?KIRFN AN OFH?KIRFAIP = ? POAHHAI AJP H ?H-COA KO JKJ H NAJ@ = BBA?PAQJ PKOP=OPNAK>FAP

L=NoA AJ?HEMO=JP ODN b dAP AJ LHEDONK>ODPA \*= PNKEDEN A I OPDK@AAOP NHAN AJPOFFEEDA I = EDAHHA LAOPO=RO NAN LINHERADA OF RKOO = RAV > AOKE @A 1=GRAC=N@AV HA BEPDEAN KGRNAVHA NAI LH=?ANQJA?H=QDAAJFE6NALKQNoFEE **PANPKOPDONE=CA@ALNKLNGPORAJ=JP**  $@AHHA$  & = > FEQAHHAI AJP FA NA?KI  $I = J$ **@ANEFO@A NOKNO=IFANRKO?HOAQI KON** ORTPAN?AINK>HAIA I=FOH IOPTK@A MALH-?A R=QP @DPMA ?KJJQA @=JOHA  $? = OKt$  KJ J = L=OHA ?DKET

> 4 KOOLKORAV JKPANMOAJ ?HMC=JP **CONFA PATPA @D>KCPKJ LHOPSPMOA CON** OKJBKJ@HA>=OGAIAJP@AH=?HODA J EI PANREAJ PL= O " A LIGO HA PATTPA AOP **PKOFKONO ODHA?FEKJJ=>HA ?A MOEJ AOP** L=0 ?A MOA RKOO RKOHAV DESTROAHHA I AJPODIQJ>KOPKJ \*=LNK?D=EJABKIEO JKCO JKCO LAJ?DANKJO CON ?AO LNK >HAI AOLKONRKIEN?KI I AJPJKOOLKO RKJOB-EAA LKONMOQJ ?HP ODNOJ K>FAP

# <span id="page-26-0"></span>Socially awkward<br>penguins never<br>break the ice....

Les pingouins, qui sont<br>socialement maladroits, n'arrivent jamais à rompre la glace...

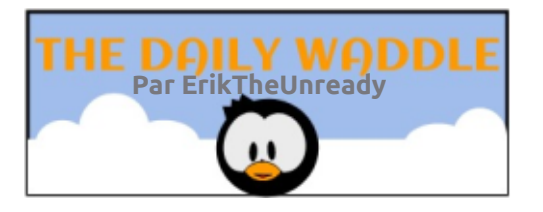

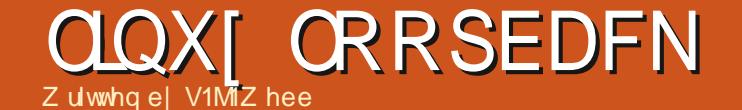

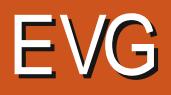

ONDOJKN = ΟΤ @ + " 0=@AKJAP0A = Η HEANI= ΕΘ = LNO Ι ΕΙΩΡΑΟΙΚΙΩΝΟ ΕΝΚΟΡΑΝ@ΑΟΗΚΟΡΕΑΝΕ0?SRO Ο ΝΕΙ DEADA  $=$  $E$ ?KI LHAPAI AJP AJHARO ! AJPKO PAG \*A LNK?ACODO OACP PAN ELO AJ Foll A o P= FPi FKCN \* A I o H=JCAD=> FFCAH \*= OACHA KLFTEKJ @=JO%DKOP 1" **@AI KJ KNOEI=PACNLKNE=>HA&.** \*AOATLONEN ?AOL=CODAOI KJP=LLNE) | KEJO@A | EJOFAO (=E>N=J?Do HA @ALNKON=IIAO AOPEOP<del>EHN</del> \* FENA ACPHAJRENKJJAI AJP@A>CNA=O+ 2# ?I > HA #FDANJAP @FAA?PAI AJP CONHALKN  $-B$ BBPA 6 B A A PH RANDEKJOP HOLOGANO  $Q$ A "=JOH1- $Q$ A H **HAJREKJJA AJP** MOA HBOP<del>SHIFTE</del>KJ @ QJ QLOPAI A @ ATLHKE P=PEKJMOEAOPQJAR=NEJPA@A 1" AOP P=>HAAPF=ELQ?KII AJ?ANjI AFFNA \$FEABKT (=E?KII AJ?ojEJOP=HAN)@AJ **@A>CNA=Q6B?AACPQJA@AQTEnIAKL** HERA AP % EL \*A ?AJPNA @A HKOPEAKID FEKJ **HAOL=MOAPOi FKON CHEFPIFA (=E?DKIEDE COPTHEANOJA ?Hd 31** MAI LHE?A K?FKLGC @QJA RAMOKJ=IR \* IRA = RA? %DKOP 1" @AODDD \* IE = CA \* A CAOPEKJJ=EAA @A I ECA i FKONOE NEACNA @A %DKOP 1" EHAOPHAJP.KON . ANONCJJAHHAI AJP FA PNKOR-FOMOA '1- @A%DKOP 1" AOPH=  $( =$ FODRE  $CJ=HFPLHQO$   $QA$  $EEDENDI = ?PQ =$  $P = UP$  EKEBYA > AHAP > EAJH  $? = 2$  ED  $@A + HC$ JA  $@A ?KI + J@A = RA$ ? SED O P= EP HAO EI OFE=PEKJOLKON 0?NEAR HEI=CA j L=NFFEN@AIKJLKNP=>HA

. KON 0?NEA QJA '1- CON QJA ?H

 $31$ 

1K<sub>(1</sub>" gg I i @kr vwEVG4: 1451I vr ri@ghy2gd3 ev@p

#### 1KOO\* FJOT

gg li @kr vwEVG4; 1451l vr ri@ghy2vgf ev@P

### $1KCD + = ?$

gg li @kr vwEVG4; 1451l vr ri @ghy2gl vn5 ev@43573

 $!$  At  $B = F = > N + 1.2$ Do  $H = ?$ Ho AP Q DI = NHO HKNGEEI = FACTY LN1 OHA Q DI = N  $NFCA$  HE  $=CA$  HERA =  $NAI$  LHEHO?N=J ( $=$ E **PNKOPO HPSJA @AHEOP HHACNAPB EPHA**  $I = TE$  Q LKQNMA AFPMA QJA E  $= CA$ @A 1" QQN?ALAFEPLKNE>HA 'HO=CEP  $@QJ$  DQ  $>$  HA  $%@A0 + QJ$  @ EDADA **QONGA %K = RA? HAO? ENROHEO EI PO** 

## <span id="page-28-0"></span>ERXFCHOLQXI 0EVG

QJA OKONYA LHO DESSHA LKONHE OPSHILL PEKJ H-OQLLNAODEKJAPH-IECA j JE LAJ@LJPPNKEOON = EJAO = R=JP@ALKQ RA=Q @AOHKCERENHO (=E@0?KCRANPMQA HKO FEHKO ERENHAJ HEGJA @A?KI I=J@A 5 EEE (A GER—ED MOA 1" O P—EP OD HA?FEB QJA LO 2A O =HEJGAP DAQMAQOAI AJP?AFFA O HLAHALGCAP@FA@FEJP@BAP - LP **SED MOA FERNICRO LICOBE? THA j CRITE** OAN AOPHA PANIE - HAOEO ATO ? OPA - RA? | - JOAH @A \$NAA 1" HAQUORIA@ABEDEANO8\$1\*AQUORIA H=NoOKHQREKJ@QLNK>HnlA LNnO>A=Q AOPER PIKUSSHAI AJ POKHEGA GEJOL=JEADA @QJKU=Q=Q?KQND@AOLNAIEANDFKQND @QLANDKJJAH@A%DKOP1"F=E?KJ?HQ JKI>NAQQAOBKNIAO@AOKQHZAJ '0! %HK>=HAIAUP 1" AOPQULAQHAUPI ?D=NCANjL=NFEN@AHo?N=J.6#I=EDEHL=ONA?KJJQA(=EEJOP=HHoKQIKE=E?KJP=?Po#NE/HA@oRAHKLLAQNLNEJ ACPATENDI AI AJPOKHEGA

 $RKB$  B EA B  $SUTKJJANI = ?KJJATIKJ$ **CONHA COLLKNP @QI = PONEHAPF=E?KJ** ?KOL @A HA?FONAOAP @E@A @A HE L=NP  $MQA I = ? = NPA NOA = Q OA = HPAGJ OPEE BNOQ OAP2AHAOH$ 

 $2KCPAB$ KIED EH = BHHQBELEA @AOACOED > HENH= ?KJJA?FERERO 5 EEE #JIA OANR=JP FEJOP=HHA 2AHAON=I ?=N?AOP HIKIHA @QU, =J@E5 EAHAQD, =QC F=EMOPE>HE QQLKNPAOPHALHQON=LE@A

HAOBKJ?FEKJOG=JOEEH\*A. = CC CFEEEDA LQ?A0=HEIGAOPLNEAAJ?D=NCAL=NHA G=?No>A=Q?KQL@APAILOjNAHEAAHAJKU=Q1"(AQQEOI==BPAJ=JP?KJPAJP  $?KJ?AN=JP =RA?I = I = ?DBA$ 

> \*A LNKFAP %DKOP 1" LNKLKOA @A RA? 2AHACNH

2AHACNH JAOPL=OEOP=HH3L=N@  $B=QP$  (A PNKCRA MOA  $H \ncong YH + QH = QPQ$ **CONZAHACNH ACP-EE =>HA APE @DEAJPA** AJRANDHAOJKORA=OT CHEEDERACNO " AO CHIED-PACNO?KI I QJ=CP=EAAOMCEL=NHAJP  $B \neq J$ m $E$ D $=$ HHAI $=$ J $@$ AP $=$ J $C \neq EO$ CKJP $@E$ LKJEHAOLKONRKOO=E@AN (U@?KORNA @A JKCRA=OT CHEEDEACNO?D=MCA FKCN 2KCPABKIEO FA @ ?KCN=CAN=IEO HAO JKO @DAO@EBDNAJPO@JOHAJKLHQGHOOP ?EH@A %DKOP 1" 'H= QQOONO MQA RA=QT QREEGHAQNO @A %DKOP 1" @A C=@AACOAN=CJT OKONAO 2A IFN AO CON **SNAA 1" LKON@APAHOLNK>HII AO** 

> 'HOAI > HAN + EP MQQJA JKO RAHHA'1-AOPI=DFAJ=JP QEDKJEHA ?AHHA QA %DKOP 1"  $" = LNnO HAO HELJAO$ **@EA?FERAO@DLNKFAPEHU = COBBEE+** I AJP @A I K@EER=FEKJOLKONMO.EHOKEP >EAJ MOA FA GEORAC=N@A I AO @KJJoAO APB-COA QJA NOEI OP HILIPTEKJ (A HA BAN-LE >ENRSP=RA? QJ LAQ @ JOKEDA ODN  $I = B<sub>1</sub> nKJ QA QJHNA HAOH QP=HKJO$

\*A I KEO LNK?D=EJ FA BAN=EQJ  $?$ KI LPA NAJ@ $Q$  @ $Q$  LNK?AQ00 $Q$ O @ $A$  H I ECA j JERA=Q

VMZ hee ACPL=COLKJJo @A\*EIQTAP?KKN **@KJJ=PACN@AMA?DANPDA 'H=E ALp?DAN** ?KJ@DEA @AO>KHE@AOAPL=@DAN@QPAILO  $=$ RA? CAOAJB=JPOAPG=BAILA 'HAAIAN?EA + EGA SANNENEL KONOKJ I AJ PKNEP

## **XEXQWX DX TXRWGIHQ** Äf ulws du Ulf kdug Dadp v

## Cdfuädwr q g'xq dwlf ch

PUP OKUJO MOA \* EI OT AOPOJ AJRE **CINKJJA AJPOA OBRAHKLLA AJPOQJ** PA-P-HEAN ? AOPL=NBKEOB-?EA @KOSHEAN | AJPAPI CHEEDAN \* ESNA- EEPA 5 NEPAN MOA HAO GEOPHE-CO-PEKJO | KGANJAO ?KJ FEAU JAUP @ AOKOFEED MOEAU BKUP=CODE HABEOT @ FA HR-EH@ OKUJEA 2023 CAN JK **@AOAJRFAKJJALAJRO@A>OM=OCAJEOT** IKON HARKNI=PFMOA MOKPF@PAJJA ! A I KEO?EFA RKOO @KJJAN=EOJ=LANTO @A **HOPHICHTEKJ LNHTEADA @AOKOPIED@A\*EJOT** IKONE??KI IHFN@AOPP?DAOMOFJAPKJP I = OI = NFFA @ D. @ RAHKII AI AIPKO @ = O  $PMO P? DAO H HAN = P HAOAO = R=1? OAO$ 3. J SK J ATAI I HA A J AOP HOFFFER-FFK. @AO=LLHE=FIEKJO@A>QNA=Q\*EJQTLKQN O?NFAA?AFPAND NFMPAIKEE MOIKEE

## OFURTUERZ UMAI

! DHADA I KIEDHA PAHR-IEH @ I = NIAA @ 2JO \* ENA-BEPA 5 NEAN \* ENA-BEPA 5 NEAN I KOM @A OIA AT?AHHAIPA ?KI I=F5FFFFO  $=$ RA? HAOBKN  $=$ RO@A BEOEANO@A + ENK OKEP- FEEPA 2A MOFF-2FFFFA HA I-NP-CA @A BEDEAND=RA? @AO?HEAJPO5 EI @KSO-B BEPA PN=@FEPKJJAKED! AH= OFCJEBEA OC=HA I AJ PMOA RKOOLKORAV=LLNAJ@AA QJA **OACHA COLEA > CNA=CFEACA APHOFILEANOKCO** 5 B @ KSOKO OKOO \* BOT G JO @ ARKIEN  $=LLM$  ON QNA QUA  $=$  QPMA OCLEPA  $*$  E-MA-B BEA AOP QUA > N=J?DA @A H LAJ-BEEPA  $KNEE=HAPOA$  > $AA=RKBQC=QQQQKJ$ =J?pPNA MCEATEDPA PKCFKCNO AJ LKLQ

 $HNPO > EAU NQA HAOQ AOT OKEUPNAI = N$ MO=>HAO AP CN=POEAO = Q Polot?D=NCA AOP OCHAI AJP LHOO ?KI L=FESHA = RA? **FAA NOGE?FACTALL ?DAB MOA @=CFAAO** KLPEKJO?KI | A!=HEON= 5 KNOO, KOO ?DENCAKJO\*ENA BEBAILENTEN@Q\*=QJ ?DAN @D" = OD KQ @QJ N=??KONPECONHA  $>$ GNA=Q 1 EHOA PNKGRA CONHA  $*$ =J?AGN ? ACPOKCRAJ PHA LHOON+LEGA! DANPDAV HPSJA@ QU@K? QADPH=DO EFFELIA@A **LOEDADEOP** 

 $*$  =  $1$ ?AVHA AJ ?HEMO = JPOONHPS JA @ O 5 NEANAPRKCORANNAV QJA L=CA REANCA

. KON?AFPA NO⊳NEVOA FA I AFOHA FEENA E LKNE–JFA @A H=OOAI >H=CA @A @K?O AJ PATPA CNHO @A P=FFHA HEA G-JOONNBL=N@B=GP \*AOLKHEAO NAI LHEARKGPQJHEANA I =EOLKGNH=JO **b MOACAO d ODN HAO HAFFAAO MOE OKJP JE LKNFA MOAH @K?CJ AJP OKJP BM** MQQJAHECJA@HKEPARANHE?=HA=RA?QJA =QTCN=J@AOP=EHAOAPOKJPB=?EFAOjHEAA HEJA @NKEPA DKNEVKJP=HA ODNIA @AODOO i JE LKNPA MOAHHA P=EHA 10HA?FEKJJAV "=JOH=LHGL=NP@AOLKHEPAOONNEHAb2d HARATRA@QFEENALQEO?HEMQAV@0NH= VKJP-OT @AOb OANEBOd j C=O?DA APj **@AQT OANEOM CELKE PAJP RANOHA>=Oi**  $?$ DEMOA >KOP@A H >=NMA PN=JORANO=HA  $* = \bigcirc A$ ?FEKJ $\bigcirc A + L$ KHPAACPOJAL=NFEA

=RA?HELK I AJROAPHA COFAPLKONNEEPB=?FEAN AJP GEJOONNEGKJP?AHAONOEJKJPL=O@AO P=JPEDOGEEP@A@BANOAHAOFENAO@EJO GEJOHEKNERONAO3JA b 2 dl = FOORCHA @EJO MOAI IAJP B= FEOAJ LKHPAOGEJOOANEB QJALKHEA GEJOOANNEJAOPNEAJ@ = GPMA L=NYA MQAHHAO O = @ = LPAJPB=?TEAN AJP I = FOOYCHA = ON= @AOTLAREOLKERODKNE HARRNA b dAJON=O KHORAJD= OPLKON HA NAJ@NA AJ ON=O \*A >KOPKJ b dKH@ @NKEPA @Q>=O@AH=HECJARAN=R2=HAAP CAN=CONHECJOLKONET@EMOANMOEHAOP  $=$ ?FFFO - JLACPHERKMOANMO=J@RKCO ?KI I AJ?AVI PELANLKONNAJ@ARKOP HA PATPA MOECOPEAJ CNEO KORKCOLKO RAV CONFECTAN @ PATPA ATTEPELIP AP?HE MOANOONHA > KOPKJ LKONHA I AFFAA AJ  $QHO$ 

> DWW.FHGHO'ÄGIVIHXU = + AFPAVRKFNA JKI AJ DEOP @A HENTEHA 4KOO OANEAV OPKJJO @ OJKI > NA @ A CAJOMOEJA HA  $RXJPL = O$

> 4KCO=CNEAVLONAI=NWOAN@=JOH=  $? = L$  POM @  $Q_2$ N  $+$  J  $?$  E?KJ PNA MOA I  $=$  HONO I AOLNO?EIEKJO?KJ?ANJ=JPH=LKHPA@D FFENA AI ONLO GLIO OANER HA I AIO AI  $D=QP$  @A 5 NEAN=EEEDA JKJ  $QH=O$ !  $=O$ AJ P<del>ETHA</del> QA ! AOPL=NPA MOA HK I HA PATPA @ ?KNLO @ QK?CJ AJP OP=EP

## **XEXQWX DX TXRWGLHQ**

 $=$ ?FEBMO=J@F=EB=EPH=?=LFCDA@o?N=J ?KIIAF=EB=EPLKCDEE?HODAHAH=J?ACD 3 JLNEI? ELA @EAR?PAQNOKQRAJP No Lo PORAQT ?= LPQNANMQA HEBAJ pPNA = ?PERA ?A @A IKJOLOPhIA AOP @A i LKONHA?DKET@AH-LKHERA@ALQEO@A MOEOAB=EPAJQPEEEE+JPH=?KI>EJ=EOKJ JKI >NAQQAO=JJoAO AOP b @=JOHA @AFKQ?DAOb HPdAPb'I Lo?Nd FKQPAJ  $\alpha$  CCPA CFEERO V! = OHKJ d \* = LKHEA OANE = LLOLEJPOCAN HP \* AO @AOT EJRKNOA != OHKJ A OP PNN O HETE HA A P = @AO HEJAO NKJ PHO FIEEREA \* EJ OT @A ?= L PONA @O ?N=J ?HOOBOAO MOE O=??KN@AJP > EAJ = RA? LINACIA PKOPAOHAOI EDAOAJ L=CA @A  $L$ HOLO AHHA BKJ?FEKJJA > FAJAJ?KI > E L=NYAMO EEO GENECAJPH EHGA HAFFAA AJ GOB=OPb'I=CAOd (=EQJ GKODEANEJ GE HAOLKHEAOOANEOKJPLHQOHEDEHAO@JO ?KI LNEOFKQPAOHAO?=LFQNAO@o?N=J @ALHO DLAFTEAO P=TEHAO @ALKHEAO AP @UO@AOL=NFEAOLHQOHKJOQAO

?=LPONA @o?N=Ji H= L=CALNo?o@NPA EEJ=HA LOEDNOA HA %N=J@!DAB0KJJEA I KJPN=JPH=BAJDPNA @A5NEANAPHA 2020AN QQEAQNO=JOL=NAEH=>AOKEJ H=J?AQN(QHHEAA @AQTI oFDK@AOLKQN @AO?=LFQNAO@o?N=JAJBKN =P(.#% BEFEA @AO?=LPONAO @o?N=JLKONH NQ 3JA BKEOHE =CA KNECEI=HA G=CRAC=N@aA >NEVOA CHEEERANH FKO?DA b'I LNo?Nd JKOO@ARNKJOHO@EANAPHATLKNPAN **CONA ?HREANLKON?=LPOXANPKOPHO?N=J** 

**PEGACOKOO** 

!HENQAVOQNO;#JNAQEEPNANOKQQQLKQNFMAQPoJoN=>HAAPPNAO?KJJQAHA%+. =RAVG=QRAC=N@H;?=LPQNA@o;?N=JLQEO J=EOKJ=RA?H=LHOL=NP@AO=QRNAOLK LKQRKENQDHA?REKJJANHAILH=?AIAJP@Q KQHA%JQ'I=CA+=JELQ=HREKJ.NK KQRNAVH=.KQN?AMQEIA?KJ?ANJAFA HEAO \*AO OANEO OKJP AJ B=EP OF EAO EEDEANKt OF EEOAN HAJ LHE?AJ AJP L=N ON=I HAFFAALAJ@UPH-HA?FONA ?AMOEBHEMOA RE@OAHLKONH-NHEYA@A?D=MOAIKEOU OHJLPS

! KI I A RKOO LKORAV HA RKIEN ?E **@AOOKCOHABNI=PL=N@B-CPAOP..%** #JOOFFA JKOO=RKJOEPKNLKNO H ! AH JA ?KJREAJ@H L=OLKON HE =CA

TEJAOPL=OON=OAP?AOPQJALKHERAOANEB, HOLOKORAJP@÷JO?AO=NHEY<del>A</del>OFAJA @A5NTEANH=P=EHA@o?N=JL=N@oB=OPLKJE>FALKOAM\*EJQT+=?AP5EJ@KSO ! A FPA P—IBHA JA I = N°IDAN= L=OLKQNHA LKQRAV = HKNO HOFELERAN HOE AP OKJ EJ @K?Q AJPEG=H?=NHA%GE@A@AORJA PANB=?AMQARKQQ?KJJ=E00AV>EAJI=E0 LKQNHAO=QFAQND@Q\$QHH ERPHALMO?EOA FAJ=JP QQN@=QFMAOI=?DEJAO?AMQE MOA H-HNCACN@AO E = CAOJA @KEPL=O AOPQJ ON=J@=R=JP=CA @=JO@A JKI AT?O @ANHAO LETAHO\*AIKIAUPAOP>MACOAO -LLHE - HEKUO\*EICIT - CRNAV%+. RAJQ@AL=NHAN@QJA=LLHB=FEKJ\*EJQT APJ=RECQAVj HAJLH=?AJ AJPKt RKQO

 $*A\% + A$   $\alpha$ P Q  $\beta$   $\alpha$   $\alpha$   $\beta$   $\alpha$   $\beta$   $\alpha$   $\beta$   $\beta$   $\beta$  $AP\%0$  23'2 @  $E = CAO$  =  $PVE$   $RHH$   $OKO$ 

"=JOH: LNAI FENA ?=LPONA @o?N=J L=OMOEATEDPA @ALOED "HAOP @EO = EI CE CIERK CO = LLNAJAVI HO FILEDAN RK CO C=N@A HA CACPEKJJ=EAA @A EEPDEANOKCRANP i HAI LHE?AI AUPKt PARENO @A I AP  $PFA H := PCNA @O?N + J = COOE R LAQT$ ERKWOAN HA %+. AJ BEEEJP QJ ?HEP **@NKEP OQN HA EEPDEN., % AP AJ @HA?** FEKJJ=JPb - QRNEN=RA? Y d LQEOMQA  $L=N$  @B=QP | KJ QUDPh| A ?DKEDP H=

## **XEXOWX DX TXRWGLHO**

REDECULACIOA @A EEPDEANO., % I=EDL=O CON#TLKNPAN@UOH=>KoPA @A @EHKOOA MOA RKPNA PATPA OKEPAT=?PAIAJPKt HA %+. 10HA?FEKJJAVHA APEHKORNEL MOEO=EEEPDA 1=ORAC=N@AVHA EEPDEANj RKOO HA RKOHAV #JEEJ 0?NERAV QJA  $HA.$ , %  $L = CALN2$   $@A$ HAI LHE?AI AJ PRYGGIOLAJ RYGOGANREJP ?KONPA > EKONHLDEA AJ >=O @Q @K?Q @AHKLPEKJb#JNACEDPNAN@HOHA@KO IAJPAP4KEH 4KGO=RAVPANIEJoQJ OPEN d AJ DEOP += EIFAJ=JP = Q IK = NFEHA LKON HA I = C= VEIA \$ QHI! ENPIA I AJPKt RKOO@ARAVEJ@MAN#?=LROMA (CHEECA 2DOJ@AN>EN@LKONHAJRKUANj @O?N=J LKOFEFKJJAVHA?QNOAQNj HAJ OKJJEA AJ P-JPMOA LE ? A FKEJPA @ JO LH=?AI AJPRKQHQ@EJOHARATRA@A5NE QJI=EHJKQONAC=N@ANKJO@AO=LLHE PAN AP COHA? PEKJJAV HA I AJQ 'JOONAN ? = PEKJO I = EH @A B=nKJ = COAV = LLNK LOED'I=CA HANYIHAILH≕?AIAJP@A BKJ@ALHQOP=N@ HE = CA AP @ KQ > HA ? HEADAV ODN ? AHA ? E LKON HELGINAN 4 KGO LKORAV NALKOE \* A I KEOLNK?DEB - > PAJEN@AHEE@A FEKJJAN HE = CA = RA? QJ CHEDAN@ OKCO\* EI OT LKOAN AP RKCO=OVAV CEJO @KOPA >A OKE @CHEEAN@AONAPKCNO?D=NEKPLKCN  $HAVI = HPAJ = JP = QI AJQ'I = CA$ AP COHA?FEKJJAV b q?DAHHA AP P-EHHA @A HE = CA d LOFONOGAV H HNCACNI

> Ulf kdug  $\text{\textdegree}$  odvk $\text{\textdegree}$  Dgdp v = L=000 AJREKJ = JOj OK??CLAN@AOQUPhI AO@EBKN I = FEMOA AJ AJ FANAL NEOA 'HD=> EPA=OT QP=PO 3 JEO QUOQJA NOCEKJ NONHA = Q JKNQ KOAOP@AH=%oKNOEA=RA?OKJbEEEDd=@KL FEBQJALANNO?DA?=HKLOEFPAJKII oA =>U

I HFWDAV CON#TIKNPAN I CHEO ?HFWDAV

\*AJKI @ABEDEANACPAN=bBEAU=IALJCd

APRKCO@ARAV?DEJCANHAbLJdAJbFEd

LKONHA GEORAC=N@AN?KI | A QJ BEOEAN

 $($ . #%=RA?HATTPAJOUKJ $($ . %

LETAHO<sup>\*</sup> A ?KI LKNPAI AJP L=N @B=CP AOP @A I AFFAA j Ho?DAHA DKNEKJP= HAI AJP AP RANTER-HAI AJP AJ LNKLKN FEKJAP?AH II = NPDA PN OSPAJ LKONJKOO

3 JA BKEOHE = CAI EDA i Ho?DAHA EH B=CPH=?KJRANFEN=QBKNI=P(.#% HANV  $= QI$  AJQSEDENAP?DKEEDAVb#TLKN  $PANOKQOY$   $d#J >=O OKQOb 2KQPAOHAO$  $E = CAO$  ATLKNROAO d CoHA?FEKJJAV HA BKN = P(. #%@JOHAI AJQ@NKQ = JP

<span id="page-32-0"></span>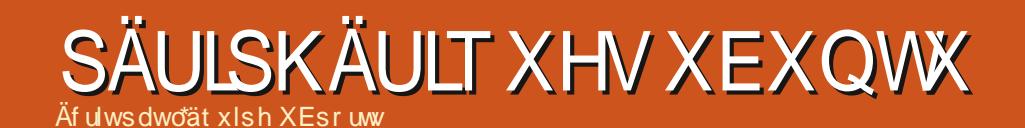

 $.432h20# 30-, 1, -31 * - 2$ \*#+-'1.0-!&',

<span id="page-33-0"></span>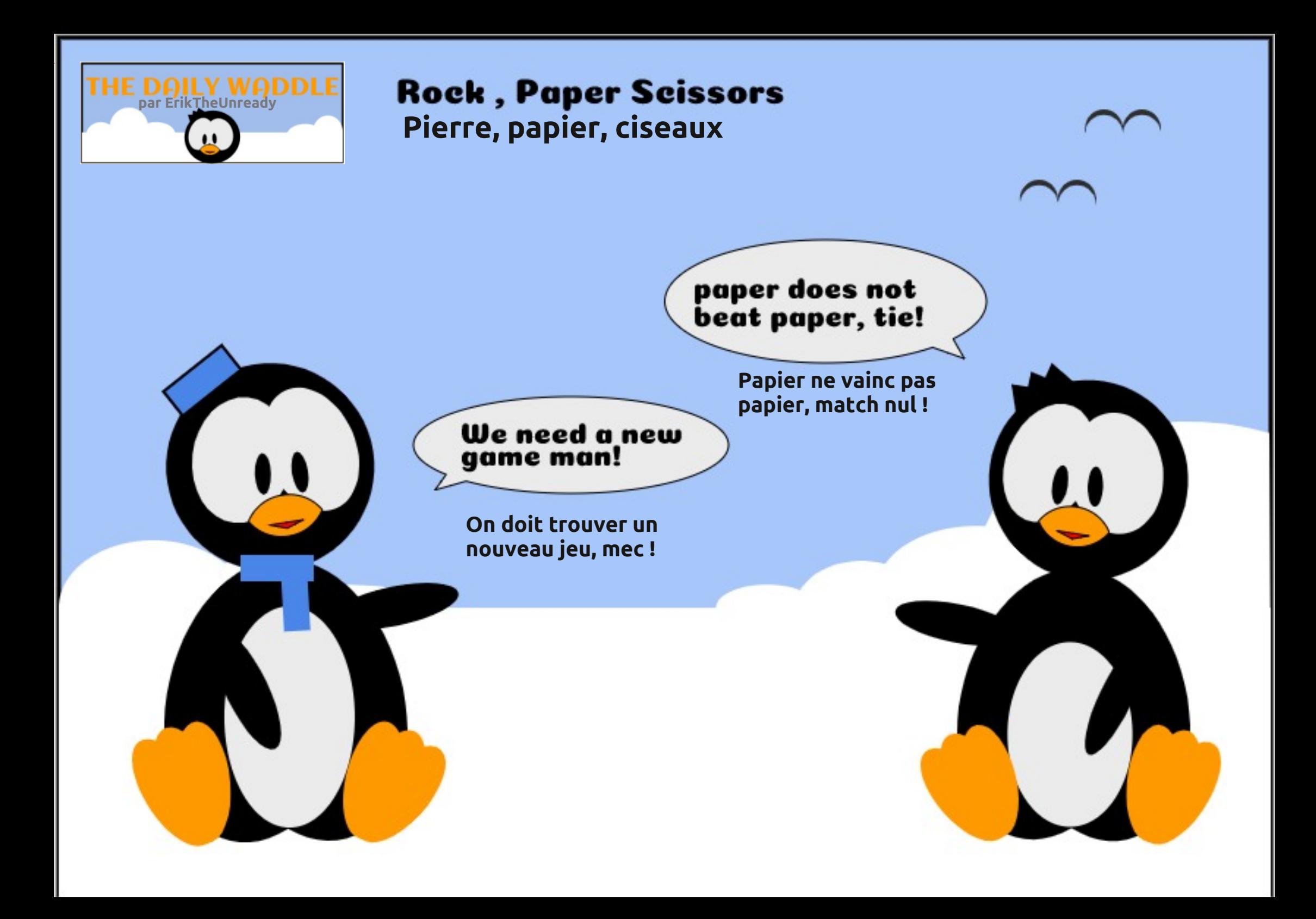

## Pr qwdj h ylgär vxu Xexqwx

LEGAN AJPAPHAONOGOTHE-POOPERAJPb?KJ

 $>KJJA I = EDEIU = QJ > KJ I = JQAHQON$ 

BHKOD = JQ=HQUAPMQA RKQQLKQRAVQREEE

OANi H+ LH+?A 'H = JMOA o C=HAI AJPi

**CAN@LKCANd APHO@EEKJ@ARE@KO@A** 

@AOLNK>HAI AO@A?KI L=F5EEERO@A?K

@A?O=Q@EX=QQOEI=EDHE?KJRoJENP

LNB? E=HOP= PHAO PN=JOFFIKJO G=??=

@AO AJPNA HAO @MQAJ?AO RE@K \*A

**@RAHKLLAI AJP@RE@AI OT?KJPEJOEP** 

RANDEKJ @LJOHAO@LSPO3>QJPO oP=EP

PACNREQUK. EFFE MOEOA OANP QA %1 PM-

I ANAJ=NMENALH=J! oP=PE I DI A E

?HOOGLIOH1- @3>QJPQAJ P=JPMQoQE

PACNREGOK L=N@B=CP @ALCEO3>CUPO

I AJPEPTEKJ OKJP PNNO >KJJAO AP OKJ

**CHIELERIEKJ AOPBE?IEA 2KCRABKIED FEENE** 

LEGAI AJP @ ? KORANPOAOHE EPAO E-OFE

HEGEPFKOPAH 0 + FKOPAH LOEOGU?A

\*21 1KJ EIPANB-?A AP G- @K?Q

**A A H MAS + H CH - 1** 

 $2M$  $R$  $12 = N$  $AP$  $H$ 

FAPACPEROQUIKORA=Q00E

**PKOFKONO** H I E

LKCN3>QJPQ

 $#J$ 

JU=NEAJAQ@ALQEO

REGAL OT QUA? DAKUKHKO B GA RULA b CHED

REAJPOJ ATANJERA AJ LH-JEER-FEKJ (-R-EO

## PRQRSLQLRQ

Äf uwsdu Dgdp Kxqw

**OF THE PACY OF BUT BEFAL - PP GA HACYO** 

BOOPNERKJOBNOODJPAO?=CODAOL=NHA

@A BEH OB-I FELOT OP-EP QJ RONE->HA

@EE I = EDFAJ = EPNKORO QJ MOEBKJ?

j N=00AI >HANMQAHMQAORE@KOj L=NFEN

L=NOA?KJ@ABLOAP>=COANOKHOPEKJ

LNEAO=RA? QJA ?= I ON= OF LHA @ QPLLA

 $REAN@?HAJ?DAN@A H I = NNQA$ . = J =

 $I = J@$  REQ SNAA "4 " ECERH4 EQAK

4 EQOK JOJ ONEVOA H RANOEKJ ON=POERA

@ D HKCEPEAH LNKBAODEKJJAH@ RE@ MOE

JA OATO? CREPMOA OKCO 5 E @KSO (= E

Polot?D=NCo H @ANJENA RANDEKJ = R=JP

MOA H-LNK@O?FEKJ@QHKOEPEAHOKEP=NYO

LHATA AP GEBERETA | I = JEAN CHEECHED-A=C

ROA 'HOAOP=RONO EPINKLE>HAI AJP?KI

OKJE 3J @AI AOL=NAJPOI = R= EPNA?KI

MOAF=E?KI | AJ?o

BH AO E = CAO

**FIKJJARNEE AJP** 

 $!$   $o$   $E$   $R$   $A$ 

@ABEDEANOIKRi

@ DINK?ACOACNAP=R=FP@AOINK>HAIAO @A CP=>EERD \*AOLH=JP=CAOG=JOEB HA NAJ @EAJP EIGP EERS HA " nO 3>QJPQ  $H =$   $0R$   $\Delta$   $H$  $R$  $\Omega$   $\Delta$   $H$  $\Omega$  $R$  $\Omega$  $\Delta$  $\Omega$   $\Omega$   $\Omega$ @3>QJPQL=NPAMQE+B<sup>\*</sup>! (%%2), /9  $R$ AJ $\Rightarrow$ HAOd \* = @K?G AJP $\equiv$ FIEKJ JAOPL $=$ O  $=$  QT QHEEDEPAQNO AP  $=$  QODE j ? $=$  QQA @Q I = JMCA @ = L L = NEAL AJP = RA? HO FILLED FACTN  $RLA$  @  $3 > Q$   $RQ = H$   $QEMQQ$   $8$   $)$   $* - 1!$  $16\%$   $%$   $\%$   $\%$   $\frac{1}{2}$   $01.$   $\%$   $\%$  9

> . GEORE P! ELAHANN + QJ LNKFAP@ QCE PACNREGOK \* EIOT @A OPUAL NKBAODEKJ JAHKI I AJ?o AJ **APPKOFKOMOAJ @RAHKLLAI AJPAJ**  $HJU = R E P$ L=0@AL=MQAPO@EDLKJE-HAOODN3>QJPQ JEQALQIED = QODE FA H= EACO = UD AJ  $=$ RA? QJA  $=$ CPMA GREPNE . CLLU \* EI QT APF=ERNKQRO MQA OKJ QRHEC+FEKJ OP=EP  $PhhO?KI LHATA$  !  $BAANH = > A=Q?KQ$ @A>N=J?DAOAP@AbBKNGOdU?KILNEO  $!$  DA  $AM + 84$  ! DA  $AM + 14$  AP! DA  $AM +$  $\%$  JBBIEN AP EHJU =  $\equiv$ Q $\approx$ QJ @A  $\approx$ AO L=MOAPO @ JOHAO @ LSPO 3> QUPQ 'H  $LAGP$  pPM  $?Kl$   $LEd$   $AP$   $Hl$  $?o$   $l = CD$   $HA$ **OFA5 A> LNoRENP8 (4 ! 1 +1. !**  $\leq$  !\* \* !/ !/ +4! 5, //1... %/%!  $+$  ! /+1. !  $^*$  < !//92 - 1! (- 1!/ 81/0 )  $!*0$   $!0$  - 1! (! % % \*! "+\*  $0$ % \*!" , /  $!$  /  $0<(5. \#!)$   $! * 0 * + * 0 11*$  $/1.1 + 0^* \%$  . \* 0% 9

(=E?D=JCoLKQN EJK QJ o@EAQNEE **@OK \* FLOT MOFACP > KI OKHFOA APOF I HA** 

 $A = \mathbb{R}$ 

?KOL @A0 + AP@ALOE00=J?A!. 3 AP PNO OUE LHA MOEOA PNKORA @=JOHAO@ **OAO NOCUPIE-PO OPERUP PKPEHAI AJPIE** LSPO3>QUPQ'HOP=EPPNNOLN0?EO CPHEE  $J = >$ HAO.  $=$ OCN=RA ?=NEH=R=EP oPo =N GET PMOLAQ @A MACOKONPAO0 + KQ I = JMOA @A>KJOo@EACNORE@KLKCN NORO AJ AP @A PKOPA B=nKJ F=R=EO ! . 3 HAORE@KOOP=EAJPNAJ@CAOPN1ON= I ECNO @A5 EI @KSORANOB>QJPQ

> #JOOFPA F=FAOREIN OI 0@FPAON  $RFABK * BOT - LAJ + KRA #QFAN I = ED$  $HDAOP = ROM LNK > HdL = HMQA APJ = FdL$ I = EDBKJ?FEKJJA?KNMA?PAI AJP'H= R= EP  $H = F \cap R \cap R$   $H = F \cap R$   $H = F \cap R$   $H \cap R$  $AP$  FH  $I =$

> ! AOPI LAQLINIO ?AFFA OLKIVIQA MQA F=E@3KQRANP (Q L! QP QJ 0@EAQNRE @OK AJ HECJA \*A?KJ?ALPAJ OP=EP @PB BONN P EHOCHEENE @A POHORANOAN RKO COMOAJ?AOREO K>MORAO CONHA CIERA 5 A> LOEO @A HAOO @EANAJ HEJA AP (CIL! OP DO>ANCA=EPHALNK@EPEB=H'HBKJ?FEKJ J= PRHE AJP > EAJ MO= OF AJP O= JO  $L$ NK> $H$ I AO \* = 0K? $E$ PO = R= $E$ OPO ?NooA  $\overline{A}$   $I = \overline{E}$ =?DAROA L=N7=DKK  $\overline{A}$ A JP JPMOA OANREA MOE K?FK>NA NELKNPAN=EP>A=Q?KQL +=ED7=DKK = PH-RAND QUA LONK@A @EBEREFA AP LAJ **@UPH MOPO?PON+FEKU @AH OK?EGPO**  $AHA = AMDP$  (Q L! Q P A J FQ E)  $2=JPR$

\* O GEACN REGOK MOA F=ECHEED AJ **ODEA OPEP REGAL OT QUA = LLHP=PEKJ**  $R$ HPFPHAL $= C = \vee R$ AJC

@AOCHTTTE-FFK.IOINKPACOTK.I.IAHAOAP@K I ACPERADAO 1 KCRAJ P KJ HA ?EPA ?KI I A NEEKJ LKONHMOAHA HAOCAJONAOPAJP  $=RA$ ? 5  $\Box$  @KSOAP + =? (A J = E = E) ACCHUO @A BHEAA @A HO @ETK.I LINKPAO OEKJJAHA I = EDF=E?KI I AJ?o i B=EBA **@AOETH OB-I TTE-OT LKON7KO2O-A AJ**  $HKLA$   $AIP = ?ACD$   $A$ AP FA LAOT ?ANFERANMOA FNKORAN EI = EOPAJ QOAOLNKI AODAO QI 0 @PACNMOE=E@A @=JOH ?NO=FEKJ

68

## <span id="page-35-0"></span>PRORSLOURO

APMOE = NHCO+PO= JOHO @DLSPO3>QJPO H= ) EIK OP—EPOJA >KOBENA @—ENBN=EO@—JO @AO RANDEKJO HAO LHGO NO?AJPAO EHJA HERA) "#.KJ\*EJA—N4 E@AK#@EKNOJ I —PO RE@OK@AJPNNA AP@A OKNFEA U HAIK JOA GA HO GEHEK JREGO K'HEK J? BK J? FEK JJA LHOLO PNO OSAJOON GAO BKN PEKJJ=EP OP=EPOE LHA i CPEEEPANAP=R=EP | =POREGOK | K@ANJAOAPJA OKNPNEAJ @A PNNO>AHAAO PN=JOJERKJO BHOE@AO 'H @EJO@AO BKNI=PORE@oKHENAO APIK BKJ?FFKJJ=FPOACHAIAJPODN@AOEFDEANO @ANJAO **@RI =EO?KJRANFEOEEPi LAOLNOORKOP**  $=$ CPNA BKN  $=$ PREQOKAJ @R@ $\Rightarrow$ KN@ $=$ Q  $\sharp$ JPNA **PKI = PFMOAI AJP \* A OACHEPKJROJEAJP JKCRA=O @FRANOACRANOKJO@A. EFFREU** O BETP MOA HA @DRAHKLLAI A JP @A) EIK ?KILNEO L=N @AO POHO ?DENCAI A JPO @A  $OAP = NW$ <sub>R</sub>  $Al$ I KNP#PLKONP=JPFAH=EOFFIERD @A Q?KONO@OPAILOFAPNKOR=EO OE@N=>HAOIHOQ=CA!ANP=EJAORANOEKJO MOFFUA GEREFPL=OCOMMOGAOBKN = FO BKJ?FEKJJ=FAJPLMAGMOA @ECPMAOLHEJ JKORA=OT I DI A OEH @ANJEANA RAMOEKJ P=EAJPI HKORANFONA

NACPA@JOHAO@LSPO3>QPQ

 $AP$  $F = E A \times L$ APHALNKFAPAOP BH-R\_=?GI =EOFE-bP=EPPKOFKONOBOP=>HA HAJP APJ0?ACCIEE @AONACOKONAO?KJ

 $HJ$  @  $2A$   $>$   $M$  $L = NFA$  @Q > QNA=Q)" # @ALQEO PANG-? A CA CANP @A H- L=JKLHEA @KCFEED BEDE@AOAPEHJ CFEEEDA L=OJKJ LHOOFKCFA MOECHHEA / POALCIEN FEIOATO? CFA > FAJ ODN @ CFNAO GERACNO AO QJ OACH LEJ PECA) @AJ HERA AO P @ @3>QJPQ

HAJPAJ HEJA AOPB-? HA i CHHEANAP?KI

F=EACO=UD) @AJ LKNPA QJA CN=J@A @ERANOERO @A BKN LNKFAPMOE=@N=NMOAJ APB=FP?KILNFO@AOBKNI=FOHEMAOIK@ANJAO 'H ?KI I A SA>I AP 2DANKN + 'HB=FP HA CHEERA HA + A@E \*KREJ 2KKHEEP + \*2 AP NAJ@D@AORE@oKORNnON=LE@AI AJPOAO @AOSBHEKPDNOAO?KIIA\$\$IAC \* E PN=JOFFEKJO OKJP RN=HE AJP OLIL=OAP @A/P?AMCEBEPMOFFICHERICNA>EAJ H=0 + KOH+LOFEO3+J?A@OLNK?AODACN @HOICAQUPOAPI=DFAU=JP\*CAQUPO @AIKJKN@B=FACN@A>CNA=Q\*AIAEH " A LHOO HAONAOPO= OPE> FFFFO FA J = FL = OAJ?KNA RAHKLLO = ?FERAL AJP AP ?D=MOA JKO RAHALOSHP=FEKJ @3>QJPO?KILNAJ@ ) @A JHERA LNKLKOA QJI = JOAHAT?AH QJA RANDEK JLHQONo?A JPA @EJOHAO @  $\overline{1}$  sRO

> (CHEEDA) @AJHERA @ALCEOLHOD @A **@AOT=JOAPPA JA PNKORA NEU i NA@EA**  $H = B = H \oplus D \oplus P = J \oplus R$  PKJJAI AJPO I = EDF=EAJBET PNKCRO QJ O @FEACNRE@OK \* EI OT MOE BKJ?FEKJJA?KI I A EFIB=OP LKON + ? No=FFKJ @A BEHIOB=I EFFE-OT

Hun RH-R-EHA @ JOH JBKN = FELOA @ AL QEO  $L$ HOO@A  $=$  JO'H FOH FA?DJKHKOEA = HHAN AP RAJEN " A H NOL=N=FEKJ @A @EDVOAO @ 2NO @ H P= EHA @ QUA I = ?DEJA j H= RAN  $=$ RA? I QHTE NPNAO AP KO?TEHKO?KLAO AJ L=CO=JPL=NH= LKOA @A ?I > HAO FCOMO i H= I ECA j Ho?DAHHA @A PKONO % EH = B=EP

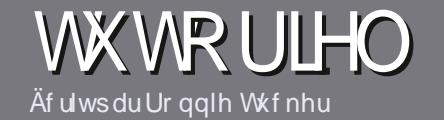

## At uch sr xuch I xcoFlut on P di d}lah

## <span id="page-36-0"></span>Oi ghy gluhf wulf hy

KPMA OACHA MICHA PKOP=NFEHA gr Iwdyr Iu xg t xhofr gt xh udssr uw dyhf Xexgwx rx dyhf oxgh gh vhy gäulyähy +Nxexgwx/ [xexqwx/Oxexqwx/hwi11

## Dxwthv uaj div

^\*AO=NECHAOJA OKJPL=OHE EROAJ IKPO I = EO IEH B= OP G= RKIEN MOA @A HKJOO = NFEYAAO LACRAUP L=N=OPNA ?KI I A CONBA @ JO LHQ **CHACYQUA ONKO** 

A. KON @AO?KJOAFED RACHHAV RKOO MOBONAN=O OCEOA KEEPEAH ""%/d 1((%) 04(! 1% EE  $D$ FR CNH3CHRIEVHAI=C=VEIAKNC @

^ 3 PEECAV J EL KNPA MOAH HKOEPEAH @A PN=EEA I AJP @A FATTFA LKONO?NEA RKPNA =NFEYA FA  $MA?KI I = J@A * ENA - HEPA I = EDA LHOOE LKN$ **PUP AOP @AJ YÄULILHU ORUWKRJUDSKH HW** CD JUDP P DILIHS

^" = JOH=NFEHA RAGEHAV JKGOB=ENA G=RKENHAI LHE?AI AJP OKODERO LKON QJA E = CA OLO?E BEMOA AJ EJ @ EMO EJ PHAJKI @ A HEL = CA @ = JOQJ JKORA-QL-N-ON-LDAKQAJ HTRON-JP@-JOHA @K?Q AJP- "2 - LAJ- BEEPA \* E-NA- BEEPA

 $\wedge^*$  AO E = CAO @ KERAJ P DFNA AJ BKN = P( $.$  % @ A  $LEAHO@A HNCA = QI = TEQ$   $AP@QJJER=Q$ **@A?KILNAQOEKJNo@DE** 

^, A L=OGFEEEAN@AOP=>HA=OT KQ FKGFA OKNFA @ABKNI = P=CAAJ judv KQ%2 (%1A

\* KNOWDA RKOO DPAO LNDP | LNOONJPAN **HENTEHA AJ RKUAV HA L=N?KONTEH**  $=$ NEPHAO BOHPENPHAI  $=$ C $=$ VEIA KNC

## Wdaxf wr av

1 ERKCO=E ANEV RN=@DEA HA SCHH! ENPHA @ JORK PAA HIJOOA I = PANJAHHA RAQEHHAVAJ RKUAN QU ?KONNEAH jNKJJEA BOHPERPHAI = C=VEIA KNC AP OKEP JKCO RKCO I AFFNKJO AJ ?KJP = RA? QJA OMO ELA ATED = JPA OKEP JKCOLKONKJORKCO@KJJAN=??nO=QPATPA > NOP MOA RKOO LKONNAV PN=@DENA \*KNOMOA RKCO=CNAVPAN ELO QU. "\$ RKCOLKCNNAV Polo?D=NCAN RKPNA BEDEAN RANOHA OFPA LNE ?E=HOOSCHH ENPHA

## Dxwhxw i udgf r skr ghv

1 ERK PAA HIJOOA I = PANJAHHA JAOP L=OH=J CHERO I = FO HA EN LIME FOULA EXCORMOTOPAY L=O BAJ MOA HAO = NFE'HAO OKBAJP AJ?KNA FIKI. HKJCOAP @EEEPEAOLKQNJKQO HbMQEA @A PN=@D?PEKJ @D\$!+ BNRKCOLNKLKOA @A FN=@DEAARKOb/QAOFEKJOdKQb!KQMEANOd @AH H=JCQA@A + KHEnA j?AHKA@A 1D=GA QLA=NA AP @A RKQOHAONAJ RKUAN \* E-NA i RKQO @AH HAOBEAN L=NRAJENj H=@NAOOA I = EH

\$+ @ Q \$ CHH! ENPLA AJ b RK d 1 EHE@ A @ A L=NFEYELANI ?AFFA JKQRAHHA ATLONEAJ?A RKQO PAJPA AJRKUAV RKPNA MOAOPEKJ KO, RKPNA ?KONNEAH

SA>I = OPAN BOHPERPHAI = CBN

## Af uh sr xugh IFP i udgâdly

 $1ERKCDOKODEBAV?KJPNEOAN=O SI + I = FD$ MOA RKOO JA LKORAV L=O 0?NFAA AJ = JOHEO B-FPAQUKCO L=NRAJIBJ RKO =NFPHAO FED CANKJP LO HEOAJ BALJ m ED @ JOHO @ EEKJ BALJ m EDA @ 2  $$!$  +

## **FULWIT XHV**

## Mhx{2Dssdfdwrgv

VI yr xv i dlwhy xgh fulwt xh gh rhx{ r x g\*dssdfdwt gv/ yhxlach}  $qr$  whugh i dâr q f  $qdl$ uh =

 $\land$  HA FIFANA @ DFAO

- $\land$  MO<sub>H</sub>  $\neq$   $\gamma$ M<sub>0</sub>
- ^ OFFAOPAJ POHO?D=NCAI AJPCN=POJPKQL=U=JP
- ^Kt HK>PAJEN @KJJANH30\*@DROHol?D=NCAIAJPKQ@DOEPA
- ^ OFFAOPJ=FIBOKCO\* EI OT KQOFFCFFIFOA 5 EI A
- A QIA JKPA CON?EIM
- $\land$  QJ NoCO  $_0$  = RA? HAO > KJ OAPHAOI = CR=EOLKEJ PO

## P dwaulho

VI yr xvidlwhy xgh fulwt xh gx p dwäulhoyhxloon} gr whugh i dâr g fodluh =

- **A ?KJOPAQ?PAQNAPI K@nHA**
- A @ JOMDAHHA?=POCKNEA RKQOHA I AFFNEAV

A HAOMDAHMDAOLNK>HAI AOFA?DJEMDAOORAJFQAHOMDA RKQO=CNEAVNAJ ?KJ PNOOi HOPHHC+PHKJ

- ^ OFFACPBE? FEA @A HA BEFEA BKJ? FEKJJANOKOO\* EJOT
- ^ CE@AOLEHKPAO5 E @KSOKJPoPo Jo?ACCEEAAO
- A QJA JKPA CON?EM
- $\land$  QJ NoCQ  $_0$  = RA? HAO > KJ OAPHAOI = CR=EOLKEJ PO

Sdvehvrigg\*åwuh xgh{shuwsrxuäfuluh xg duwf  $\phi$  >  $\alpha$ f ulyh} dx vx mwghv mx { / ghv dssdf dwr gy hwgx p dwäulhot xh yr xv xwdvh} w xy du mxiv1

## FULWET XHOLWWÄUDLUH

#### Äf uwsduJ uhj Z dowhuv

LANOK JJAORACHHA JPLHORS PBACHHARANN-LE

## 05qg Hglwr q

<span id="page-37-0"></span>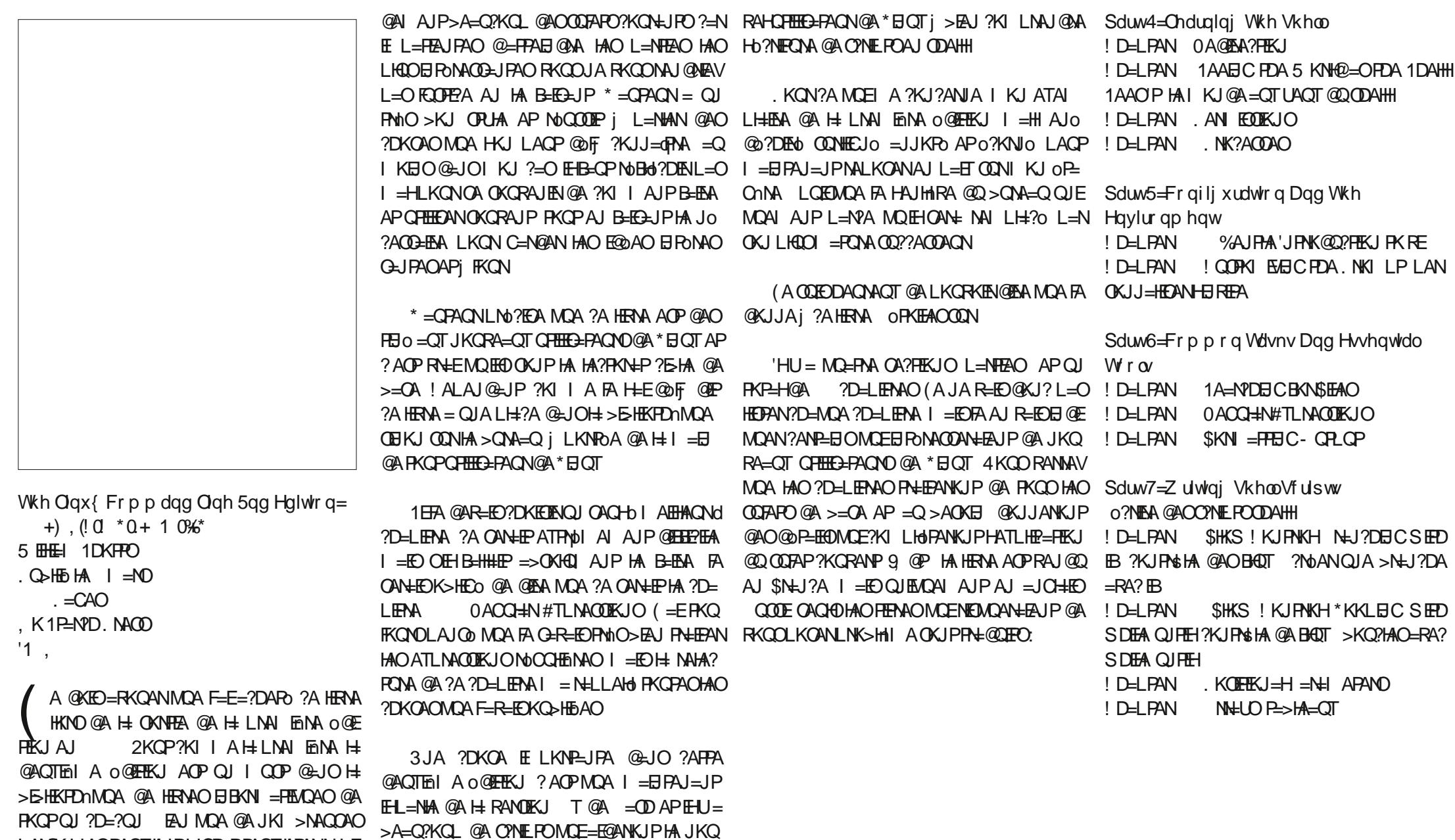

## **FULWT XH**

#### Äf ulws du Huln

## P x vlnf x eh

## <span id="page-38-0"></span> $1EBA5$  A 4 AND KJ

 $\star$  = LIEL=NP@AJPAA RKQO?KJJ=EOAJP AOPPNOLNKI AFPAQN. = N=EHAQNO RKQO +-! | QOEAQA OQN?KJOKHA QJHA? PACN@A I COLEACA J ?CNOAOLKCNHA PAN I COLE@NKE@ ?=NRKCOLKCRAV?KJOPNOLEA I B=H#POEPARKOO @EG=EO MOARKOO H=RSPMA - QEQJA . 'KQBFANB=?A@A LKCRAV?KJJA?PANRKPNA@EDLKCIEEBJ @HKE@jQJHA?PAQN@AIQOEMQAQQN?KJ OKHA 2NKL > A=QLKQNpPNA RN=E ! AOP PEMOA + COFERDAAJ PAA AJ ONJA

## **GHTXRIVOUWOB**

 $+$  QDEGRO-A AOP QJ HA?PACN @A I Q **OFACA QUI KPACN=Q@EK QUE @ATACN** @AI oP=@KJJoAOAPQJCANRACN>=Co **CONHA PAN EI-H MOEAOP CN-FOIP I CHTE** LH-PABKN AOAP o?NEP AJ! 'HACP CF **BATE HA MOA RKOOLKORAVI pl A L=N=** I OPNANRKOJ NKI NAON±??KON?FO?HERFAN \*=  $LHOL = NP$  @AO ?K@A?O = Q@EK  $LKLO$ HEAO OKJPLNEO AJ ?DENCA 4 KOLO LKO RAVU OPK?GANRKOHEDPAO@A HA?PONAOAP ?AO HEDRO OKJP QUI=I ENDAO 1KGO HA  $?=\mathsf{LKP} ?\mathsf{A}$  +  $\mathsf{CA}$  B =  $\mathsf{PRE}$   $\mathsf{QIA}$   $>=$   $\mathsf{QA}$   $@$   $@$   $\mathsf{QKI}$ JOAO1/ \* EPA \* = LLHE=FEKJ i H=J?ANOON RKPNA @EDLKOFEB J@NKE@ O=LLAHA I COP @ KE@ 'HAOP BKONJEAJ P=JP MOA  $=$ LGEEFA CONT $\pm$ L $=$ CA @AOLOSHE $=$ FEKJO'H JA OA PNKORA L=O @=JOHA %KKOHA. H=U

1 PKNA ? POAHAN AJP HA GANRACINGA GPMA= DPPLO OFDO2> ?KI ?HJCAJ I QOES?O2>A I EJC APHELLHE-FEKJ JA OKJPL=O O2 ? QNEO O O AP O KJP j QHEEDAN QJ ENQAI AJP **CONRYPYA NOG-QHY?-HI = ED+ COLE? COA** J AOP L=OK>HEO @CFHEOANH=LLHP=FIEKJ LNKONH I = FEKJ ?KI LHTPA AOP QEOLK **JEHA** 

DFRLO CERDQ> ?KI ?HJCAJ I QDEG?Q> A SEGENAI KPA=LEOK? CI AJP=PEKJ

 $* = 0E$  KOFIKJ AOPPNOE POFFRA = RA?  $QJA b > = NAA$   $QA$   $?KI I = JQAOd QU L = HFRI$ AJ >= O! AH HEPA PKCORKON=??KCNPED ?HREAN 4 KOOLKORAV=FPAEJ@AA H >=NAA AJ = LLQL=JP QQNH FKQ?DA q?D=L ?A MOEH NAJ@=?FERA APIK@EBA O=?KQ HAQN\*KNOWQA RKQQ=LLQUAVi JKQRA=Q

 $QQNq?$ D=L  $H \geq NM$  J ACP LHQQ=?FIFO A #J L=N#JP@A N=??KONPEO?H=REANO EEO OKJPOPK?GO@HOOJEEDEANFOKJOE LHA MOELACPDPNA B=?EFAI AJPO@EPO 'JOP=H

### **IOWDODWRO**

1KCO3>QIFO HEOBHHFFKJAOP=COOF **OF LHA MOA @A ROHO?DEMCAN HA BE?DEAN @A> AP @A H J CP HHAN - RA? RKPNA EI CP - H** HACNING ROM \* KNO @A HE INAI FANA ATO  $2$ CHEKI KIRKOO @AI $=$ J@AN $\pm$ @A C $\pm$ KETA RKPNA @KODEAN@A | CODEADA AP + CODEG  $?$ C D A A J  $?$ KI | A J $?$ AN  $\pm$  H  $\pm$   $@$ AT $\pm$ FK $\pm$  J  $\pm$  O **CEO CACOLLKNPAHAD CONK>>HECO AJ** RKE@AO FEENAOI QOE = OT i QJ OFFA @A \*= 0PS+ @ OHO 0P= HH FIEKJ AP FK COU = RAV M<sub>Ri</sub> P=>CHANECOMRi b H=OPB d APU I AFFAA RKO@P=EED4KQOLKQRAV=QODE  $=$ HANOONA CANRACNIKONA I $=$ N $=$ N $=$ N $\sim$ =CODE OERKCOLMARKLAV@CFEEDANI CODP **QONK FOO** 

## OFWXUH

KON HEAR QU EEPDEAN @A RKPNA >E >HEXPONACA EHOCHER @=LLQUANOCN#J  $P$  od  $H \geq P$ MA @AOL=?A @DI = NMA AP = NYOFA H-I QOBAQA 1 EJ QU MQAH3KJMQA  $\overline{1}$  KI AJP RKCO  $\equiv$  LCLAV CON#JPMA  $\equiv$  O

## FULWET XHOP XVLNFXEH

MAGO I= NMA \*= BAJDFMA GA HA?FOMA GBB GO JLAFFE LAQ LHO DGA I O IKEAA MOA BONA HOODAN AJP @A H BAJDFAA LNEI?E + -!  $I = E$ D EH = FN= EE AJP > A=Q?KQ L=HA AP H= J=REC=PEKJ OA B=EP = RA? H= LHOLO@A BKJ?PEKJJ=HERO \* A @DRAHKLLA PKQ?DA 2=> \*A CQE@A QPEEEQPAQNOA I AJPAOP=?PEBAPI pI A OE?AOPQJA **PNKCRAAJ HEJAj** DFRLO CEDO 2KI ?HJCAJ I QOEGO BKJ?FEKJJA ELA??=>HAI AJP >A S FEE COAN COFOR

HEAQ @A H >=NAA @AQL=?A H ?D=JOKJ >HKMQo QFHEEAVH + QOESPQ>A = >AOKE RANDEKJ 0! M= JA OA RKIPL=O ?=NAHA

> . KONNOKE JA L= $O$  ACCEUAN + QOEG  $?Q<sub>></sub>A$

### **SHWVDNRXW**

EN MOA ?A OKEP QJ HA?PACN ODN ?KJOKHA HOFFLECHEKJ @AH OKONEO AOP

 $=$   $@$   $E$   $A$   $=$   $C$   $DE$   $E$   $R$   $C$   $D$   $R$   $C$   $D$   $P$   $R$   $C$   $R$   $A$   $V$ 

## **FRXUULHUV**

Vi yr xv yr xdi} qr xv hqyr | hu xqh diwwth/xqh sodiqwh r x ghv frp sdp hqw/ yhxlah} div hqyr|hu/ hq dqj adlv/  $\tilde{U}$  =  $\frac{1}{2}$  dywhuy'C ix at luf dip did {lqht u 1 QRWH = f huvelight dyww.hy shxyhqwåwth p r glilähv sdup dqt xh gh sodf h1

## Uhmlj qh} Oqr xv vxu=

**CKK CH\$02+ H** 

B-?A>KKG?KI **ROHPEVHA**  $I = C = V \boxplus A$ 

**PS EPAN?KI**  $BCHP$  EVHAI  $=C$ 

HEIGA@EI?KI ?KI L=JUBQHH  $?EPAI = C=VEA$ 

Q>QUPQBKNQIOKNCBKNQI **GELHULDL B** 

## **OHI XOO FILIFOHD EHARIQ** GHYRXV\$

1=JOHAO ?KJPNEQPEKJO @AO HA?FAQAO HA \$QHH ERHA JA OA N=PMQQJEEDEAN. "\$REGA MQE j I KJ FREO J EJ PONACO AN HELANOKJJA , KOO ?DAN°DKJO PKO FKO @AO = N FEHAO @AO?NEELQAOJ ELKNFAMCKE + pl A @AOLAFEORQ?O?KI I A @AO  $AA$  FADE AD ORITING ORDER THAT HAPPEN  $=$ EQAJPj NAJ LHENHAI $=$ C $=$ VEJA

#### \* EAV g?NEA LKQNHA \$! + @JO **?A JOI ONK LKONCO ETA JKOHEJAO @FA?RFAO**

(APAVQ) H H @ANIEMAL=CA **@A J EL KNPA MOAHJOJ ONK LKON**  $=$ ??0@N=QTEBKN =FEKJO@P=EHbAO ?KJ?ANI=JPHAJRKE@ARKO?KJPNE  $>$ GHKJO

**FURWZ RUG** 

**DFURW** 

'PHEN OA? CNIEU GEPING CHEKU = OOAAJ KU + NOK>KP

" EDRIK FD=PS=JPA@UKQPKL=USDAJE OP=HEJCEP > OPEOJKS BAAA

2 CN CED GEPNE CHEKU >=CA@KU, =N@COU=1 A@=EPANFDAL=?G=CAI =J=CAN 0=0 > ANNU. EKJHU@EPINK BKNE = CA=J@RE@AK BEAO BKNOEKOG@ED H=UOI = EJHU

- 6 PAHALDKJUQUDPAI >=OA@KJ%AJPKK
- 3) GEPNK FD=PODE OS EED FDA 2NH EEU GAOGFAL
- = CA@KJ) "#JAKJ FDEO?KJFEJQAO, AFNQJJANJO@AQEFKLA@EEKJ
- $=$  CA@KJ + EIP FOEOD=OI = JUBHODU@ACGFKLO
- 2DA @ARAHKLAN=>OYKJ @A@NA?AJ PHU "EPNK BNKI 1L=B
- JAKBFDA @EDPNKJOSDKSANA>H?G =EA@>U+EPNKOKEPPK>QU?ANFEEP=PAO  $=$  CA@KJ "ARC=J SEPDKJHUBAA OKERS=NA
- $!$   $BJ=ND$

 $" - 5$ ,

- =NNU) N=CHANO@EPHK
- " 1 BKNOBCHA > K=N@?KI LGPANO
- " " FEPAK BKNJKJ,  $\#$ ?KI LOPANOBNKI OOPN=HE=
- " "EDPNK EPOL=?G=CAI =J=CANEO?=HAQL=GEEA
- 3) GEFANK FD=P>AHEARAOE ZONAAJAN?KI LOFEJO
- " J'PHE-JOEPHK>=OA@KBB NPDSEPD AQEHEKJO
- " SA=PONAOEOKSJ + KGOD= @AOGPKL
- JKPDANP THE JOA? QNPU @EPING Q THE J>=OA@KJ \* Q > QJPQ
- "!  $M = PA$  ( $\omega$ - $U$ " #! E  $A$  ?  $=$  A KLAJ E
- " 2DEDED=?PO=HHU=?KII=J@JKP=@EPNKNQJOD=J@EJD=J@SEPD=??P

! KI LEFA@ > U#NEG

JOS ANDENA AHRAS DANA FORDIERDA

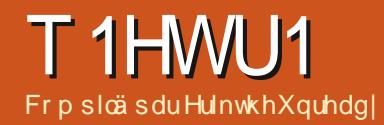

VI yrxv dyh} ghy txhwwr gy yxu Xexgwx/ hgyr|h} $Q$ hy hg dgiodly  $\hat{U}$  = t xhwlr qvC i xoof luf ohp di d}lght uj/hwJr ug | uäsr qqud qdqv xq sur f kdlq qxp äur 1 Gr ggh} d p d{lp xp gh gäwdlov vxu yr wth surecap h1

**ENRAJOA @LIOQIA JKORAHHA O @E** FEKJ@A/QAOFFEKJOAP0oLKJOAO " = JO?AFPA MD NEVDA JKOOJKOOAEBKN ?ANKJO@A NOLKJ@DA i RKOMOACPHEKJO **CON3>QUEQ CODAN/RKCO@AN=FKCPAN** @AO@P=EED@ARKPNAQUDPhIA@ATLHKE  $P=$ FEKJ AP RKRYA I  $=$  FONEAH (IACO  $=$  EAN= E **@AJHARANPKOPAOE BKN =FEKJOMOERKOO** EQAJFEEEAN EEN PLANOKJJAHAN AJPI = EO EREQPI EAOT JA LEO E ?HONA @AO?DKOAO ?KI I A @AO JOJ ONKO @A CONBA @AO P=FEKJ @A JKFNA=PAHEAN \*AO OHOI A JFO 33'" КО ФО-ФАФАО.

 $=$  GEO FOP=EO HA NAOLKJ C=>HA PA?D JENDA?DAVQJ-#+ - NECE=+#MOF  $I$  $AIP+$  = $JGB$ -?PQNAN \$= $>NP$ = $JP$ @OMQEA I AJPKNEEH- OPNA @AOKN@B=PAONO AP @AO OMOEAI AJPO EIBKNI=FEACAO KJ BKON EDEP=CODE@AOPOHOFECACNO3J POHOREACH OKOO C=N=JFEA AOP NARAJQ **GOU ?HENPAPFA HEEBEPKORNENL=NHOU** @AI AONOL=N=PAQNO! ALAJ@=JP=R=JP @A HKCRNEN KJ QAOPN=ODAI >HO=CRKCN LNOFOj R=LKNEAN@ HEI OA?PEPEGA ?=NEH LO=IP HAO ?NKFFAO @A ?=B=N@ \*A NoL= N=PACN = H3CnMH AJP KCRANP HA ?KQ RANYHA APHAO?=B=N@OKJP?KI | AJ?oi **O DL= NL EHAN LAJ @ JP MOA JKO O JKO O** ?KI I AJ?IEKJOj R=LKNIEAN, KQD=RKJO BAN O HA POHORECACN PKCP @A COLERA AP HERKJOAI >=HHO @EJO@QLH=OPEMQA (I=E AJOO EPA @ @FEA = Q?HEAJ PMOA OAHKJHAO >AO @AOLH-JPAO AP? (=B-EPQJA IEA

PAN AO @AH C=N=J PEA AHA JA BKJ?PEKJ  $JAYEPL=O^*A$ ?HENPOPE $E$ PQUI $E$ C=OE @A I AQ HAO AP F=E @KJ? @u =LLAHAN I =>KGPA @A No?ALFEKJAOP?KNWKI LQA HOPHECEPACNERE = H! ALAJ @ JP HOPHECE  $P A Q N E E = H E A T L H K Q B A J Q E E L P 8 + 1/$  $2+1(15 \, \frac{\nu_0}{\nu_0} - 1!)$  )  $\frac{\nu_{0}+1}{\nu_0}$  (1) 9 3 JA L=NFEA @A I KE=R=EP PNnOAJ REA @A **@EA b KCEd I =EO?JOP=EPE LKCODE HA @A** HA QEAA jQJ?HEAJP, KQQ=RKJONAJQQ HOJEO NELEGAI AJPLKONOREPANHEJBAO oHA?FNKJENDAO MOE OKJP>N=J?DoO Co JNNAJP@AH ?D=HAQNAP?AH = FFEAA @AO **FNO?O?KI | A @AO?=B=N@D / C=J@?AO EIGA?PAO@BMQAJPL=NPKCPODNRKO?EN** ? GEO ELNE O O EEO I = JCAJP QJ LAQ **@AOL=NFEAOHAOLHOOI KHHAOFCOMOI ?A** MOA HOJ @AO EI OA?PAO ?MbA QJ ?KOMP ? ENROIP AP @ PACIECA RKPAA = LL= NAIEH \* A I ATHACNNAI n@A ?TAOPH LNORAJPEKJ / CEJ @RKCOL=NPAVAJ R=?=J?AO @>N=J ?DAV RKO oldil AJPO ol-A?PNKJENDAO AP oL=NCJAVQJL=CRNA PA?DJEPENJ

 $( = \pm 10$ <sup>2</sup> Hb<sup>\*</sup> (30 PQI EHE  $\pm 11$ PA? 2DQJ@AN+EN@LKON+AOI =EED'HO=OEP @QJA PKOPA JKORAHHA EJOP=H#FTEKJ AP  $=$  >KGPA @A No?ALFEKJ NACOAI >HA i **?A?E 1?NAAJODKPBNKI** LJC=RA? @AO?=I EKJO @AO>KI

 $FGN LOGF=EM@I = Nb I = E) ? AP$ **FKOFKOMO?KI I A m + 'H A OAI > HA MOA**  $!$  KI AJP $#$ NoL $=$ NAN

 $*$  EIOP HHHTEKJ I EI EI HA @A  $*$  Q >QIPQ=>ACKE @QJALKHPALKON MOA?A OKEPNOL=NO 'HOOBBER@A PELAN

#### vxgr dsw0j hw I qvwdoo i r qwv0 v | per od

0A@I = NMAVAPn= @ARN=EPpPMA>KJ 1 ERKOO = RAV AJ?KNA @AO LNK>HAI AO HEOPMALKHPAI = IMO= IPA AOP JKPK AI KIE 0AC=N@AVFPF

DFRLO COLLKNPIKVEHLKNCAJ 31 MOACHEKJO

IKILAJPIARENA IAO ELLHE ?=FEKJOAJ >=? j G=>HA CONFKCPHA J=REC=PACN STEARST OKOO3>QJPO ! A J AOPL=OMOA FA OKIEDL=N=JKr=MOA F=E CHILL 1= JOSK TEA OKCO 5 ELOKSO AP RKO@HED MOAHMOA ?DKOA @A OF FEHBA  $I KONB > O IPO$ 

0 \* OMOREHAJPOKCO\* EIOT AOPSENAEEH 4KBBAOBOPO?PEKJO DFRLO SSS PA?I EIP?KI BEARE-ENQU

QJPAQOPA@=LLHE=PEKJOEJHEJQT

76

 $($  = EAJ PAJ @ Q L = NHAN @ A O = EJ HKK L DFPLO SSSN=EHKKLJAP ?KI I A  $=$ HPANI $=$ HERA i %A $=$ NU \*AO ? $=$ LPCNAO @0?N=J OKJP PNhO=Htb?D=JPAO APF=E I ANHOHIS-PAJIEN. KORAV FKOOI AJ @EAA **@REIPSCA** 

 $(AJAHEEI = EOGFHfQI = EQ?A$  $\bigcup$  MOA FA ?KILNAJ@D@DQDFA 5 A > AOP MOFFIC=CIP @ QJ CAJNA @A OANRACT @A ?=?DA MDA RKOO LKORAV ?KJBEONAN LKON?DANPDANRKO?KONNENOj L=NFEN@D BKONJEDAON MOE HOE AJ MARKON RKCO  $QKJJA QJ = ??nO5 A > j$  RKOI = EEO ! A JAOP L=OMQQJ ?HENP'+ . ?KI I A **%A=NU \* EI OP=HHFIEKJ DFPLO SSS UKQ**  $PQ<sub>2</sub>A$ ?KI S=P?DREB+ (4F J80K OAI >HAJO?ACCLEAN L=?DAAP+=NE@ ! AH= OP JP OP FA RKED MOA, ATP?HKO @HA LNKLKOA OCHAI AJP?KI I AQJA-LLHE DPPLO = LLOJATP? HKQ@?KI = LLON=E JHKKL (A JA LAQT L=ORKQOAJ QABA @ R=JP=CA I = EDPKQPAOHAO = QPNAOEI @E ?=FEKJOOKJP@EDLKJEHAOODNHA5A>

(A COLEO 4 @> CR=JPOKCO\* ELOT (A J=NNERA L=Oj NA?ARKIENQJ OE  $CJ + 5$  BECON KJ .!  $+ = ? = NPA$  GJOBEH  $AOPQJA$  "HBG (=EHQ H=  $QX?QA$  $P=$ FEKJMOEOP $=$ EPHERNOA  $=$ RA?  $H$   $?$  $=$ NPA  $H$   $=$ EO AHA JA I A @PL=OCN=J@?DKOA.CEO

 $T)$  D

MOA IK J POHOLDKJA NAMKEP HA OTEJ=H HOLMO EHB=HHEP P=LAND SNAA!=@d @=JO HA LNKON=IIA OA ?D=NOA APOATO?GPA @ JOH LED ? A B GHOMOA HA 5 ESTER J? HA PAN EI-HLKONHA H-J?AN I = EO NEAJ FEKJJA \* A NKOPAQNAOPQJ, AFCA=NOKOO 1 EFRKOOLH=OPLKORAV RKOOI = E@AN  $H$ <sub>A</sub> $H$ <sup> $\oplus$ </sup> $H$ <sup> $\oplus$ </sup> $H$ <sup> $\oplus$ </sup> $H$ <sup> $\oplus$ </sup> $H$ 

(A OKOL mKJJA MOA RKRNA? = NPA B-OP LOEMOA HAO?=NPAO" HEGLNAJJAJP ! AJPNA @A HKOEZENHO 1KJ EJOP=HHHEKJ A J?DENGA \* EJOT 'HBEOPKORNENOJ PAN AOPOTE LHA bODOK = LPEJOPEHHBNAA?=@d I B=H=RA? ! 20\* \*2 2 LOEOP=LAN NECHTHERE HH. OF ORJOH OA?FEKINS E FAA OR HKOPEND (= EPACED HE CEHTHERKI MHACO=CELPANd =CELP=PACNO=JOBEH MAC=N@AV OEb OKEP>HK?GA@d >HKMOo L=NHKCPEAH KOb D=N@>HK?GA@d >HK MO L=NI = PONAH EI QAMO A b LANO d 1 E ? KI I = J QA Q= JOLNKS HAI A 4 KO OLKO  $?$  ACP HA  $? = O$  RKCCO @ARAV @ I = NMANH=  $2$ -NPA \* -CPNA KOOBFFFFO AOPMOAL  $2$ -NPA 5 BEOKEPI = HAJ?HAJ?DoA @ JOHA LKNP a PAIE JAV HKNOEI=PACN AJ HARAV H ?=NPA 5 BSEAPE CONAVITY @ JOQJ = CPNA LKNP  $*$  AN KNPP ACRAIPOAIGKI  $=$ CANI $=$ FO **PMONEMAL AIP** 

1=HOP F=EQJ LNK>HAI A F=EB=EP **@AONA?DAN?DAO@N%KKCHA I =FO** GUORNIGRANGA NOLKJOA (GRIHEA 3 > Q  $(A \bigcirc B) = H H$   $(B)$   $(B)$   $A \circ B$ **R** @A SNAA!=@APFA HEOP=HHS @ALQEOQU  $PAN$   $B=H$ ?KI  $A$   $B$  @  $D$   $C = K$   $C$  $RAP$ baIDKS = LLHP=FIKJOd = BEPDANHAO= LLHE  $? = FKJO$  |  $= FOHJ$  U  $= FEP$  L  $=$  O @ Ps J A  $LKONSMAV = @ ( = EAUOJER) EOPHHI SNAA$  $!=@R \equiv HA$  ! A JPMA @A HKCPEAKE03>Q JPO I = ED@ JOb 1DKS = LLHP = FIEKJO G IEHJU  $=$  PKQFKQNOL $=$ QQPSJA 1QNHA5A>F $=$ E

D HA ?AJ PNA @A HKCERHO ?KN  $U$  NKI LQ SNAAI = @JA O = BHPDA L= O JAOP L=O PKOP i B=PP ?KIIA FEI @D PKOP @=JOH=OA?PEKJ EJOP=HHA @D > EN MO EHA O = BEPDAL = O @ JOHA! AJ **CON3>QUEO COORA AP EHOACP EICREHHN**  $=$ RA? QJA ESJA @ JOI KJI AJO PKOP AJ OR HUMBUPI L=NFFEN@AH HECJA @A RAVNAC=N@ANH >KOFFADA @AOHKOPEAHO DPPLO QI=L?N=EPEK OKEFS=NA>KQFENQA KORKOOLKORAVE OP HANHA CAOPEKJJ=ERA @AL=MOARO1UJ=LPE? APUCOMANHEIOP=H HHEKJ @ **CHOP\_HHHEKJ 4KCOLKCRAV oC**= HAI AJP AT-I HAN HA BAAA?=@@=EEU DFR.O FROM  $:=@00005=NA$ 

**HBOT** 

## **DGGHQGXP**

(=ERNKORO QU HKJC ?KJRKONJAI AJP LKQNLKQRKIEVATO?QPANSMAA! = @

 $(KGRAHAO. = H + I nRAO3 > QJPQ (A$ ?HEADA ODN HH PKOP LOEDRA PELA \$MAA  $!=@$  'H= $\overline{\text{H}}$ EDA H $\overline{\text{P}}$ sJA  $@A$  SNAA! = $@A$ J EI GANC=JP MOJEHAOP EI OP=HH (A ?HAAOA @ACCCOOAPPIKKEOKLPEKJOO=BEEDAJP PA ?DKIEIEO\*=QJ?DAP?HEAQA@AODOO HKNO 1 EFA ?HEADA CON'JOPEHHA@ i HELHE?A @A HH SNAA! = @ JA EECONA L= O @ JOH HEDPA **@AOLNKON=I I AOE CP=HHO** 

4 KEPEHA I ACO CA @ANNACNMOA FEEAO ANNKNOTB / CAHNOA?DKOA OACPI = H = CD LAJ @ = JPH | FEA i FKON \*= OKNTEA  $\overline{Q}$ A  $\overline{Q}$  ACC ACP NAI LHEA  $\overline{Q}$ A  $hE$  ?<  $DE@E$  ?#\* F?<DF@CAR+R LOPER'S LHAPA NALKNP  $J = E = O(2Q)A$  FOOA GA ?A MOEOA L=COA  $KONBVRCO$  =  $FQAN$ 

4KCOI = RAV OKJJO PNKL LAQ @BBKN = FEKJOI = EDRKUKJOOBKJ LACPRKCOI AFFAA @LIOHA>KJ?DAI E b'! dAOPHALNKFK?KHALKON=EIOE@EAA CHILLED LKCNOA?KJJA?PANi @AO @ELK **CEEDOE LHAO#\*. ACPHAL=RO P=?PEA** @DES FROGA ?A MOROFCIFIEA MOA HA JKILO  $JA$   $2KI$  |  $QI$   $\overline{H}$  $I$  $QA$  |  $=Q=RA$   $2HA$  |  $=R$   $2$   $2$   $2$ FILA 2KOPABKIEO ?A JAOP MOQJ EJ@PA  $MDA MDAHAOA ?DKOA @=GPAA J = L=OBKJ?$ FEKJJOHKNO@AH I ETA i FKON@DJKLHO (A RKODODOO ONA @A NO PHKON=@ANRKPNA OLOPHIA= OUKLED LNO ? O @AJP PPAJ **@AVLKONRKEN EHLAOPU=RKENOJLNK**  $>$ HAI A = RA? ?A JKLEO LNO?EO KO = RA? HOJ @AOI K@DAO@DJKLEQ4KQQJ=RAV L=ORKOFKONO>AOKE @ RKOP @ ANJEAN JKU=QAPL=NBKEO?ACP>EAJ@=FFAJ@AA

. KON HEDFA = FKOPAN NLI BOOTKJ LOEOCH HEAN=HEAJ LKCNNO?CLONAN **@AOL=MOAPO (= EHE LINACOLKJ MOA?AN P-BAO?DKOAOOKJPI EAOTI = BPAJQAO**  $H \geq 0$ 

- D KQ=D (A LAJOA MQA KQE =ED=HKNORKQOONNEN/AJ PN=EJ @A ?KOMERANOP=JP@AIEON=BAOMOA IEH HEN@D@ACAJOLHAQNAN=EAJPLKQNRKQO  $BA$  MQA  $BA$  J =  $E$  A L =  $O$   $HAO$ . RKGO LKONNEV GELKOANH GAOI DI AOBKJ? FEKJJ=HERO=RA?@AOIEAOiFKQN4KQO d (A LKQNMENT pl A ?KJOPAQEA HAOHKCEPEND MQA RKQQ?DANPDAV API pl A=RA? QJA RANDEKJ LHOLO NO?AJPA MOA ?AHHA ?DAV baNLI BOOBKJ d \* AOL=MQAPOODNAQMQAHO RKCO=RAVCHILLED = HEAJ JA NAMKIERAJPJE I EDAO FKON JE?KNMA?FEEO APHACNEKJ?  $PFKI, JA AIPI AOPI = CCEN EIFF$ 

> . KOMOKE3>QJPQ1PQ@EKJAOPEH L=OLNEOAJ ?D=NCA CONQUA GONDA  $=$   $\alpha$ **OHKJ COA MQ3** > QJ FQ+ = FA

> " = LNhOHQJ @AO@RAHKLLAQNO ? AOP=?POAHAN AJPQJ LNK>HAI A @ JKI > MA @A CAJORH-R=EHHLIP OQNIH **GEPNE I = EDHAO?DKOAORKJPI EAQT ?= N** QJ JKCRA=Q @ RAHKLLACNAOP=NHEO 'H  $J A B E C P I = O H E J K N A N I = N A M C A I K F O$ @AQQLLKNPOKJP=JJKJ?oO

1=HOP ! KI I AJ PB=EAA AJ OKNPA MOA 2DOJ @AN+ER@BKJ?FEKJJA DKNO HECJA ?KI I A HA BEIP - CHAKKG OEKJ ?HE MOA CONQU >KOPKJ ! KI I A =RKENHA ?=HAJ @NEAN JKORA=O

 $+$   $=$ HDACNACON AJP  $=$ RA? 2DQJ **@AN>EN@ EHA O=OEPL=O@QJLNK** > HAI A @A > KCPKJ 4 KCOHA PNKCRAVAJ **?HFVDEJP ODN HAO FNKIFO FNEIFFO DKNFKKJ** PEOT LOBO ON DEPDEAN d BEA LOBO **CONb KEBELA d DKNOHEJA LOEO?K** ?DAV b PN=R=EHAN DKNO HECJA d SKNG KBBBBA 4KQOLKQRAV oC=HAI AJPLAN **OKJJ=HEANHAOI AJQO Œ RKQO RKQHAV** \* KLPEKJ @ 2 ?= HAJ @ NEAN OK> FEAJ PRE= ba K@DAO?KI LHoll AJP EAAO d AJ ?HE MG=JPOON#TFAJOIKJOj C=Q?DA / Q=J@ EJOP=HHSEJA \* ANMACNAOP # .=?G=CA HA ?=HAJ @NEAN AOP I EJ EL EO RKOO @A RNEN RKENQJA ESJA AJ DEOPI @NKEPA d @A@EJO 1ERKQO ?HEAQAV  $=R42 h$ **@ACODOHAL=JJA=QCONHA?SPOCHEE** ?DAN E AP RKGO LKGRAV @KOSHA ?HEVDAN **GAODO** 

 $+$  KJ L=Ro P=?FEA oP=EP @Q=? @FAOFAMO=J@IAOL=QAOFKQ?DAJPI=EDFALAJOAMOARKQO=RAV>AOKEI@A HA L=Ro LAJ @ JP MOA FA P LLA AP FA LANGO @ RH-R-EH FORTEEDA @KJ? QUA  $OKQVD$  ( $=EHED$ ) | =  $OKQVD$  ?DAV | KE APRKO + ED = ?FIRANIA L = RO P = ?FIFA 'HJA BKJ?FEKJJAL=O/QALQEOFABEEBALKON  $H \wedge W = M \wedge W$  ( $= E3 > Q$  FQ

'HU= @EBONAJPAOOKNPAO@AL=ROO P=?FIEAO HAOI = NMQAO I = EOHA LHQO D=>ERQAHAOP1UJ=LFEO, QEMQA RKQO  $JA I = RAV L = O QKJJO = QQAV QEBKN$ I = FEKJO FA R=EOODLLKOANMO E+ D= OEOA @QJ @EDLKOFEB@A1UJ=LFEPO2=LAV?A MOECOPE LOPOMACOI = NNAV AP PACIPAVHA **CODYAV RKCO MOA HA L=RO P=?FIEA AOP**  $=$ ?FERO COQIX = LPCAP EI OP = HHTOANRAN TKNC ELOPOLU=LFEO 1E?AH JA BKJ? FEKJJAL=ORACIEHAVI AJRKUANH=OKNFEA @A TELOPHEDP

. KORAV RKCOI = E@ANi EI OP=HAN SEA ON QJA EOP HITTEKJ I EJE  $I = A @3 > Q$  FQ OF FK COLHEP  $( =E A O)$ GELb i L=NFEN @ PAN EI=H=RA? =LP  $SHA$  D= $Q$ JK FJ OP= $HH$ FFK J  $? =$ J OF O= $PA$  \*A  $L=MQAPb$  SEA d  $J = L=O$   $QR$   $? = J$   $QRQ + P$ @BOP<del>\_INLFTK</del>J

 $* = LNK?DEBA BKEOMOA RKOO$ PELAVELPEOPEHHSEA ELLOLAV CON H PKO?DA P=> @AQT BKED H=CPK  $?$ KI LHGFEKJUBKJ?FEKJJA= $CQOE^* = ?K$ I = JOA ?KI LHAPA AOP ODOK = LPEIOP= HH FERO MOLJ @F=EEJ OP=HH 3>QJ FQ (A SEJA OP=>HA ELU= @=CFMACRANOEKJ = CODE H-RANOEKJ OP=>HA

> + AOL=NECAO1+ RANDI KJ KN **@E=PACNOKCOS E@KSO JABKJ?** FEKJJAJPLHOO (A J=EL=OL=N=I OPN)

**@AIKP@AL=ODAAPLKONEJPF=EQJA** ANMON@=CPDAJPEER=PEKJMQ=J@FACQ+EA **@AI A ?KJJA?PAN 2KCP?A?EBKJ?FEKJJA @ALQEO@AO=JJoAOAPFAJAGEDL=OOE EEDEANE @ATFDAIAMCEAOPAJ?=QOA**  $H$  @AN EAN EA i FKON  $H$  ?= CO ! K I AJPHA BEETA BKJ?FEKJJANI JKORA=O + KJ REACT .! 5 E GKSO JA CANPIADI  $@$  OF  $C = CA + KJ$  3 > Q IFQ **A**<sup>Pi</sup> **FKCN** 

\*ALNK>HnlAAOPQJAIEAAi  $\mathbf{\Omega}$  $FKONI = ECL = O?AHA @3 > QIPQ I$  AOP QJA I EDA i FKQN@A 5 EI@KSO MQEH=  $? = 0$   $?$   $R$   $Q$   $H$   $A$   $P$   $=$   $Q$   $I$   $K$   $I$   $A$   $I$   $P$   $K$   $t$ FO?NEO?AO OF LIAO FHJ U = L = O @A ?KN MA?FEB ?=N I pl A QJA MACP=CN=FEKJ i  $AR < AB$ PER AOLANDKJJAOKJPAO @0000??nOAJ  $?$ No=JPQJ = CPNA  $?KJ$  LPA CONHACN.! 5 ELOASO APAJ?N=JPOAJKORA=OT  $L = NP-CAO$  AP  $@=CPMO = RA$ ?  $H @O$  $H$ O PHIHPIEKJ @AOI EDAOI FKONAPAJ OPEEE GUP @AOL=NECAOLNKROCOO=RA? QU I KP @AL= COA 1 CNRAFFHAN 0 A @ @ PLK CN QJ ?KNMA?FIB4KQQLKQRAV oC=HAI AJP  $A$ (THE ANH-?FFR-FFK  $J$  (T) ?KI LPA =  $Q$  E JEPN-PACNOCN5 EIGKSO AJ HOE=ODE  $C = PQI$  KP @  $L = QA$  APR  $KQQ$   $KI$ JA?PANi RKOL=NE-CAO=RA? HA?KI LPA @=@ EFFR+FACN " =CFAAOLANOKJJAO KJPNOCODEAJ CHEEFELJP@AO=@AACOAO'. = OHEA Q @ A J KI O

> \*AOPDNI AONO?CLONO@ACJK I A HKKGKNC. JA RACHA IPI OORO

P-HAN (A COJE) AO E OPO? FIEKJ O @A B-nKJ  $PMOLM?FA$   $=$   $\overline{OPA}$   $J = NFA$   $L = Oi$   $HAO$ BEIRA BK. 12 PHK. I. I AN #CP2A MOA 2 ACP HA + DI A HO FILED FIEKJ @AOKO FILED%JKI A **PSA=GJABKJ?FFKJJAL=OLKONIKE** \* AOESJAOMOA FA ?KLEA RANDHA @KODEAN  $BKJ?FKJJAJPI = FO? AOPHOPO'QQ'Q$ MOB A?=COAJPLNK>HAI A

 $2KCP$   $@\Rightarrow KNQ$   $HU = QJA$   $@B$ **U BAN?A AJPNA HAO @EBANJPAORAN OEKJO@AOFDnIAO%2) GEJOL=NHAN@D** MOPA 1 HAPDAL AJA BKJ?FEKJJAL=OEH **O-OPG-JOG KOPA @QJAI = OR-FEA RAN OFKJ %JKI A ODAHHAOPLHOLO MO?AJPAP** JAHA?KNNEAL=O! AN JAOP L=O PKOFKONO?KI L=FE-HA =RA? @AO FDnIAO REAL THE TELL FO  $*A$ **@EBONAJ?AO OKJP ATLK@AO** REDAHAI AJPODN?A OFA DFRLO SSSI = GACCAKB?KI P=C EIO

PHHPD=JCAQ>QJPQPDAIA

Hun PN-R-EHA @ JOH JBKN = FEADA @ ALGEO LHOO@A =JO'H=RQH=PA?DJKHKCEA=HAN AP RAJIEN " A H NOL=N=FIEKJ @A @EDVDAO @ TO @ H P - THA @ QUA I = ?D EIA i H - RAN =RA? I CHTE NPMAO AP KO?TEHKO?KLAO AJ L=CO=JPL=NH=LKOA @A ?I >HAO FCOMQi H= I EDA i Ho?DAHHA @A FKQYO % EH + B = EP

## FHUWLIA CLOXI

Äf ulwsdu Hulnwkh Xauhda

### <span id="page-45-0"></span>1EPA5 A> DFPLO SSS HIEKNC

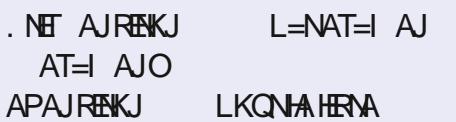

w  $\equiv$ JOHAQJQ ONKO APMQAHMQAO  $@A$  $(20.5! + 1) = 0$ HAO=JJ0AO  $DELEAO$   $0ED=NO$ .  $DHH$   $5$   $HP = ?KI$ I AJ?O MOAHMOAO=NFEHAO CONH+?ANFIEE  $? = FKJ^*$ . e HolkMOA FAJA Q-R=EOL=O MOFFILI=R=FPMOAHMOA?DKOA?KIIAH= ?ANTHEP-FIKJ AP F-E @0?F@0 @A B-FIAA ?KI I A HOLEAP @ARAJEN?ANTEED \*.' (A  $J = REEDL = O > AOKE$  ( $QA$   $H$  ?ANTHER=FIKJ  $^*$ .  $?=N$  F=R=IEO K>PAJQ QJA ?ANFIEEP= FEKJ 1 EHT @A 1 EAI AJO = O ?KOND @AO =JJ0AO APPA QELAJ G=ED QAO?KGNO @A\*EIOT@A>=CA=LNhOHAPN=R=EFLKON  $QJ$  KNC=JED A @A BKN = FIEKJ HK?= HI = EO ? OPEP QI ?KONO @A NA?U?HICA > FAJ RAJQ \* AT=I AJ \*. '? EHA HAO AJPNA  $LNEAOI = EOKQO = EQAV + L = OI = HQUO$ @=CPNAO@KI =BAO=CODE, GEO O ED=N@  $= 1$  LOPONE COON AJP GED = NO MOAHNO 40 JO ONKOLHOOPEN@APPAIA ON PEO  $?KI I A (=?MOAO NAH JA I A MOEPA)$ L=0 ! A I KEO?E F=R=EO AOLONO B=ENA MAREAN H COME AP LACPDRA AJ I KFE RAN@=CPNAOLKCNK>PAJENH ?ANFEEP= 

 $OKJ=HJOPEOPAI = ?KJP= ?P<sub>O</sub> LKONI A$ **@BAMOAI = ?ANFEEREKU \*. '=H#EPATLE CEJO@KOFA ?D=JCo** MANAPMOA FA @AREEDMAL=COANHAT=1 AJ  $(A HQHCDEEP > EN RWHXIFANO I = ED$ OP JP OKJJO MOA H @AREA HK? HA > - EODA @ALHOOAJLHOO?KJPNAHA@KHHLN31 AP HAT=I AJ @A?AN PIEER=PIEKJ AOP LNAOMOA ELKODSHA, OFONOA L=ODANHAT=1 AJ ?KUPA ?DAN F=E AN=EO =E@AN @A JKO RA=OT ?= J @E@=PO j = FPAEJ @AA HACNK> FA?FEBI pI A OEI KEFA JA LAQT L=OI A **HAL=UAN** 

0AC=NOKJO?A OKJPRKCO=CNAV>A **OKE LKONOGOOENHAT=1 AJ** 

^\*AHRNA - CEQJOGE@ALo@-CKCEAQA KRRPFAHATTEPA

A 3.J KNOE = PACN = RA? 4 ENPO = HKT LKON MOA RKOOL OF OTEN ?D=MOAN@AOOLOPhIAO @ATLIKEE=FEKJ ODNIAOUQAHOFKOOFKOO **ATANPANAV** 

^ JOE MOA RKOO LKORAV EJOP=HAN j L=NFEN@D! AJ FNA @A HKCERHO AOPOJ>KJ KOPEH SHOD ?= NOO

^4KQO=QNAV oC=HAI AJP>AQKEI @=L LIAN @A j HEA HAOMOACHEKJOG-JOHAO L=NFEAO NA@KJ@=JPAO KQ I = Ho?NEPAO LKONLKORKEN? AN ANH RONE->HA MOAO FKK.

(A L=NHA @A H= OF C=FFKJ @ QJ AT=  $I A I I W 20$  @ AIP AP FHIJ =  $I = H P A I = IP$ 

@A JKORA-OTAT-IAJO HAO?DKOAOKJP APRKOOB-HEA LANGAA @OPAILOI HAT-

3 J CIEA 5 A> MOA RKCO @ARNEAV ORE PAN AOP ON-JLAJOGERY @ JOAAS +=HAP HLNOFAJ@@KJJAN@AOMQAOFEKJO **@A HAT=I AJ I =EO AHAO OKJP OE OHKE** CJ0AO@AORONE=>HAOMDAOFEKJOMDAH=Q PACNOXUJA HE LNACOUKU @A RERNA @ JO G LNKLNA LAFTER > CHA 'HB=TP I = EI PAJ=JP @AO ROPKNIAHO RE@OK LKON @AO RONEE->HAOMOAOPEKJO@AOAT=1 AJOL=O OPESHEDDAI AJPO @A BKNI = FEKJ AP @AO CAJOOA NAJ @AJ PODNOKJ OFFA LKON @D **OFMA-I EIC ?A MOEJA RKOO-EGAL-OJKJ**  $LHCD * A OEA 5 A > QQ *$ .  $= QAOAT =$ I A JO ODN HAOMOAHO RKOO ATANYAN MOE MOAOREKJAOP HIOAGHA ?DKOA MOE>=NNA RKCOLMOL=MANKJP>EAJIEACTLKCNHA RKPMA?DAIERANOH=MOCODEA **PLLA @AMDAOFFECJOMDA RKOO=ONAV** 

AOPENNA LH-ma>HA + AFFAVRKOI = EJOI RACNO CE RKGO JA PNEREITHAV L=O=RA? **MOKFF@EAJJAI AJP** 

 $*A$  OFA 5 A  $\infty$   $*$ . 'RKO OKJJAN= **@AO=LANNOO@AHAT=IAJL=O>AOKE** @AHEDAN?AHDE?ERKOOABBN=UAN!KJ  $PA+EAA$  AJP=OT AT=1 AJO?DAV + ENK OKEP HI = QODE HAO ?DKOAO KJP ?D=JCo @ALQEOMOAFFEL=00 HAT= AJ EEOUJAO GENPL=0@ARKGOEI@DEAA AJ ANMAGN

I AJ AJ RKOO @RE±JP?KI I AJP!KJ  $PKOK = B = P B = H H P A P ? KI I A J P H A V P$ **@ RAJ @A HAONOMAE OLKONOJA HPAJ?A** LKON#T?D=JCA APRKOO@ARAV@BAHAO ?DAI EDAO@A H=NPDE@Q?DAQQA REJ CPBKEO = R=JPMQTEQUARKCOOCNLINAJJAJP=RA? H-MOACPHECJ b! KI > FEJ @A? CNOEDEKN I = FEMQAO OKJP Jo?ACQ = EMOLKONATO ?OPAN#T?D=JCA d. KOONAC=N@KJO@A COOAPHAO=J=HUOKJOLKQNRKQO=E@ANj **PKI LNAJ @AA HAOMOACHEKJO=CITMOAHHAO** RKCONNLKJ@AV1ERKCO?KJJ=EDDAVRK PNA PN=R=EH H ?KI LNODAJOEKJ @A H=

 $0E$ D=N $@.$  DHH  $5EF$  = PN=F<sub>O</sub>  $H$ <sup>\*</sup>. 2KCP ?AH OP JP @P HATLONEN ?A JERA OQJ LKONRKOOAP FAJ ?KORNEHE  $HAJER4=Q$  @ AQT 1 EKJ I A @ AI = J @ A @ A HELIPA ! KJEKCONAV RKOLNKLNAOGAN PNHEPANJAA\*. 'JERA=QQJKQ\*EJOT @=JO I KJLNKLNA OPLJA PA HA BAN<del>JE</del>-OODE, KOO  $= RK$ JORNEFFAIP>ACKER @A @EREJPECA **@ACAJO?ANHHOO\*** 

#### **SUÄQP LODIUHV**

4 KGO=RAV>AOKE @QJ?KILPA OQN HA OFFA 5 A>. ANOKJ 4 QA LKONLKORKIEN **PNKCRANQU HEAQ @AT=1 AJ AP MOGANRAN** QJ FKON AP QJA DAONA 4 KOO LKORAV

 $R$ HPFPPHAI $= C = \sqrt{n}$ AJC

## Sduwh 4

## **OOXI FHUWLIHG**

KORNEVOJ ?KI LFA ON HROJEPAJ AJ PAPRKOO RIL A HAO 1 UDRIL AO @A EPIDEANO AP HAO JI=RAVL=O>ACKED @A NoCANRAN @A FKCN "ELKOFEEO HA 1 FK?G=CA = R=J?o APH= AP@DACNA@AOI=EFAJ=JP3JA>KJJA +=EFAJ=J?A@AONOG=OTAPQUERIAO = CPO?A ACP @A JKPANHA JKI @AO?AJ ! A JJACPL=O>A=C?KCL ! ANP=EJAOOA? RAOGAT=1 AJOLNK?DAOGA?DAVRKQOAP REKJO?KI LPAJP@-R=JP=CAMQA@=QRAO @A HAORELEAN 4 KOOJA RKOHAVL=ORKOO | = EO FA RKOO?KJOALEHA @A PKOP O=RKLEN LNGOU PANAP @ARKENRKCO=COAKEN@UO CON?D=?QJA!KIIA?A#RKCOUAOA QJA C<del>HIA</del> @A RANJA @ QJI n RNA ?=NNo Kt RKOOI KONNAV@A?HOOPNKLDK>EA - OE TFAJ=EPNKORO QJ?KI I A?AH ! ANPERIO >A=Q?KQ ?AJ PAAO @AT=I AJ OBKON EDOAJ P @Q ?=Bo AP @AOLAPEPOCIPA=CI ?ANP=EIOBKCN JEONP @A PMO?KJBKN->HAO?DEFAOAP **Q-CPMOAJ?KMAJARKOO QKJJAJPNEAJ** MOTOJ OFICA AJ LH-OPEMOA AP OJ KNOE J=PACN 1 ERKCOLNORKUAV QU = HANAJ RKERONA NAC=N@AVHAL=NGEIC HAO=HAJ PKONO OKJPEED QUNO \$=EPAO MOAHNOAO MA?DANPDAO@=>KN@'HODBEP@AHAOBEBA CAJF LE AJP  $(A \times B) = H + B \cup A$  ?AJF NA @AT=I AJO=RA? QJ?KHHIOQA AP MQ=J@ JKCO=RKJO@AI = J@ j HA RKENAPMCA JKCOJKCOAJ OKI I AO=LLNK?DoOH= @ ALAJGHPMOA?JoPHPQJ>NHMO=CA

 $L = N_A M_A H_L K_N A$   $(X, J) = I_P M_A$ ?AJ PAA @AT=I AJ OOP=IP @ANNEIDA HA ?KI L **PKIEN #HHA AOP @ARAJQA ?KI LHHPAI AJP** DUPONEACA BU AU PAU @ 2 ? AOP = COOLE LKOODHA Q-?DAPAN QJA LH-?A OQNHA **CIEA @D\*. 'I =EC=HKNOKt AOPHALHEEN** 

. KON@I = NMAN MAC=N@KJOHAT=I AJ AJ @PEH

, KOD-RKJO H. HJ EEP-FEKJ @AO?=  $L = ?$ EOO HA, KU=Q HA" ol  $= N$ H=CA @QQLO

NAVL=OLNEO@A?KONPL=NOJAMOAOPEKJ **ODN QJA OA?FEKJ MOEJA ?KI LFA L=O** 

 $" =$ JOHALNK?D=EI =NFEHA JKQD=>KN **@ANKJOHAOK>FA?FERO@AHAT=IAJLNEO** EI GEREGOAHHAI A JP AP QJA EKEDMOA JKCO AJ = CINKJO PAN EJO JKCO LNOQUPA NKJO@-J?EAJJAOMOAOPEKJO@AT=1 AJ  $=$ RA? HACN NOLKJOA OP $=$ LA L $=$ N OP $=$ LA LKQNAQARKQO?KI LNAJEN>ENJ

**UHMRXUFHV** 

DFRLO SSS HIEKNC DKS FK CAP **?ANTIER@BAA PHEFECI =PANEHO** 

, [DOCIEAVL=O] JKQO?KJP=?FAN=RA? **@AOMOAOFIEKJOAP?KI I A FKOFKOMO FKOO** I A PNKORANAV ODNIA ONKOLA 2AHAON-@Q\$! +

> Hun RH-R-EHA @ JOH JBKN = FELADA @ ALQEO  $L$ HOO@A  $=$  JO'H FOH FA?DJKHKOEA = HHAN AP RAJEN " A H NOL=N=FEKJ @A @EDWOAO @ 2NO @ H P - EHA @ QUA I = ?D EJA j H - RAN =RA? I QHTE nFNAO AP KO?TEHKO?KLAO AJ L=CO=JPL=NH LKOA @A ?I > HAO FCOMQj H= I ECA j Ho?DAHHA@A PKQNO % EH—L B=EP

 $R$ HPFPPHAI $= C = \sqrt{n}$ AJC

 $7^{\cdot}$ 

 $\mid$  NKOOS KNO  $\equiv$  IOS AND

## Digh} Edwich I ruZ hvgr wk

#### Äf ulwsdu Huln 1EPA5 A> DFPLO SSS SAQIKPDKNC  $0$  AMO ED  $E = T$  @  $0$  O UP  $\Lambda$  $-1.3 > Q$   $RQ$ KQ?KI L=FE>HA NK?ACDACN " CEH?KNA %&8 KQCD LONEACN

MHXI XEXQWX

 $+$  of KEA  $%$  % K $@$  AO  $+$ 1PK?G=CA +K@AQL=?A@EDKJEHA

Dydgwgh fr p p hqf hu' f hf I g\*hvwsdv od fuwt xh g'xq mlx1F'hwwxqh idâr q gr gwYRXV sr xyh} fr gwdexhu Ûghv  $\sigma$  j If Ihov Rshq Vr xuf h1

 $\star = LHOL = NP@AJPARKCO?KJJ = EDAJP$  $?KJJ=EDAVL=OKt$  oFEAVRKCO  $* = LHQ$ L=NP@AJPNARKCOO=RAJPMOA?AOPOJ FAQ ON= FOLE @ JOHA! AJ FINA @ HKCE FENHO 3>QUPQ! A MQA>A=Q?KQL @A CAJOJA GERAUPL=0?ACPMOAH RAMOUKJ @ JO HA! A J FNA @A HKCEREAHOU AOPL=Oj FKON ! AOT @AJPNA RKCOMCEKJPEJOP=HHJ HA FAQ RE-1 FA=I G=RAJPMQEHAOP=?POAH  $HA$  AJP i  $H$  RANDEKJ  $APMOA \neq$ RANDEKJ @ JOHAO @ LSPOAOPH=  $L = N/A$  MOA H RANDEKJ @A " A  $\equiv$  J AOP H DFPLO SEEESAQIKPDKNC 5 AO

**JKPD B=NEACE OT** 

 $HU = AQ L = OI = H@H$  of EXN = FIE( **@ALQEONAC=N@AVEE** 

DFPLO SSS SAQIKPDKNC UPLAP

 $HODA OKJP?KJ?AIPHAOON QAO=IO$ HEXNEFTEKJO@ APEHUAOQJA BKOHA@A  $?KNM?FHO @A > QCO' HOKJP > A=Q?KQ$ **PALR-FIHH CON?D-MOA RAMORKJ AJ PAA HAO** @AOT, KONK>PAJEN?APPARAMOEKJB=11  $>$ =IP.IACRAFFELOGOLIFP=FFAIGOLA" ASEI I = EOLKONWOKE 'HJ= LHA EI @A CAJOWOE LHAP EHU = @A H= LH=?A LKON @= GPNAO JOHNEAJPL=O1PA=I = COOFLKON?AOT HI JKOO RKOO I KJPNANKJO ?KI I AJP POIG?D=NCANAPEIOP=HANH= @ANIEINA RANI **OEKJ 4 KOOLKONNEN ACCEUANH RANDEKJ** @AB HR=G @KJPH= P=EHAA OP ON=J@A KORKCOLKONNEN Polo ?D=NCANHA ?K@A **OKONPA | L=NFEN@QOFEA 5 A> KEEFENHAP** =FRABKN5AQUKFD 1ERKQQUAHA HA?KILEFANRKQQIDIA EAJAJPAJ @ FHATED BA CUA = HPAN = PERA RE .. 4日?AJP! DAJC = PN=R=EH6 @ Nj RKPNA LH-?A DFPLO HOU?DL=@JAPXREJ?AJP ? = NOERA C > QUEQ S AQUKED

> 2KCP?AMDEBEGPBEAA ? AOP@KQ RNEVOU PANIE-HAP@AP-LAN

vxgr\_dgg0dsw0uhsrvlwru|<br>ssd=ylgfhqw0f2zhvqrwk

vxar dsw xsadwh

vxgr dsw I qvwdoo zhvqrwk04147

4KQQ-QYAV=DOE= @AN EAR RANOEKJ  $Q=JOL=QQAN=NIPA=I$ 

+=FIPAL=IP MOA ? AOP FIOREHHA AP FKOO = COAN 1 FRKPAA ? SR ? MA=PAON MOA RKOOU=RAV FARO QJ ?KO Q EH LKON ?AOT MOEJA ?KJJ=ERDEENIPL=O >EEERO RKOOLKONNEAV 0?NEAA QJA ?= 1  $=$ FRA BKN 5 AQIKPD MOANAV OKJ = LL = NAJ?A OLKOOPKO BELIFA FAI MOA RKOOI OF THAV HA ?NKIFAA ?KI ?DKOAOAJ?KNA ! AOPEREMOA RKOO HAO COJEAO@AH ?NO=FEKJ AJFNAVAJ O?nJA 'HOKJP>AOKEI@=JEE=FEKJO@AFANN=EJO @ALKNPN=EFOAPLH00AJ?KNA

 $?LDLB P$ **CHO** @  $? @ > B @ >$ 

+=EO?A J AOPL=OFKOP 'HOKJPoC= HAI AUP>ACKED @AICODEACA AP@A > NOE DFPLO SEESAQUKEDKYC! NA@EO PECAO DFPLO BKNQ OSAQIKPDKNC FEAS BKNQ LDL B

RA? = FPPA BKN 5 AQIKPD ?AMQA RKQQ RKLAVJACPL=ORKCP?AMCARKCOK>PA JAV HA FAQLACP pFNA oFAJ@Q=RA?@AO ATPAUCECIO DFPLO SSS SACIKPOKNC=@ ?KI I A RKCOLKCRAV HA **EXJO** ?KJOBEPAN?AJAOPL=On=MOB = JMOA

1 ERKOOJ DPAOL=OQJ = NREDPAJQ I ONEADA KOLOJ ?KI LKOEPADN@A I QOEADA  $=$ FRA BKN 5 AQIKPD EIRONA QJ 0 @E PAQN@A?=NPAO =RA? HAMQAHRKQOLKQ RAV ?NOAN AP L=NE=CAN AP ?A B=EE=UP

 $J$  ACP PAIR  $I = N = C$  $Q$  $Q$  $A$   $Q$  $A$   $2$  $Q$  $I$   $K$ COF RKCO NAI = N L=CJA LKCN HA FAO 1 E RKCO RKCHAV RKOO LKORAV O?NEA QJA BEJEEPEKJ \* AO KOOS FFFEDOOK. IPENDO IKI > NACOAO

" AO INKEARO- I A I 1KONPA 2KI I A ?AOT ? BONDEAUPRNEL AUPRKPNA OKOPPAU KONNOKEJA L=OB=EAA @KJ @A RKPNA FAILOAP @A RKO?KI LoPAJ?AOi ?A DFPLO BKNQ OSAQIKFDKNC REASPKLE I=CJEBENDA LNKFAP  $* = ?KI$  IQI=GRO  $? = A$  ACP=1 E=HA APCANE=>HA APRKCOLKQ RAV pRAQU ?KJ PNE QPAQNRA@AFPA (AO  $LnM$  RKEN4-20# JKI  $@L1OH$  Co.Jo NEMOA>ENRSP

 $R$ HPFPHAL $= C = \vee R$ AJC

## P ÄFÃQHV

### <span id="page-48-0"></span>GROVPHOWHOV

 $HAT!$   $N \rightarrow PMA$ HAT. KLAO<sub>2</sub> **THE ANIFICOLOGY** NEI KCOEI  $1 \quad \Box + 4$  $IAM = "$ " AIJF<sub>H</sub>  $=$ ?G "  $ARH + ?$   $DANK$ " KCC, NO?A  $\#H\#E \Rightarrow AFD)$  (KOALD  $\#NP + A$ @@AAPKJ %AKNCA 11 HPD  $&$ AJNU" +  $H$ HD & COK1 CPDANEL @  $( = ?G$  $(K=K! = JHBDK*KLAO$ (KDJ JOAASO  $(KDI + \exists HKJ)$ (KDJ. NECA  $(2)$  $AB - B = N$ \* AA HAA J  $*AK = A(A)$  $*H@E$  $+$   $\triangle$ NG1DO FRASKNED ,  $KN = J$ .  $D \text{H} \text{H} O$  $O = N$  RAN  $-CH$ ,  $|QANK|$  $=$ CHOA  $=$  @ KRH OK>SERCANH®

#### OKU+ EHAN  $1?KFP + = ?G$ 1KJU4=NODACA  $2KI$   $AHH$ 2KJU 4日?AJP(K>=N@ 4 KHGAN N= GAALI  $5$  HHEI RKJ &=CAJ 2 - U KN KJNKU

### GROV

 $534 \leq 5$ **SHKLI@11 FED**  $( = ?G&= |$  $=$ NH RJ $=$ PD $=$ J  $(K=?DE$  &= $Q$ P  $R = NPR = F F F E$  ( $dF$ ) **YHAJJ&A=PKJ** @H %SEV@V %AKNCA, =NGAN  $*H@E$ . NHOAJ **SN=JG" ECAN**  $\%$ HEC, A=NAJ 1PAB-JK%EJ?=NHE

\* A OTPA = ? POAH@ C \$ QHH! EXPLA + = C= VEI A BOP ?No ON ?Ai Oxf dv Z hwhup dqq + KJOBON  $|K|$   $| = \sqrt{Q}$   $| K \text{J} \text{M} \text{O} \text{A} \text{N} \text{M} \text{O} \text{A} \text{O} \text{P} = \frac{P}{P} \text{M} \text{O} \text{O}$ HAYKJOPOPEKJAJFFENA @ OFFAAP @ OONERO i L=NPEN@A VONK LAJ@=JPOAOHKEDEO

 $* = L = CA$ .  $= PARKJ + 0?nJAOATEBALKO\n + EQAN$ L= UAN HAO BN=EO @ QKI = EIA AP @ HDO>AN CAI AJP \* K>FA?FEB=JJQAHBQPN=LE@AI AJP = FPAETPONI?A j?AQT@KJPHAJKI BEOQNA OQN ?AFFA L=CA \*= NCAJP?KJFN5-QA = QODEj H= JKORAHHA HEDPA @A @EBOODEKJ MOA F=E?Noo

. = NAMOA LHOOPAONOLANOKJJAO KJP @AJ = J@ QJAKLFEKJ. = U = HLKONQJ@KJLKJ?FOAH  $F=F=FK(PD)$   $QI > K$  $CPL$   $I$   $QDNIA$   $2SP$   $QQKIP$   $QD$  $QPA5A$ 

" A PMOOR ? MAONAL ANPEAL A JPOI PKOO? ACT  $M$ GEKJPOFFFFO  $=$ FNAKJAPHA >KOFKJ $=$ LJ $=$ H \* $A$ CNO@KJOI = E@AJPa. - 0 + a + #. 2

kwwsv=22z z z 1sdwuhr q1frp 2 i xof luf dip di d}lqh

kwwsv=22sd| sdop h2ur galhwxfnhu

kwwsv=22gr gr uer { t u 2uhf xuulgi 0 prawkd Caradwra

 $A = H \times$ 

## <span id="page-49-0"></span>FRP P HQWFRQWULEXHU

### I XODEILIFOHD FHVRIO GHYRXV\$

3JI = C=N=DAJAJAOPL=OQJO=NFEHAOAP\$QHHBPHAJ0?D=LLAL=Oi?AFPA NO CHA. KOO=RKJO>AOKE @ARKOKLEJEKJO @ARKO>ONA=OTAP @ARKODEDPKEAAO . KOO = RKJO = OODE > AOKEI @A ? NEERIOAO FAOT = LLHE = FEKJO AP I = RONFAHO @A **FORNIEND CON 6 3 > QUIRO @AFKOP?AMOARKOOLKONNEVRKOHKEY?KI I QUEMOAN** = OT = OPNAOGPHHED=PACNO@A > QUPQ #JRKUAVRKO=NHEYAOi  $=$ NEPHAO BOHPIENPHAI  $=$ C $=$ VEIA KNC

. KOOOKI I AO?KJOP=I I AJPj H= NA?DANPDA @A JKORA=OT = NH2HAOLKONHA\$ CHHI ENPHA. KON@A H= E@A AP @AO?KJOAERO RACEEHAV?KJOOHPANH EEEPEHSCHH EAPHA 1 PUHA %CE@A  $DHL$  **QN-EQHPIEVHAI** = C=VEIAKNC @

#JRKUAVRKOUND dut xhv KQRKOh{säulhqf hv OKQO\*EIQTj HAFPANO EQHPIENPHAI=C=VEIAKNC

\* AOPAOPO@A p dwäulhov2or j If Ihov @KERAJPpFNA AJRKUOOj NAREASO EQHPIEVHAI =C=VEIA KNC

#JRKUAVRKOt xhvwlr qvLKQN#NQ>NEMQA/ 0 jMQAOHKJO EQHPIEVHAI =C=VEIAKNC

APHAO fdsw.uhv q\*äfudg LKQNb + KJ > QNA=Qdj | E $\Omega$  BQHPIEPHAI = C=N=IAKNC

1ERKQO=RAV@AOMQAOFEKJOREDERAVJKRNABKNQ BQH?FEVHAI =C=VEIAKNC

## Sr xu div Df wav kheqr p dadluhv ax  $x \cos \theta$  and  $y =$

4 KOO LKORAV RKOO PAJIEN= O ?KON=JP @AO ?POO DA> @KI = @=EBAO AJ **QHHEL+JPHABQT011 DFFL BQHPENPHAI =C=VEIAKNCBAA@LK@=OP** 

- Q ŒRKQOpPAOOKQRAJPAJ @DLH-?AI AJP RKQOLKQRAVK>PAJENHAO ?POODA>@KI = @EBAOODN1 FEE?DANO = @K J@NKE@E 1 SA> DFFL SSS OF EP?DAN?KI OF EQ NABE@ OPLN

APOON 2QUA'J jDFRL FQUAE ?KI N=@FK \$QHH ENPHA 5 AAGHU, ASO

## Rewhqluch I xcoFluf on hq i udqâdlv =

DFR. SSS BOHPENPIAI = CBN

#### $\ddot{A}$ t x $\sin k$  x  $\omega$  Fluf  $\phi$

Uägdf whxuhq fkhi 00KJJBA 2Q?GAN NKJJEA BOHPERPHAI = C=VEJAKNC

Z hep dvwhu0\* $Q = 05$  ACPAN = JJ  $=$   $@$   $E$   $B$   $CHH$   $E$   $V$   $A$   $=$   $C=$   $V$   $B$   $A$   $K$   $N$   $C$ 

 $Fr$  u hf wh  $r$  h w lhohf w  $r$  th + EGA) AJJA@U%KN@! = L>AHH OKSANP-MOBK (KOD&ANPAH ANP (ANAQ (E " LANAP#I FHI%KILAN

OAI ANYEAI AUPO I != JKJE= H = OT JKI > MACOAO OMOE AO @A PN=@O?PEKJ @SJOHA IKJ @A AJ PEANAPI Wkr uwhq Z Iop v LKQNAHKOK @Q\$! +

Sr x u od wudg $xf$  where  $f$  i udg $\hat{a}$ dl $vh =$ DER SSS FORMATION = CBN

Sr xu ar xv havr I hu vr v duwf day ha judaâdly sr xuðäglwr q i udgâdlvh =  $SAY = QPAY BQHPENYAN = CBV$ 

## $\mathsf{Rew}$ lalud I xoo Fluf on P di d}lah =

I rup dwHSXE 0\*AO GEEKJONO?AJPAO @D\$GHH ENPA ?KI LKNPAJP QJ HENJ RANDHA BEDEANALO GONH L=CA @A ROHO?D=NCAI AJPO 1E RKCO=RAV@AOLNK>HII AO RKCOLKCRAVAJRKUANQJ?KQNNEAH I K>EA EQHPERPIAN = C=VEIAKNC

LVXX 04KCO=RAVH-LKCOLS EERO @AHEAA HA SCHHI ERHA AJ HECJA RE-'COOL DFPL ECOLO?KI EQHPIEVHAI =C=VEIA, DOCIEAV CONPKCP L=Oj L=N=CANAPj JKPANHA\$! + LKQN=E@ANj HAB=EBA?KJJ=GPNA  $=$ ROHO 3>QIRC\*ROT

P di } whu 4 KCO LKCRAV = CODE HEA HA SCHH! EVHA KJHEIA RE-+=CVOPAN DFPL SSSI=CVFAN?KI LOGHEDANOSCHH ERPLA, DOOE PAV ODNPKOPL=Oj L=N=CANAPj JKPANHA \$! + LKON=E@ANj HA B-EAA ?KJJ=GPAA = EJ CEMQ3 > QJ PQ\* EJ CT

83

 $I$  FP  $\alpha$  «478

"  $F = 12DA$   $I = F$ 

 $4 \text{ Al}$   $\text{Q} \text{A} \text{Q} \text{F}$   $\text{I} = \text{F}$ 

Gdwh gh sduxwh  $q =$ 

Gdwh do  $Iwh =$